## **Universidad de las Ciencias Informáticas**

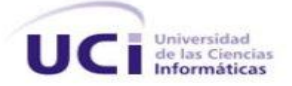

## *Personalización de herramientas para el trabajo colaborativo en el Repositorio de Objetos de Aprendizaje (RHODA)*

Trabajo de Diploma para optar por el título de Ingeniero en Ciencias Informáticas

Autores: Aleyda María Ramos Espinosa Eduardo Padrón Suárez

Tutores: Ing. Yandris Mata Cabrera Ing. Leonardo Rodríguez González

La Habana, 2013

*"En momentos de crisis sólo la imaginación es más importante que el conocimiento."* 

*Albert Einstein*

II

## **Declaración de autoría**

Declaramos ser autores del presente trabajo "Personalización de herramientas para el trabajo colaborativo en el Repositorio de Objetos de Aprendizaje (RHODA)" y autorizamos a la Facultad 4 de la Universidad de las Ciencias Informáticas a hacer uso del mismo en su beneficio. Para que así conste firmamos la presente a los \_\_\_\_ días del mes de \_\_\_\_\_\_\_\_\_ del año \_\_\_\_\_\_\_.

Firma del Autor Firma del Autor Aleyda M. Ramos Espinosa **Executor Eduardo Padrón Suárez** Eduardo Padrón Suárez

 $\overline{\phantom{a}}$  , and the contract of the contract of the contract of the contract of the contract of the contract of the contract of the contract of the contract of the contract of the contract of the contract of the contrac Firma del Tutor Firma del Tutor

Ing. Yandris Mata Cabrera **Ing. Yandris Mata Cabrera** Ing. Leonardo Rodríguez González

 $\overline{\phantom{a}}$  , and the contract of the contract of the contract of the contract of the contract of the contract of the contract of the contract of the contract of the contract of the contract of the contract of the contrac

De Aleyda

A mi mamá por ser la mejor madre del mundo, por su amor, comprensión y entrega, por confiar siempre en mí.

A mi abuela por haber sido una de las personas más importantes de mi vida.

A mi padre, mis hermanos y familia que me apoyo a lo largo de esta carrera.

A mi segunda familia los Céspedes, nunca voy a dejar de agradecerles por todo lo que han hecho por mí.

A todas mis amistades especialmente a Daylin, Efrain, Ramon y Jessica, no hay orden de preferencia todos son iguales para mi

De Eduardo

A mis padres, abuelos y familia que me ha apoyado en estos 5 años de la carrera.

A mis amistades del futbol, del grupo y del apartamento.

#### **Resumen**

El avance de las Tecnologías de la Información y las Comunicaciones (TIC) en el sector educacional, ha propiciado el surgimiento de la modalidad educativa *e-learning*. En la Universidad de las Ciencias Informáticas, debido al modelo de formación centrado en el aprendizaje, se ha hecho necesario el uso de entornos **e-learning**. Uno de estos entornos que propician una mejora del proceso enseñanza-aprendizaje es el Repositorio de Objetos de Aprendizaje RHODA. Esta herramienta permite realizar un trabajo colaborativo en la gestión de los objetos de aprendizaje, en las funcionalidades asociadas al foro y en el sistema de mensajería, pero el nivel de utilización de las herramientas colaborativas correspondientes con la filosofía de la Web 2.0 aún es muy bajo. En el presente trabajo se propone como objetivo fundamental desarrollar un entorno colaborativo que posibilite aprovechar las potencialidades del trabajo en equipo en el Repositorio de Objetos de Aprendizaje RHODA siguiendo la filosofía de la Web 2.0. Todo lo planteado anteriormente va a permitir socializar el conocimiento entre los usuarios con intereses comunes y mejorar la calidad de los recursos educativos almacenados.

**Palabras clave**: e-learning, entorno colaborativo, herramientas colaborativas, objetos de aprendizaje, Web 2.0

## Índice

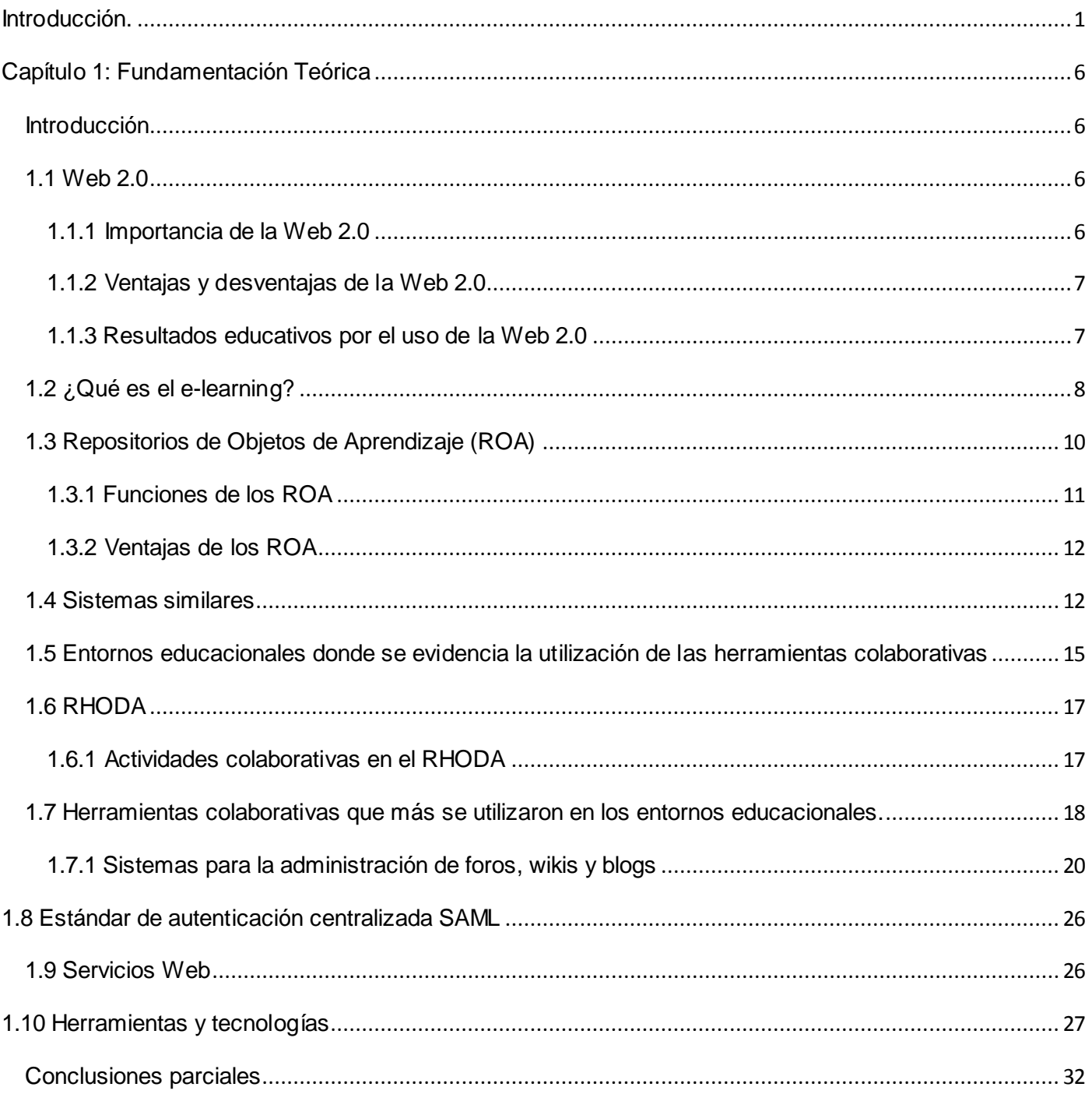

# Índice

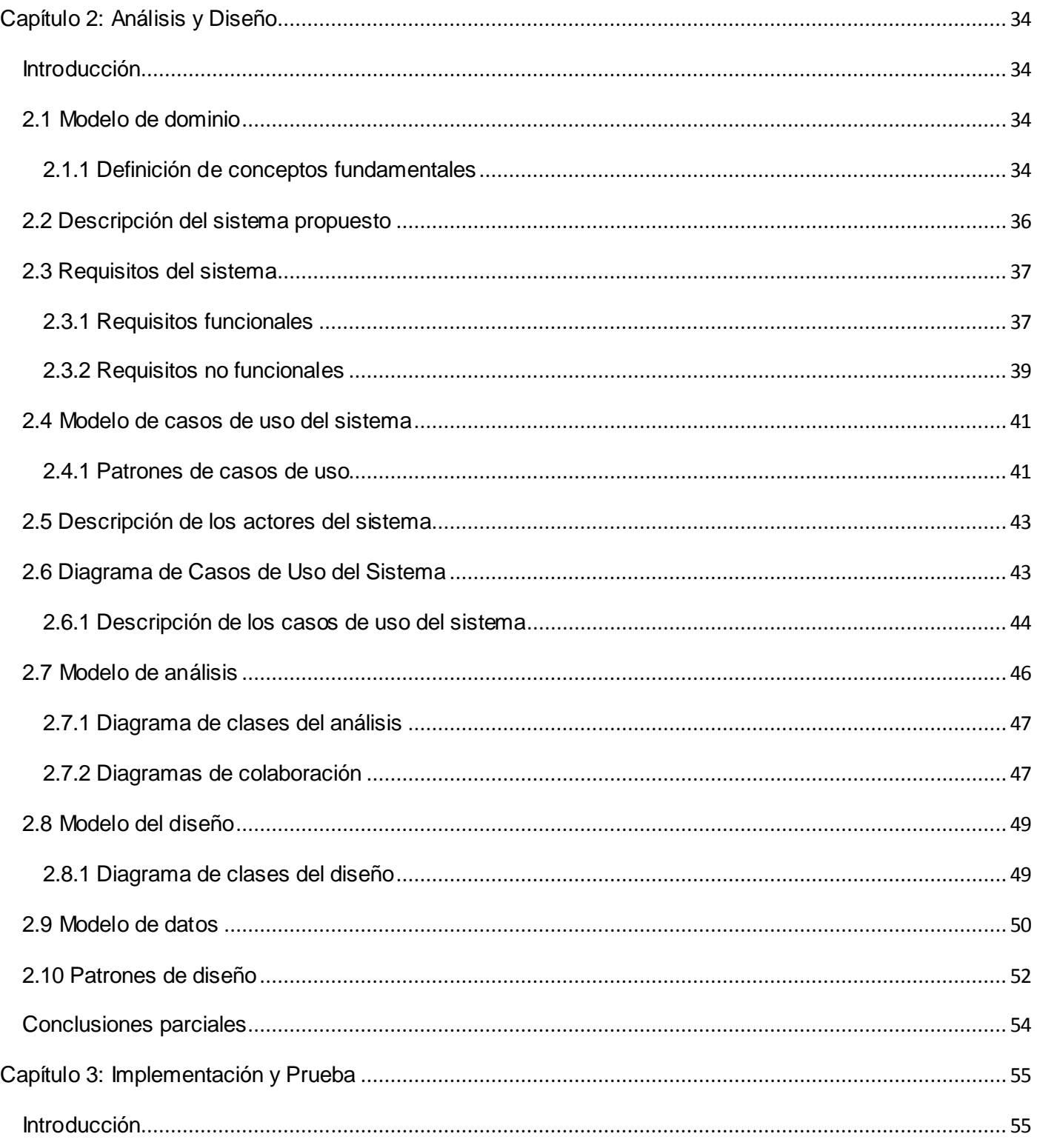

# Índice

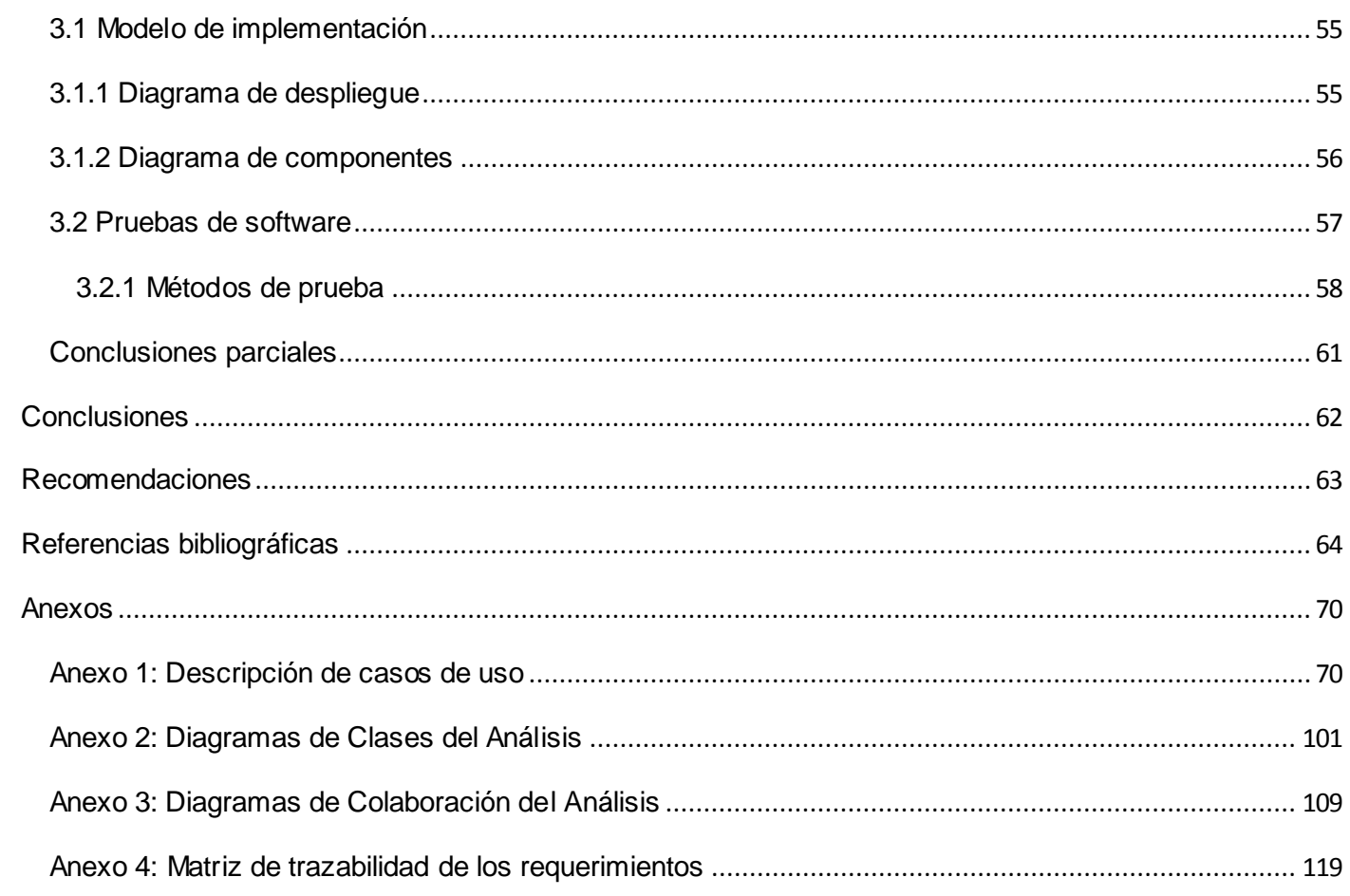

## Índice de tablas

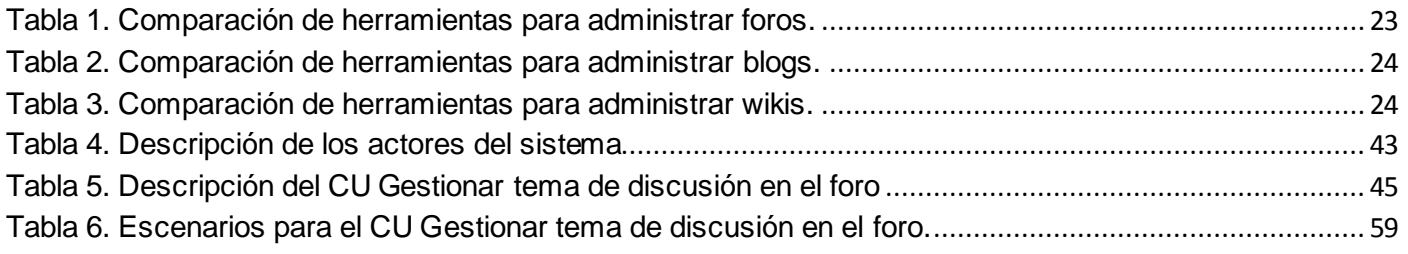

## Índice de figuras

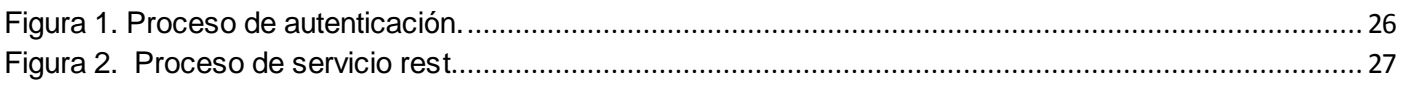

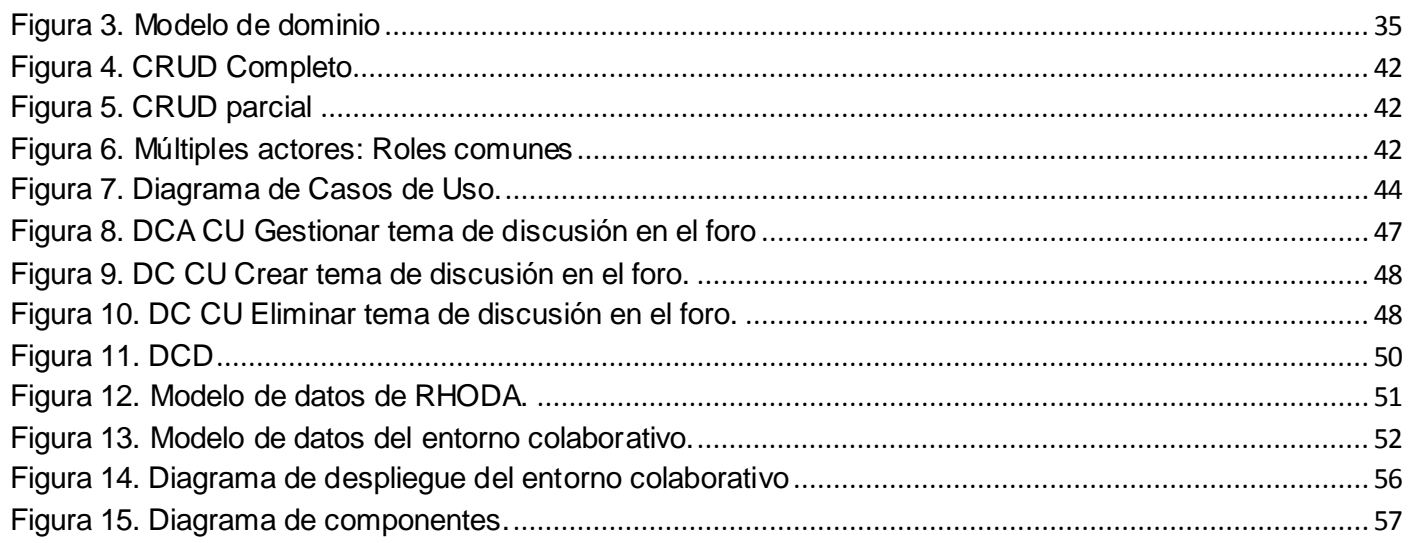

### <span id="page-9-0"></span>**Introducción.**

 $\overline{a}$ 

En la actualidad el mundo se encuentra regido por las Tecnologías de la Información y las Comunicaciones (TIC), las cuales han provocado cambios en las diferentes esferas de la sociedad. Junto con estos cambios ha proliferado la tendencia de trabajar colaborativamente en la solución de un problema o para el logro de un objetivo específico. Según [Pere Marqués](http://www.peremarques.net/contactopere.htm)<sup>1</sup>, "*la irrupción de la Red ha creado una especie de "mundo paralelo" en el que los ciudadanos viven, se relacionan y se encuentran. Por tanto, la implantación de las TIC es:*

- *Una exigencia social: para dar capacidad a los ciudadanos para moverse por el ciberespacio.*
- *Una necesidad curricular: hay que incorporar nuevos aprendizajes relacionados con las propias tecnologías.*
- *Un requerimiento pedagógico: ante la necesidad de innovar para mejorar el rendimiento escolar."* (1)

Actualmente el trabajo colaborativo se ha visto enriquecido por el desarrollo de las TIC, debido a que permiten nuevas formas de comunicación. La Web 2.0 constituye un ejemplo de apoyo a diversos elementos para lograr el trabajo colaborativo, pues contribuye a una mejor comunicación entre los usuarios favoreciendo el intercambio de ideas, que ayuda a pensar en conjunto para lograr mejores resultados.

La Web 2.0 es la etapa en la que el usuario adquiere un gran protagonismo, pasa de ser mero espectador y consumidor de lo que le ofrece internet a convertirse en creador y generador de contenidos y servicios lo que lo convierte en un usuario que participa de manera activa (2).

Entre las herramientas que contiene la Web 2.0 se encuentran los sitios web interactivos, blog, wikis, plataformas educativas, redes sociales y otras aplicaciones, que permiten establecer una interrelación entre grupos que suelen interesarles temas comunes. Incorporar estas herramientas en los procesos

<sup>1</sup> Director del Grupo de Investigación "Didáctica y Multimedia", vinculado al Departamento de Pedagogía Aplicada de la

formativos ha tenido un gran impacto, puesto que propicia que los estudiantes puedan interactuar y aprender en conjunto.

Las tecnologías de la Web 2.0 son un medio que en los últimos años han marcado una nueva forma de llevar los procesos de enseñanza-aprendizaje a través de las TIC, especialmente los relacionados con el aprendizaje electrónico (*e-learning*).

El *e-learning* posee diversas definiciones, pero no todas están bajo un mismo enfoque, algunas están enmarcadas a cualquier proceso relacionado con la educación y las tecnologías, mientras que otras presentan más alcance y están relacionadas con internet (3). Entre estos conceptos se destaca por su definición, *"La capacitación no presencial que, a través de plataformas tecnológicas, posibilita y flexibiliza el acceso y el tiempo en el proceso de enseñanza-aprendizaje, adecuándolos a las habilidades, necesidades y disponibilidades de cada discente, además de garantizar ambientes de aprendizaje colaborativos mediante el uso de herramientas de comunicación síncrona y asíncrona, potenciando en suma el proceso de gestión basado en competencias"* (4)*.*

Las demandas educativas actuales han generado un aumento en la creación de contenidos educativos digitales. Con el propósito de garantizar la interoperabilidad, durabilidad y reusabilidad de estos recursos, surgen bibliotecas digitales especializadas en recursos educativos. Estas bibliotecas son conocidas como Repositorios de Objetos de Aprendizaje (ROA).

Un ROA es *"un almacén de recursos educativos digitales que son accesibles a través de una red de comunicaciones y sin que sea necesario un conocimiento previo de la organización o la estructura de dicho almacén, la cual además de contener los componentes recopilados, contempla un almacenamiento de metadatos que aporten información sobre dichos componentes y que son el elemento principal que permite la recuperación de los objetos"* (5)*.*

Con el objetivo de mejorar el funcionamiento de los ROA, teniendo como punto de partida el trabajo en equipo, surge la tendencia de integrar a estos almacenes de Objetos de Aprendizaje (OA) herramientas colaborativas. Lo anterior permite crear un ambiente que propicia la generación de conocimiento y acceso a ciertos servicios que facilitan la comunicación y el trabajo de los usuarios conjuntamente, sin importar que estén reunidos en un mismo lugar físico.

2

## Introducción

La Universidad de las Ciencias Informáticas (UCI) aplica un modelo de formación centrado en el aprendizaje, donde el estudiante participa activamente y se apropia de conocimientos, habilidades y capacidades en comunicación con otros sujetos, orientado por el profesor/tutor en un proceso de socialización que favorece la formación de valores y facilita la preparación de los estudiantes mediante la actividad productiva y la preparación centrada en la docencia , beneficiando así la vinculación estudioproducción.

Entre las herramientas utilizadas por la Universidad, que favorecen el proceso de enseñanza-aprendizaje se encuentra el Repositorio de Objetos de Aprendizaje (RHODA), que tiene como objetivo principal, apoyar a la comunidad universitaria en la gestión de recursos didácticos mediante la utilización de la tecnología de los Objetos de Aprendizaje.

La versión actual del repositorio cuenta con un foro y un sistema de mensajería. Estas herramientas apoyan la orientación de usuarios para realizar determinados procesos y acciones, facilitando así la comunicación entre estos. A pesar de que estos espacios colaborativos convierten al RHODA en un sitio más interactivo, hay que señalar que tiene un nivel muy bajo de utilización de las herramientas que se rigen por la filosofía de la Web 2.0, pues no presenta un mecanismo que permita a los autores que más se destacan en la redacción científica, expresar sus experiencias e ideas relacionadas con los OA, a través de artículos de forma libre y personal, ni permite a los usuarios generar debates, opiniones, soluciones y problemas de una temática determinada.

El repositorio tampoco presenta un recurso que sea útil para el desarrollo de proyectos de investigación, que ofrezca información detallada sobre las aportaciones individuales de cada autor dentro de su grupo de trabajo, permitiendo así, que logren integrarse y comunicarse con otros usuarios. Desde la perspectiva del aprendizaje de los estudiantes, no permite que los alumnos redacten, escriban y reconstruyan la información de un determinado tópico. El foro existente es muy básico, pues no cuenta con funcionalidades avanzadas para su administración, los temas se crean de forma manual, y no existe una clara relación de estos con las colecciones y objetos de aprendizaje que se almacenan en el repositorio.

Sobre la base de lo expresado anteriormente y con el fin de potenciar el trabajo colaborativo, se plantea como *problema a resolver:* ¿Cómo contribuir a elevar la interacción entre los usuarios de RHODA?

Para dar cumplimiento al problema se define como *objetivo general:* Desarrollar un entorno colaborativo

3

que contribuya a elevar las actividades de interacción entre los usuarios de RHODA. La parte de la ciencia que es *objeto de estudio* son los procesos de integración de herramientas colaborativas en entornos *elearning*. El *campo de acción* de los estudios que se presentan, es la integración de herramientas colaborativas en Repositorios de Objetos de Aprendizaje.

El objetivo general se desglosa en los siguientes *objetivos específicos:*

- Elaborar el marco teórico conceptual del entorno colaborativo.
- Desarrollar los artefactos correspondientes al análisis y diseño del entorno colaborativo para RHODA 2.3.
- Implementar el entorno colaborativo para RHODA 2.3.  $\bullet$
- Realizar pruebas del sistema en el entorno colaborativo de RHODA 2.3.  $\bullet$

Se plantea como **idea a defender** que con el desarrollo de un entorno colaborativo se contribuirá a elevar las actividades de interacción entre los usuarios de RHODA.

Para dar cumplimiento a los objetivos específicos se trazaron las siguientes **tareas de investigación**:

- Revisión bibliográfica para generar el marco teórico conceptual del entorno colaborativo.  $\bullet$
- Estudio de entornos que utilizan herramientas colaborativas.  $\bullet$
- Estudio de las herramientas y tecnologías para el desarrollo de la solución propuesta.  $\bullet$
- Levantamiento de requisitos funcionales y no funcionales de la propuesta a desarrollar.
- Análisis y diseño de los artefactos de los flujos de trabajo definidos por RUP, según los requerimientos identificados.
- Implementación del entorno colaborativo.  $\bullet$
- Realización de pruebas para validar el funcionamiento del entorno colaborativo.

Para dar cumplimiento a estas tareas de investigación se utilizaron los siguientes métodos teóricos: el **Analítico-Sintético** el cual se empleó para el análisis de la teoría, documentación y demás antecedentes relacionados con el objeto de estudio, permitiendo concluir las características principales que debe tener el entorno colaborativo, así como las herramientas y tecnologías óptimas para su desarrollo. Otro de los métodos que se empleó fue el **Histórico-Lógico** para estudiar la evolución del *e-learning*, los diferentes ROA existentes, así como sus características y ventajas. Además para el estudio de las diferentes herramientas colaborativas. Lo anterior permitió comprender mejor el funcionamiento de la herramienta RHODA y realizar una buena captura de requisitos.

La presente investigación cuenta con tres capítulos, los cuales muestran la distribución de los contenidos de la solución propuesta. Estos están estructurados de la siguiente forma:

**Capítulo 1: Fundamentación Teórica:** se abordan de forma general elementos teóricos significativos relacionados con el *e-learning*, el repositorio RHODA y sus actividades colaborativas. Se analiza la utilización de herramientas colaborativas en sistemas similares. Se profundiza en aspectos sobre la Web 2.0 y RHODA en su versión actual. Además se analizan las tecnologías, herramientas, metodologías y lenguajes de modelado e implementación a utilizar para desarrollar el entorno colaborativo.

**Capítulo 2: Análisis y Diseño:** se identifican los requisitos funcionales y no funcionales, así como los casos de uso, los conceptos del modelo de dominio. Se representan los diagramas de clases del análisis, de colaboración y de diseño web.

**Capítulo 3: Implementación y Prueba:** se realiza una descripción de todos los elementos que se tuvieron en cuenta durante la implementación del Entorno Colaborativo para el Repositorio de Objetos de Aprendizaje (RHODA 2.3). Se muestran también los métodos de prueba aplicados al sistema y el diseño de casos de pruebas correspondientes a cada caso de uso.

## <span id="page-14-0"></span>**Capítulo 1: Fundamentación Teórica**

#### <span id="page-14-1"></span>**Introducción**

Actualmente los Repositorios de Objetos de Aprendizaje ROA han tenido una significativa demanda ya que brindan a los usuarios acceso a diversa cantidad formación. Estos constituyen un instrumento en la socialización de la información. Con el propósito de mejorar su funcionamiento, existe la tendencia de potenciar el trabajo colaborativo en ellos. La Web 2.0 constituye en elemento de apoyo a estos entornos. En el presente capítulo se realiza un análisis de los principales conceptos relacionados con el objeto de estudio. Además se maneja información sobre elementos importantes de los ROA, así como las actividades colaborativas que se realizan en los mismos. Además un análisis de las diferentes tecnologías y herramientas que se emplearon para el desarrollo del tema de investigación.

#### <span id="page-14-2"></span>**1.1 Web 2.0**

La Web 2.0 está vinculada a la interacción que se logra a partir de las diferentes aplicaciones en la web, para facilitar y permitir que los usuarios interactúen unos con otros, o cambiar el contenido dentro del sitio web, es decir tengan el control de sus datos. Así, se puede entender por el término de Web 2.0, como *"todas aquellas utilidades y servicios de Internet que se sustentan en una base de datos, la cual puede ser modificada por los usuarios del servicio, ya sea en su contenido (añadiendo, cambiando o borrando información o asociando datos a la información existente), bien en la forma de presentarlos o en contenido y forma simultáneamente"* (6).

#### <span id="page-14-3"></span>**1.1.1 Importancia de la Web 2.0**

Actualmente utilizar la Web 2.0, permite a los usuarios compartir, cooperar, colaborar y participar, en la concepción del conocimiento a través de la investigación tanto individual como en grupos. También permite que el estudiante genere capacidades en el campo tecnológico e informático, nuevo requerimiento que se exige actualmente a un profesional. Esta herramienta contiene espacios virtuales de investigación que permite la interrelación e interacción del estudiante con las diferentes materias educativas para la generación del conocimiento. Además no importa cuán lejos se encuentren los usuarios, con las facilidades que brinda, entre estas se encuentra: aprender a distancia, crear ritmos de aprendizajes tanto

colectivos como individuales, se evidencia que el usuario no está solo para buscar y recibir información, sino también para exponerla, construirla y pensarla (7).

#### <span id="page-15-0"></span>**1.1.2 Ventajas y desventajas de la Web 2.0**

Una de las razones por lo que las personas utilizan la llamada Web 2.0, es porque ven favorable tener acceso a una educación sin importar las distancias geográficas. También porque presenta herramientas que son fáciles de usar y apenas se requiere tiempo de aprendizaje. Su utilización es ventajosa, pues abre nuevos espacios de comunicación entre profesores, alumnos y familias. También aumenta las capacidades sociales y de colaboración humana y fomenta el aprendizaje constructivista<sup>2</sup> y el autoaprendizaje. Otros aspectos significativos de la Web 2.0 es que constituye un buen método para la realización de trabajos de creación, indagación y desarrollo de la capacidad de comunicar (8).

A pesar de todo lo que nos ofrece esta herramienta, posee además algunas desventajas como son: ante la falta de comunicación entre el profesor y los alumnos, genera desconfianza, sobre todo en el proceso de evaluación del aprendizaje del alumno; produce el aislamiento, eliminando la interacción social física; puede convertirse en un arma de doble filo, esto se evidencia cuando no se guía correctamente y no se mantiene un control estricto en su uso; también el colaboracionismo abierto implica en algunos casos, poca profesionalidad y puede conducir a muy bajos niveles de calidad en los contenidos de muchos sitios y cuando los archivos se dejan guardados en el servidor de la institución y/o empresa que ofrecen herramientas ofimáticas<sup>3</sup>, quedando vulnerables a los usuarios (8).

#### <span id="page-15-1"></span>**1.1.3 Resultados educativos por el uso de la Web 2.0**

Hoy día la Web 2.0 es muy utilizada en el contexto de la educación, pues permite que los estudiantes adquieran conocimiento, destreza y actitudes, como resultado de la interacción en grupos. A continuación se mencionan algunos resultados educativos dado su uso (9).

Permite: buscar, crear, compartir e interactuar en línea.

 2 Conocimiento adquirido por el estudiante a partir de sus experiencias, creencias o ideas que usan para interpretar eventos y objetos.

<sup>3</sup> Conjunto de técnicas, aplicaciones y herramientas informáticas que se utilizan en funciones de oficina para optimizar, automatizar y mejorar los procedimientos o tareas relacionadas.

- Constituye un espacio social horizontal y rico en fuentes de información que implica nuevos roles para profesores y alumnos orientados al trabajo autónomo y colaborativo, crítico y creativo, la expresión personal, investigar y compartir recursos, crear conocimiento y aprender.
- Sus fuentes de información (aunque no todas fiables) y canales de comunicación facilitan un aprendizaje más autónomo y permiten una mayor participación en las actividades grupales, que suele aumentar el interés y la motivación de los estudiantes.
- Con sus aplicaciones de edición, profesores y estudiantes pueden elaborar fácilmente materiales de manera individual o grupal, compartirlos y someterlos a los comentarios de los lectores.
- Proporciona espacios en línea para el almacenamiento, clasificación y publicación/difusión de  $\bullet$ contenidos textuales y audiovisuales, a los que luego todos podrán acceder.
- Facilita la realización de nuevas actividades de aprendizaje y de evaluación y la creación de redes de aprendizaje.
- Se desarrollan y mejoran las competencias digitales, desde la búsqueda y selección de  $\bullet$ información y su proceso para convertirla en conocimiento, hasta su publicación y transmisión por diversos soportes.
- Proporciona entornos para el desarrollo de redes de centros y profesores donde puedan reflexionar sobre los temas educativos, ayudarse, elaborar y compartir recursos.

Todos los resultados educativos mencionados anteriormente con el apoyo de la Web 2.0 es lo que se desea lograr al implementar la propuesta de solución con el objetivo de facilitar las actividades colaborativas de los usuarios.

Las herramientas de la Web 2.0 apoyan a los procesos de enseñanza-aprendizaje, especialmente los relacionados con el *e-learning*. A continuación se exponen algunas definiciones de este importante proceso, el cual permite el autoaprendizaje sin importar distancias geográficas.

#### <span id="page-16-0"></span>**1.2 ¿Qué es el e-learning?**

La web se ha convertido en el sitio ideal para desarrollar los procesos de enseñanza-aprendizaje no presenciales, lo que ha dado lugar al proceso conocido como *e-learning*. La variedad de este concepto viene dado a que diferentes autores hacen uso de él de acuerdo a su ámbito de aplicación.

Existen varias definiciones de este concepto que están muy vinculadas a cualquier proceso relacionado con la educación y las tecnologías, un ejemplo se observa en la definición que realiza la American Society of Training and Development que lo precisa como *"término que cubre un amplio grupo de aplicaciones y procesos, tales como aprendizaje basado en Web, aprendizaje basado en computadora, aulas virtuales y colaboración digital. Incluye entrega de contenidos vía Internet, intranet/extranet, audio y videograbaciones, transmisiones satelitales, TV interactiva, CD-ROM y más".* (3)

Las que a continuación se exponen son catalogadas por tener más alcance. Están enmarcadas principalmente con Internet, según Rosenberg (2001) se define como:

*"... el uso de tecnologías Internet para la entrega de un amplio rango de soluciones que mejoran el conocimiento y el rendimiento. Está basado en tres criterios fundamentales:*

- *1. El e-Learning trabaja en red, lo que lo hace capaz de ser instantáneamente actualizado, almacenado, recuperado, distribuido y permite compartir instrucción o información.*
- *2. Es entregado al usuario final a través del uso de ordenadores utilizando tecnología estándar de Internet.*
- *3. Se enfoca en la visión más amplia del aprendizaje que va más allá de los paradigmas tradicionales de capacitación"* (3)*.*

También Adolfo Rodríguez en el 2011, lo define como:

*"una idea de aprendizaje a través de conexiones digitales y colaboración entre iguales, facilitado gracias a las tecnologías tipo Web 2.0. Los usuarios /alumnado tienen ahora la capacidad de buscar, crear y colaborar, con el objetivo de completar una serie de necesidades para obtener o aprender nueva información".* (10)

Los autores García Peñalvo y Francisco José en el 2005 definen este concepto como:

*"La capacitación no presencial que, a través de plataformas tecnológicas, posibilita y flexibiliza el acceso y el tiempo en el proceso de enseñanza-aprendizaje, adecuándolos a las habilidades, necesidades y disponibilidades de cada discente, además de garantizar ambientes de aprendizaje colaborativos mediante el uso de herramientas de comunicación síncrona y asíncrona, potenciando en suma el proceso de gestión basado en competencias"* (4)*.*

9

Después de analizar los diferentes conceptos del *e-learning*, se utilizará en esta investigación la última definición mencionada pues aborda elementos que garantizan ambientes de aprendizaje colaborativo, de forma síncrona y asíncrona.

Con la aparición del *e-learning* comienza a entrar en acción una herramienta con características peculiares para gestionar los contenidos educativos. A esta importante herramienta se le denomina Repositorio de Objetos de Aprendizaje ROA, cuya principal función está en resguardar recursos, hacerlos disponibles y compartirlos con otras aplicaciones.

#### <span id="page-18-0"></span>**1.3 Repositorios de Objetos de Aprendizaje (ROA)**

Actualmente las demandas educativas han crecido gradualmente, evolucionando así la creación de los contenidos educativos, estos se han convertido en recursos con atributos específicos para su interacción en un entorno *e-learning*, fácil de localizar, utilizar, almacenar, compartir y reutilizar, a estos contenidos se les denomina Objetos de Aprendizaje OA (3).

En este concepto, se define que pueden ser reutilizados en entornos *e-learning*, por lo que tienen que tener un lugar donde puedan almacenarse, para facilitar posteriormente su mantenimiento, localización y que pueda ser compartido con otros sistemas. Existe un tipo de almacén que se encarga de recolectarlos y gestionarlos, recibe el nombre de ROA.

A continuación se presentan diferentes definiciones de los ROA donde se refleja que los criterios de los autores no difieren mucho:

*"Un ROA es una colección de OA que tienen información (metadatos) detallada que es accesible vía Internet. Además de alojar los OA los ROA pueden almacenar las ubicaciones de aquellos objetos almacenados en otros sitios, tanto en línea como en ubicaciones locales"* (11)*.*

*"Un repositorio de objetos de aprendizaje es un sistema software que almacena recursos educativos y sus metadatos (o solamente estos últimos), y que proporciona algún tipo de interfaz de búsqueda de los mismos, bien para interacción con humanos o con otros sistemas software"* (12)*.*

*"un repositorio de objetos de aprendizaje, es un almacén de recursos educativos digitales que son accesibles a través de una red de comunicaciones y sin que sea necesario un conocimiento previo de la organización o la estructura de dicho almacén, la cual además de contener los componentes recopilados,* 

*contempla un almacenamiento de metadatos que aporten información sobre dichos componentes y que son el elemento principal que permite la recuperación de los objetos"* (5)*.*

#### <span id="page-19-0"></span>**1.3.1 Funciones de los ROA**

Los ROA deben poseer un conjunto de funciones que le permitan tener a los OA en un ambiente seguro. Aprendizaje Distribuido Avanzado (ADL<sup>4</sup>, por sus siglas en inglés) fue creado con la intención de modernizar la formación y capacitación a través del uso de las TIC y proveer acceso a la educación y capacitación, adaptándose a las necesidades individuales en cualquier momento y cualquier lugar. Este organismo desarrolla estándares, herramientas y contenidos de aprendizaje para asegurar el aprendizaje del futuro (13).

ADL, define un grupo de funciones que deben tener los repositorios (14):

- Buscar/encontrar. Es la habilidad para localizar un objeto de aprendizaje apropiado. Esto incluye la  $\bullet$ habilidad para su despliegue.
- Pedir. Un objeto de aprendizaje que ha sido localizado.
- Recuperar. Recibir un objeto de aprendizaje que ha sido pedido.  $\bullet$
- Enviar. Entregar a un repositorio un objeto de aprendizaje para ser almacenado.  $\bullet$
- $\bullet$ Almacenar. Poner dentro de un registro de datos un objeto, con un identificador único que le permita ser localizado.
- Colectar. Obtener metadatos de los objetos de otros repositorios por búsquedas federadas.
- Publicar. Proveer metadatos a otros repositorios.

Otros autores enriquecen esta lista de funciones, quienes opinan que además deben tener una serie de beneficios para los investigadores, instituciones y la sociedad en general. Estas funciones son: crear y compartir conocimiento, servir de plataforma de almacenamiento e intercambio común de la información producida en la institución en todas las ramas del conocimiento, recoger y preservar toda la producción científica, académica y corporativa de las instituciones, facilitar el acceso al contenido del repositorio desde las diferentes plataformas de enseñanza existentes. Además debe brindar a los estudiantes herramientas e instrumentos que necesiten para el aprendizaje, estudio e investigación. Otros aspectos

 $\overline{a}$ 4 http://www.adl-ilce.org.mx/

significativos es que debe facilitar el acceso a la información científica, incrementar su audiencia y el impacto de los trabajos que se desarrollan (15).

#### <span id="page-20-0"></span>**1.3.2 Ventajas de los ROA**

Las ventajas más significativas que comparten la mayoría de los repositorios, son las siguientes (16):

- Ayudan a la institución a desarrollar un enfoque coherente y coordinado para la captura, identificación, almacenamiento, conservación y recuperación de sus contenidos digitales.
- Un tratamiento gestionado de estos contenidos aumenta las oportunidades para un uso más efectivo de los resultados de la actividad de la institución y estimula la colaboración entre las diferentes disciplinas y unidades.
- La posibilidad que ofrecen estos repositorios de reutilizar los contenidos abre un amplio horizonte de aplicaciones, por ejemplo en el ámbito de los objetos de aprendizaje.
- Facilita un acceso centralizado a la información, tanto a los usuarios internos como externos.

Con la creación de los ROA, cada vez son más las instituciones que presentan uno que permite la organización, preservación y difusión de la información que muestran. A continuación se mencionan importantes proyectos a nivel internacional que constituyen una referencia obligatoria para el desarrollo de los repositorios.

#### <span id="page-20-1"></span>**1.4 Sistemas similares**

Los ROA, con el avance de las tecnologías se han convertido en medios esenciales para la comunicación académica. Como tendencia actual, se integran herramientas colaborativas a los repositorios, para mejorar su funcionamiento. A continuación se exponen características que destacan de algunos de ellos.

#### **Merlot<sup>5</sup>**

Es un repositorio centralizado, que contiene solo los metadatos. Es independiente y funciona como un portal de OA. Provee búsquedas y otros servicios como personalización, importación y exportación de objetos. Cualquier usuario puede tener acceso a todos los objetos contenidos en MERLOT y solo los miembros contribuyen agregando objetos.

 5 <http://www.merlot.org/merlot/index.htm>

Es un repositorio libre y gratuito para su uso en línea, diseñado principalmente para estudiantes de educación superior. Presenta un sistema de sindicación RSS, permite a los usuarios ser notificados de la actualización de materiales y miembros nuevos. Dicho sistema solo es accedido por usuarios registrados, debido a que se necesitan sus datos para enviar las notificaciones a la persona correspondiente.

MERLOT permite el intercambio de información a través de espacios de discusión como el foro "voces del foro". El portal pedagógico de MERLOT<sup>6</sup>, está diseñado para enseñar a aprender sobre la variedad de estrategias de enseñanza y temas que permiten a los profesores ser mejores profesionales.

Otra de las funcionalidades que presenta es el generador de contenido, esta herramienta permite que estudiantes, profesores y las comunidades puedan crear recursos educativos abiertos y sus propios sitios web. También tiene una revista académica que sirve para intercambiar las investigaciones docentes sobre el uso de las tecnologías (17).

#### **Agrega<sup>7</sup>**

Es un proyecto de software desarrollado por Red.es<sup>8</sup>, que tiene como objetivo facilitar a la comunidad educativa una herramienta útil para integrar las Tecnologías de la Información y las Comunicaciones en el aula. Este proyecto permite al usuario acceder a cualquier contenido, desde cualquier lugar, con la utilización de distintos criterios de búsqueda.

La creación de los recursos está limitada a las capacidades que permite el estándar SCORM 2004 con catalogación LOM-ES. También permite que los recursos se puedan visualizar y descargar, en formato HTML, IMS CP, SCORM 1.2 y SCORM 2004. Los recursos al estar bajo la licencia Creative Commons BY-NC-SA, pueden ser utilizados y modificados libremente.

El repositorio Agrega presenta un blog como herramienta colaborativa, que es utilizado en la publicación de artículos y datos de interés para que los usuarios se mantengan actualizados, además puede acceder cualquier persona sin necesidad de registrarse e incluso realizar comentarios sobre lo publicado. Presenta

 $\overline{a}$ 

<sup>6</sup> <http://pedagogy.merlot.org/>

<sup>7</sup> http:/[/www.proyectoagrega.es](http://www.proyectoagrega.es/)

<sup>8</sup> Red.es es una Entidad Pública Empresarial adscrita al Ministerio de Industria, Turismo y Comercio a través de la Secretaría d e Estado de Telecomunicaciones y para la Sociedad de la Información que tiene, con carácter general, legalmente encomendadas una serie de funciones con el objeto de contribuir al fomento y desarrollo de la sociedad de la información en España.

también un sistema de sindicación de contenidos RSS de manera tal que los usuarios registrados reciban notificaciones sobre actualizaciones realizadas en el repositorio sin la necesidad de autenticarse.

#### **Aproa<sup>9</sup>**

Aproa es una plataforma de trabajo que proporciona al profesor varias herramientas para la creación de contenidos digitales con formato de OA estandarizados (SCORM). Esta herramienta se conecta automáticamente con un repositorio, donde se van almacenando los OA.

Cada OA ofrece al estudiante cuatro secciones, una de motivación, una de contenidos, una de aplicación del conocimiento y un test de autoevaluación. Con esto se logra motivar a los profesores a que construyan contenidos atractivos, para que los estudiantes desarrollen capacidades de autoaprendizaje y que se cree un ambiente de colaboración entre profesores de una misma escuela o diferentes escuelas.

El repositorio Aproa contiene espacios y herramientas donde los usuarios pueden interactuar de manera colaborativa, como: Redes de Aprendizaje, Foros, Chat y proyectos colaborativos. Lo anterior permite que el repositorio sea una potente herramienta para mejorar la calidad y la equidad de la educación en todos sus niveles.

#### **OER África<sup>10</sup>**

Es una iniciativa innovadora establecida por el Instituto Sudafricano de Educación a Distancia (Saide). Pretende desempeñar un papel preponderante en el desarrollo y uso de los recursos educativos abiertos (OER), teniendo en cuenta a todos los sectores de la educación en el continente africano. Además tiene como misión lograr el establecimiento de redes dinámicas de los profesionales africanos mediante la conexión de ideas afines a educadores, maestros, profesores universitarios y formadores. Todo esto permitirá desarrollar, compartir y adaptar OER a fin de satisfacer las necesidades educativas de las sociedades africanas mediante la creación y el mantenimiento de las redes humanas de la colaboración (18).

Dicho repositorio presenta un blog que es utilizado en la publicación de artículos, los que pueden ser comentados por cualquier usuario una vez que este se haya registrado. Presenta también un sistema de

 9 http://www.colombiaaprende.edu.co/html/mediateca/1607/article-192197.html <sup>10</sup> http://web.knust.edu.gh/oer/pages/

sindicación de contenidos RSS. Además contiene un foro en el cual solamente se pueden crear temas o realizar comentarios de alguno que ha sido creado con anterioridad siempre y cuando el usuario se haya registrado en el repositorio.

Este repositorio presenta vínculos a comunidades que se encargan de crear contenidos educativos con el propósito de apoyar el desarrollo y la producción de materiales educativos. Estas comunidades son: WikiEducator, destinada a colaborar en el desarrollo de contenidos gratuitos para *e-learning*, planificar proyectos educativos relacionados con el desarrollo de contenidos gratuitos y trabajar en la creación de recursos educativos abiertos (REA). También Curriki es una comunidad de educadores, estudiantes y expertos comprometidos que trabajan para crear materiales de calidad que beneficien a los maestros.

El estudio realizado a estos repositorios, demostró que son proyectos que están enfocados al aprendizaje de las comunidades universitarias, poniendo a su disposición recursos digitales para su preparación. Se evidencia también que incorporan herramientas colaborativas, para mejorar en cuanto a su funcionamiento y para que los estudiantes estén actualizados sobre los contenidos educativos que se exponen.

Además de los repositorios, existen instituciones que se pueden tomar como referencia, ya que tienen experiencia con el uso de las herramientas colaborativas. A continuación se mencionan algunas de estos entornos educacionales.

## <span id="page-23-0"></span>**1.5 Entornos educacionales donde se evidencia la utilización de las herramientas colaborativas**

Las herramientas de la Web 2.0 al ser integradas en los entornos virtuales de aprendizaje hacen más fácil la creación, administración y uso de los cursos en línea. También permiten que los entornos sean más accesibles y generan espacios de trabajo colaborativo.

Dentro de la plataforma virtual de contenidos que dispone la Universidad de Burgos, España, se ha integrado un nuevo recurso para mejorar las posibilidades de interacción, participación y trabajo en grupo: El Blog-Wiki, con el que los alumnos miembros de la comunidad, previamente creada por el profesor, pueden crear entradas, aportar opiniones, informaciones, consultas, vídeos y enlaces a otros recursos de

Internet. Además con esta herramienta el resto de los miembros también pueden ver, modificar, responder o completar esa información, facilitando el trabajo en común de todo el grupo (19).

En la plataforma virtual de la Universidad Técnica Particular de Loja (UTPL), Ecuador, se tiene como requisito para los estudiantes de modalidad a distancia que realicen por lo menos un foro por bimestre, el cual es propuesto por el profesor de la asignatura; este foro tiene un período en el cual puede participar el estudiante, dicha participación debe aportar a la retroalimentación del tema propuesto. El profesor cumple con la función de moderar dicho foro (20).

La asignatura de Documentación Informativa dirigida a los alumnos de Publicidad y Relaciones Públicas en la Universidad de Málaga (UMA), España, se imparte en un campus virtual basado en la plataforma web Moodle (Modular Object Oriented Distance Learning Enviroment), un entorno virtual de aprendizaje que permite la interacción y la comunicación entre el profesor, el alumno y los contenidos, a través de diversas herramientas de comunicación asincrónicas y sincrónicas, como foros, chats, wikis, correo electrónico y tablón de anuncios. El entorno Moodle, ha permitido utilizar herramientas de comunicación para facilitar la interacción entre los alumnos para desarrollar sus actividades (21).

La Universidad de Pamplona, Colombia, dispone de un campus virtual colaborativo, que agrupa herramientas colaborativas síncronas y asíncronas. Estas herramientas favorecen la interacción y comunicación entre los miembros, aumentando así, el rendimiento laboral de la institución. Este campus alberga tres tipos de herramientas, estas son: las comunicativas, las de apoyo y enlaces de interés (22).

Estas instituciones ven favorables las ventajas que les ofrecen estas herramientas, pues las utilizan para gestionar las actividades colaborativas que se realizan en el centro. Sin duda el aprendizaje colaborativo y el uso de redes de aprendizaje se han convertido en la vía fundamental para la autoformación.

El estudio realizado a los distintos repositorios y las distintas instituciones en epígrafes anteriores , sirvió para conocer que la utilización de las herramientas que se rigen por los principios de la Web 2.0, favorecen la interacción y colaboración de los usuarios que utilizan estos entornos.

En RHODA se pretenden incorporar herramientas que permitan fortalecer el proceso enseñanzaaprendizaje y faciliten la comunicación entre los usuarios. A continuación se mencionarán datos de interés con respecto a este repositorio.

16

#### <span id="page-25-0"></span>**1.6 RHODA**

En el Centro Tecnologías para la Formación (FORTES) del Departamento de Producción de Herramientas Educativas de la Universidad de las Ciencias Informáticas, se desarrolló RHODA, el cual fue personalizado e implantado en la misma. Este repositorio es el encargado de almacenar una colección de OA con vistas a la formación educativa, dando a profesores y alumnos un mayor acceso al conocimiento.

#### <span id="page-25-1"></span>**1.6.1 Actividades colaborativas en el RHODA**

Las actividades colaborativas tienen como objetivo, lograr un ambiente de trabajo mutuo que permita perfeccionar los productos de trabajos almacenados en el repositorio, es decir perfeccionar los OA. Además de permitir que las personas interactúen unas con otras en la formación del conocimiento colectivo, con un objetivo social concreto devenido en perfeccionar para que a otros llegue la información de una forma más elaborada.

El módulo **Foros, mensajería y notificaciones (FMN)** de RHODA, garantiza el trabajo colaborativo a través de espacios de discusión, debate y opinión acerca de uno o varios temas, generalmente coordinado por un moderador, que suceden en tiempos asincrónicos.

Como fruto de un trabajo de diploma en el 2012, en el repositorio se desarrollaron funcionalidades como: las sugerencias a los autores de los recursos educativos, denuncias para detectar errores en los contenidos, comentarios con mayor interacción por parte de los usuarios, estadísticas, recomendaciones y conexión con redes sociales. También cuenta con un módulo que asegura la comunicación interna entre los usuarios del sistema a partir de la mensajería interna y finalmente mantiene informado a los usuarios en cuanto a las acciones de interés mediante las notificaciones que se le realizan al mismo en función de sus preferencias en cuanto a estas. Lo anterior garantiza el trabajo colaborativo a través de espacios de discusión, debate y opinión acerca de uno o varios temas.

En el año 2012 se realizó en el proyecto RHODA una investigación sobre Análisis y Diseño del Módulo de Herramientas para el Trabajo Colaborativo en RHODA del autor Miguel Ángel Tamayo en el que realizó el análisis y diseño de la integración de tres herramientas, sin embargo este trabajo no incluía en su alcance un conjunto de requerimientos técnicos (no profundizó en el estudio de estas herramientas) necesarios para resolver el problema de investigación. En un estudio posterior se determinaron aspectos técnicos que permitieron rechazar esa propuesta de solución, por lo que se hace necesario realizar un trabajo más

profundo sobre el tema con el planteamiento de una alternativa diferente a la de la investigación anterior, en ese sentido se encamina la presente investigación que pretende integrar un entorno colaborativo al RHODA que facilite la comunicación e interacción entre sus usuarios.

En epígrafes anteriores se realizó un estudio de diferentes entornos educacionales donde se evidencia que la utilización de herramientas colaborativas permite fortalecer a los entornos virtuales en cuanto a rendimiento laboral y los convierten en potentes herramientas para mejorar la calidad de la educación. A continuación se mencionan características de las herramientas que más se utilizan en estos entornos.

### <span id="page-26-0"></span>**1.7 Herramientas colaborativas que más se utilizaron en los entornos educacionales.**

La Web 2.0 representa el gran avance de la tecnología web, pues ha permitido que el uso de internet sea más creativo e interactivo socialmente. Esta web social presenta herramientas que permiten crear redes de interacción y comunicación en línea, creándose así un nuevo paradigma sobre el uso de Internet. Este cambio propició que los estudiantes pudieran interactuar y aprender en conjunto, generándose así el desarrollo de nuevas capacidades.

En los sistemas similares a RHODA, las herramientas utilizadas en el formato de entornos colaborativos son: el foro, la wiki y el blog. Integrar estas herramientas a los repositorios, permiten al usuario crear y compartir contenidos, logrando así un impacto considerable en cuanto a las habilidades educativas (23). A continuación se expondrán algunas características de estas herramientas.

#### **Blog**

Los blogs o bitácoras son páginas web donde se permiten crear, editar y publicar de manera fácil artículos o post en orden cronológico y suelen contener además una lista de enlaces a otros sitios web de interés del autor (19). De este modo los blog ayudan a desarrollar el análisis y la reflexión en el ámbito educativo, permitiendo que los estudiantes puedan compartir sus experiencias y conocimientos.

Conocidos también como weblogs, presentan una serie de aspectos de la evaluación formativa y continua los cuales se mencionan a continuación (24):

La redacción y la calidad de la escritura hipertextual (enlaces). Capacidad de creación de enlaces, forma de redactar y hacer comentarios.

- El nivel de análisis y crítica del tema tratado. Uno de los elementos que es necesario evaluar es el grado de conciencia crítica de la ciencia y de los hechos, así como la capacidad de transformar la información y el dato en conocimiento.
- La capacidad del alumno de trabajar en grupo y desarrollar estrategias colaborativas.  $\bullet$
- La capacidad y calidad de "postear" o poner artículos en la Red.  $\bullet$
- La manera de exponer las ideas en el artículo.  $\bullet$
- La capacidad de implementar plugins o añadidos (tagclouds, últimos comentarios).

#### **Wikis**

Durante su formación, cada estudiante debe adquirir la capacidad de trabajar en equipo. Una de las facilidades que ofrece la Web 2.0 es la utilización de un entorno wiki. La wiki es un espacio web colaborativo donde los usuarios pueden crear, editar y modificar el contenido de una página web, de forma interactiva, fácil y rápida. Es un sistema de catalogación de contenidos y documentación que facilita la escritura colaborativa (19).

Las ventajas que ofrece son (25) :

- El trabajo resultante es potencialmente accesible para cualquier persona que disponga de conexión a Internet.
- Es un entorno vivo, susceptible de crecer e incorporar nuevas ideas y colaboradores.
- Es posible hacer un seguimiento mediante la gestión de versiones, de las aportaciones de los diferentes miembros del equipo, lo que puede ser de gran ayuda a la hora de evaluar el esfuerzo individual.
- Permite abrir canales de discusión paralelos donde queden reflejadas las opiniones de profesores  $\bullet$ u otros alumnos no pertenecientes al equipo de trabajo.
- $\bullet$ El trabajo se archiva adecuadamente y no queda olvidado en alguna cajonera.

#### **Foros**

Un **foro de discusión** es un área web dinámica que permite que distintas personas se comuniquen. Por lo general, se compone de diferentes temas de discusión, cada uno relacionado con un área de debate diferente. El primer mensaje en un proceso establece el tema de discusión y los mensajes que siguen lo continúan. Son muy utilizados para desarrollar el trabajo colaborativo ya que ofrecen un espacio para interactuar con otras personas e intercambiar información de determinado artículo.

Los artículos tienen tres tipos de clasificación, se encuentran los **"postings**", estos son los que solicitan información o generan una discusión, el otro es **"replies"**, son las respuestas de los anteriores que a su vez también pueden ser respondidos. Cuando se desarrolla un "posting" y una serie de "replies" estamos en presencia de un **"thread"**(un debate o hilo de discusión) (26).

Estas nuevas aplicaciones web interactivas en los últimos años han influenciado a las personas para que tengan intereses comunes para formar relaciones en la red, logrando que se creen entornos encaminados hacia el aprendizaje y la generación del conocimiento. Para su integración en los diferentes espacios educacionales se necesita diferentes herramientas de administración. En el epígrafe siguiente se realiza un estudio de distintas herramientas para administrar herramientas colaborativas con el fin de determinar con mayor facilidad la herramienta a seleccionar para personalizar el foro, la wiki y el blog que se desea integrar a RHODA.

#### <span id="page-28-0"></span>**1.7.1 Sistemas para la administración de foros, wikis y blogs**

Lifetype es una plataforma de código abierto que resulta ideal para crear varios blogs y usuarios con una sola instalación. Está escrita en PHP y usa MySQL para la base de datos. La administración y subida de imágenes y archivos, búsqueda integrada, uso de URL amigables con soporte para subdominios y una área de administración de fácil uso son algunas de las características destacables de Lifetype (27).

WordPress<sup>11</sup>, esta herramienta se utiliza para crear y gestionar un blog de un centro o proyecto educativo. Permite que se publiquen los contenidos de una forma fácil. Es necesario disponer de PHP y MySQL en el servidor para instalarlo.

Las características a destacar de WordPress son las siguientes: se puede utilizar y modificar de forma gratuita por tener libre distribución (GPL<sup>12</sup>). Permite crear usuarios y asignarles diferentes niveles de permisos en relación con la creación y publicación de contenidos en el blog. Es fácil de actualizar e instalar. Soporta el sistema de noticias RSS de tal forma que cualquier lector de noticias RSS puede

 $\overline{a}$ <sup>11</sup>http://wordpress.org

<sup>&</sup>lt;sup>12</sup> Licencia Pública General

suscribirse a los artículos y comentarios del blog. Se pueden utilizar plantillas y temas editables que permiten personalizar el aspecto gráfico del blog. Admite además proteger la lectura de un artículo con una contraseña, crear un artículo y que se publique al llegar una fecha, segmentar en partes un artículo demasiado largo para evitar un scroll vertical excesivo, subir e insertar imágenes propias y miniaturas, subir y enlazar distintos tipos de archivos (pdf, zip, doc ), organizar los artículos en categorías o secciones y gestionar borradores de artículos que se pueden guardar para retomarlos más adelante y publicarlos cuando se estime conveniente. Integra una herramienta de búsqueda que permite a los visitantes buscar en todo el blog por un término que se introduce como dato. Los visitantes pueden introducir sus comentarios a un artículo. Estos comentarios admiten algunas etiquetas HTML para enriquecer su formato de presentación. También admiten moderación y ofrecen el servicio de notificación por email a los usuarios suscritos cada vez que se introduzca uno nuevo.

**Mediawiki,** es uno de los CMS más populares que se especializan en wikis, fue desarrollado inicialmente para Wikipedia, pero luego fue hecho público bajo la licencia GPL de GNU<sup>13</sup>. Cuenta con las herramientas básicas para la creación de contenidos en forma colaborativa, soporta múltiples usuarios y diferentes niveles de acceso, además posee capacidad para manejar varios formatos de imagen (28).

**PmWiki** es un sistema basado en wiki para la creación colaborativa y mantenimiento de sitios web. Las páginas de PmWiki parecen y actúan como las páginas web normales, excepto que tienen un vínculo "Editar" que hace que sea fácil de modificar las páginas existentes y agregar nuevas páginas en el sitio web, usando las reglas básicas de edición. La edición de sus páginas puede dejarse abierta al público o restringido a pequeños grupos de autores (29).

El software no es compatible con bases de datos en su instalación por defecto. Sin embargo, a través de plugins, puede utilizar bases de datos MySQL o SQLite. También soporta otros archivos como imágenes o contenido multimedia.

Se puede modificar rápidamente la apariencia y funciones de PmWiki usando diferentes plantillas HTML o mediante la creación de una plantilla propia. Cuando se trabaja con esta herramienta no se necesita conocer o utilizar las etiquetas HTML u Hojas de Estilo en Cascada (CSS). Sin embargo, esta herramienta

 $\overline{a}$ 

 $^{13}$  Regula los derechos de autor de los programas de software libre

no puede ser utilizada en proyectos de gran alcance y tampoco permite el trabajo con dos importantes gestores de base de datos como PostgreSQL y Oracle.

**PhpBB,** es una aplicación de software libre lanzada bajo la Licencia Pública General GNU y con amplia posibilidad de personalización. Permite añadir temas propios, realizar encuestas en línea, búsquedas. Su administración es sencilla y eficaz. Brinda la oportunidad de crear los foros de manera pública y privada, su personalización es capaz de adecuarse a cualquier estilo de página (30).

Esta aplicación se caracteriza por tener una interfaz de usuario amigable para el visitante, presenta un panel de administración simple, contiene una sección de ayuda que puede ser consultada en cualquier momento, y posibilita la creación y administración rápida de una comunidad en línea. Permite el envío de mensajes privados entre usuarios y posibilita que las respuestas a los comentarios realizados en los distintos temas sean enviados a través de una notificación por correo electrónico. Usa como gestor de base de datos a PostgreSQL, MySQL y SQLite y presenta soporte para múltiples idiomas.

Esta herramienta presenta como desventaja, la necesidad de poseer un mayor dominio del lenguaje PHP y de la programación web en general, debido a que su código no es de fácil entendimiento lo que dificulta el trabajo con dicha herramienta en el momento de realizarle cambios. Es válido aclarar que a pesar de presentar ciertas vulnerabilidades en cuanto a seguridad, las mismas son tratadas con rapidez luego de ser detectadas e informadas por los usuarios que hacen uso de dicha herramienta. Para solucionar estos problemas basta con adquirir las últimas actualizaciones.

**MyBB,** es un sistema de gestión de contenidos en forma de foros que está escrito utilizando en el PHP y como gestor de base de datos MySQL (19). Contiene una cantidad ilimitada de foros y subforos, usuarios registrados, temas visuales, mensajes almacenados y presenta un buscador integrado. También posee un panel de control de usuario y administrador, fácil instalación de plugins<sup>14</sup> y modificaciones sin necesidad de manipular el código. Además, brinda la posibilidad de tener varios idiomas, temas visuales y plantillas activas al mismo tiempo en el foro, de forma tal que los usuarios puedan elegir entre ellos.

#### **Drupal**

 $\overline{a}$ 

 $^{14}$  Es un módulo de hardware o software que añade una característica específica a un sistema más grande.

Es un sistema de gestión de contenido modular multipropósito y configurable que permite publicar artículos, imágenes u otros archivos y presenta servicios añadidos como foros, encuestas, votaciones, blogs y administración de usuarios y permisos. Drupal es un sistema dinámico que en lugar de almacenar sus contenidos en archivos estáticos en el sistema de ficheros del servidor de forma fija, el contenido textual de las páginas y otras configuraciones son almacenados en una base de datos y se editan utilizando un entorno web.

En ocasiones las personas dicen que un CMS preconfigurado no tiene un diseño flexible y que puede limitar la creatividad de los diseñadores, Drupal es diferente, permite hacer cualquier tipo de diseño. Esta herramienta brinda la facilidad de retocar y personalizar la funcionalidad de los paneles de administración y de usuarios, también consume pocos recursos del servidor y las tareas administrativas del sitio están disponibles por defecto, pueden exportarse en forma de Excel. Toda la documentación necesaria para que se pueda administrar está muy bien explicada en el sitio Drupal.org. Presenta soporte a múltiples idiomas (31).

El diseño de Drupal es especialmente idóneo para construir y gestionar comunidades en Internet. No obstante, su flexibilidad y adaptabilidad, así como la gran cantidad de módulos adicionales disponibles, hace que sea adecuado para realizar diferentes tipos de sitios web.

Con anterioridad se mencionaron herramientas que se utilizan fundamentalmente para administrar herramientas colaborativas, pero cada una por separado. A continuación se muestra una comparación entre las diferentes herramientas con el objetivo de fundamentar la elección de la herramienta a utilizar en la propuesta de solución.

<span id="page-31-0"></span>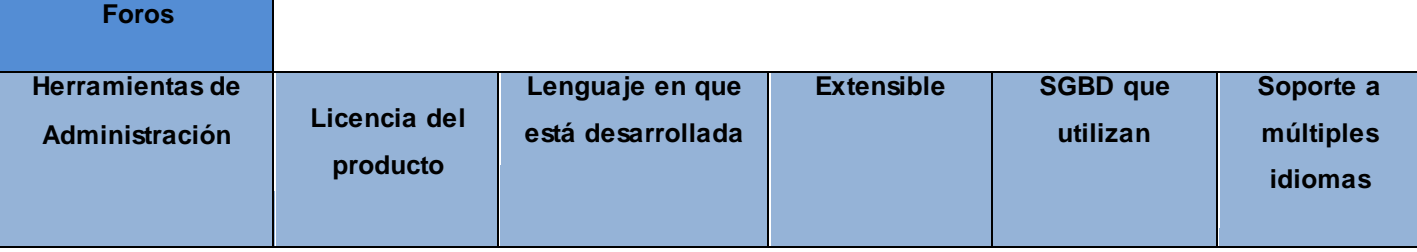

**Tabla 1.** Comparación de herramientas para administrar foros.

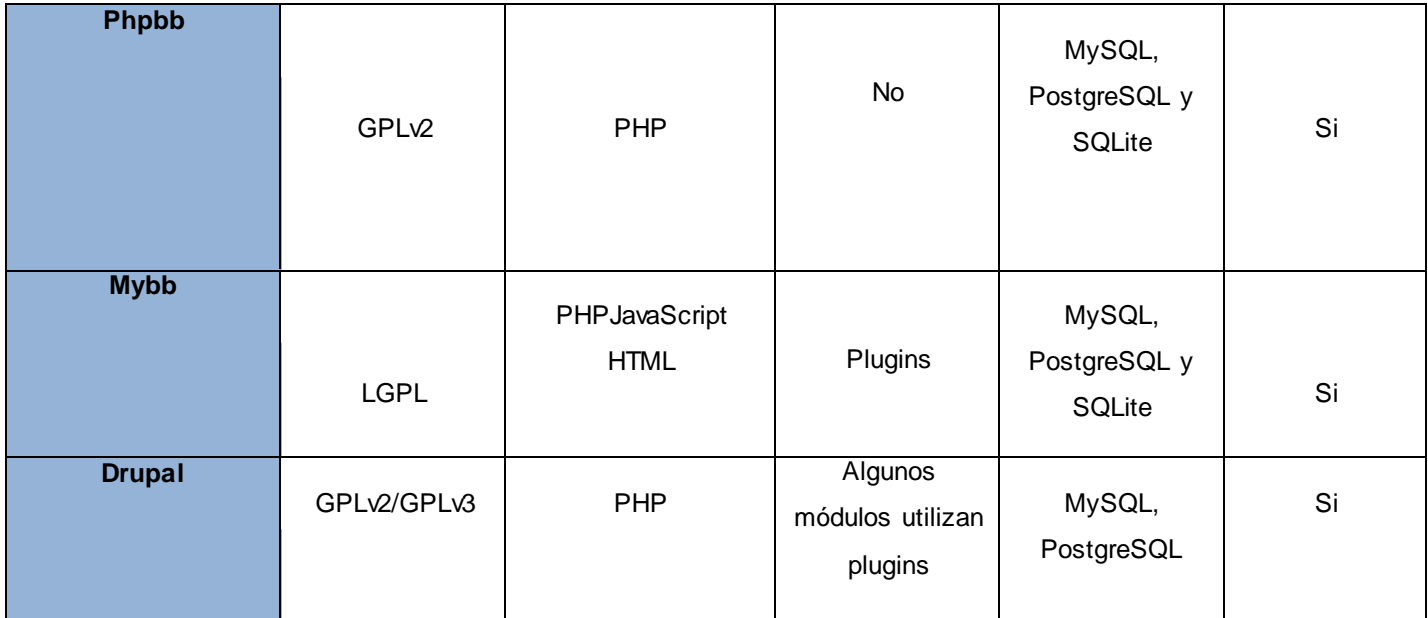

Tabla 2. Comparación de herramientas para administrar blogs.

<span id="page-32-0"></span>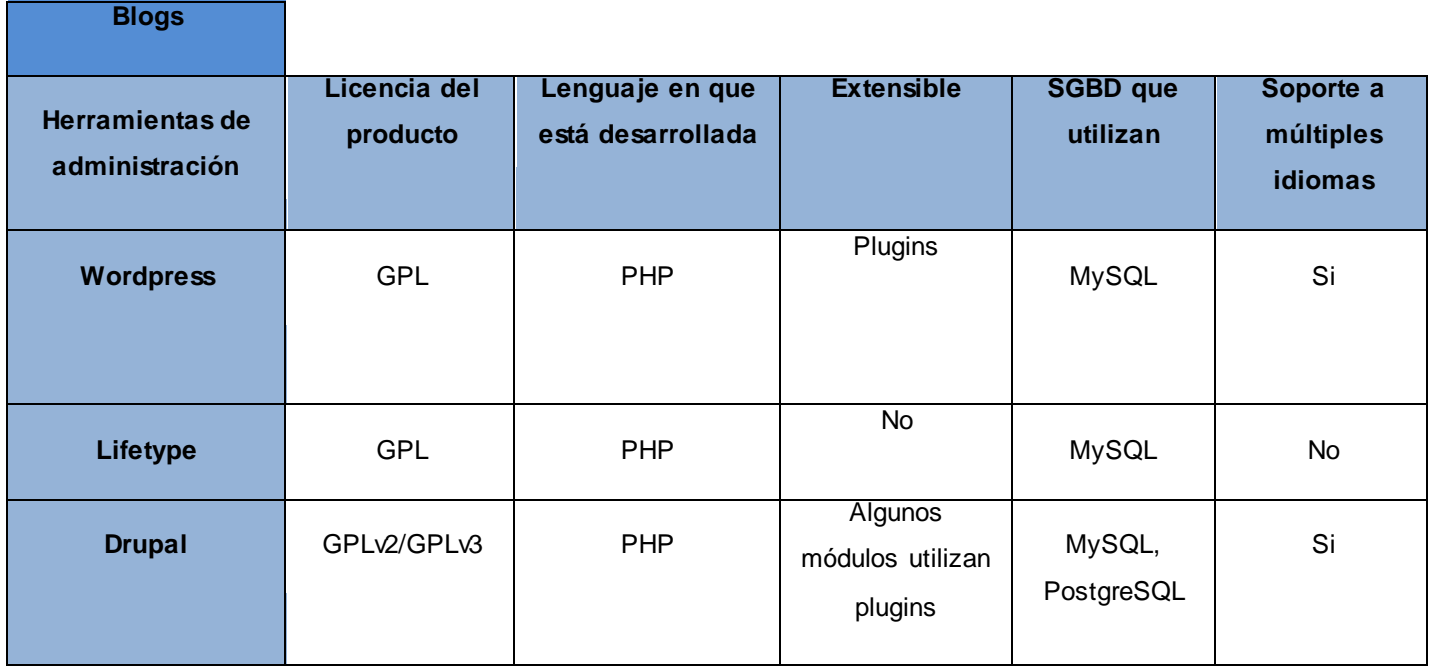

<span id="page-32-1"></span>Tabla 3. Comparación de herramientas para administrar wikis.

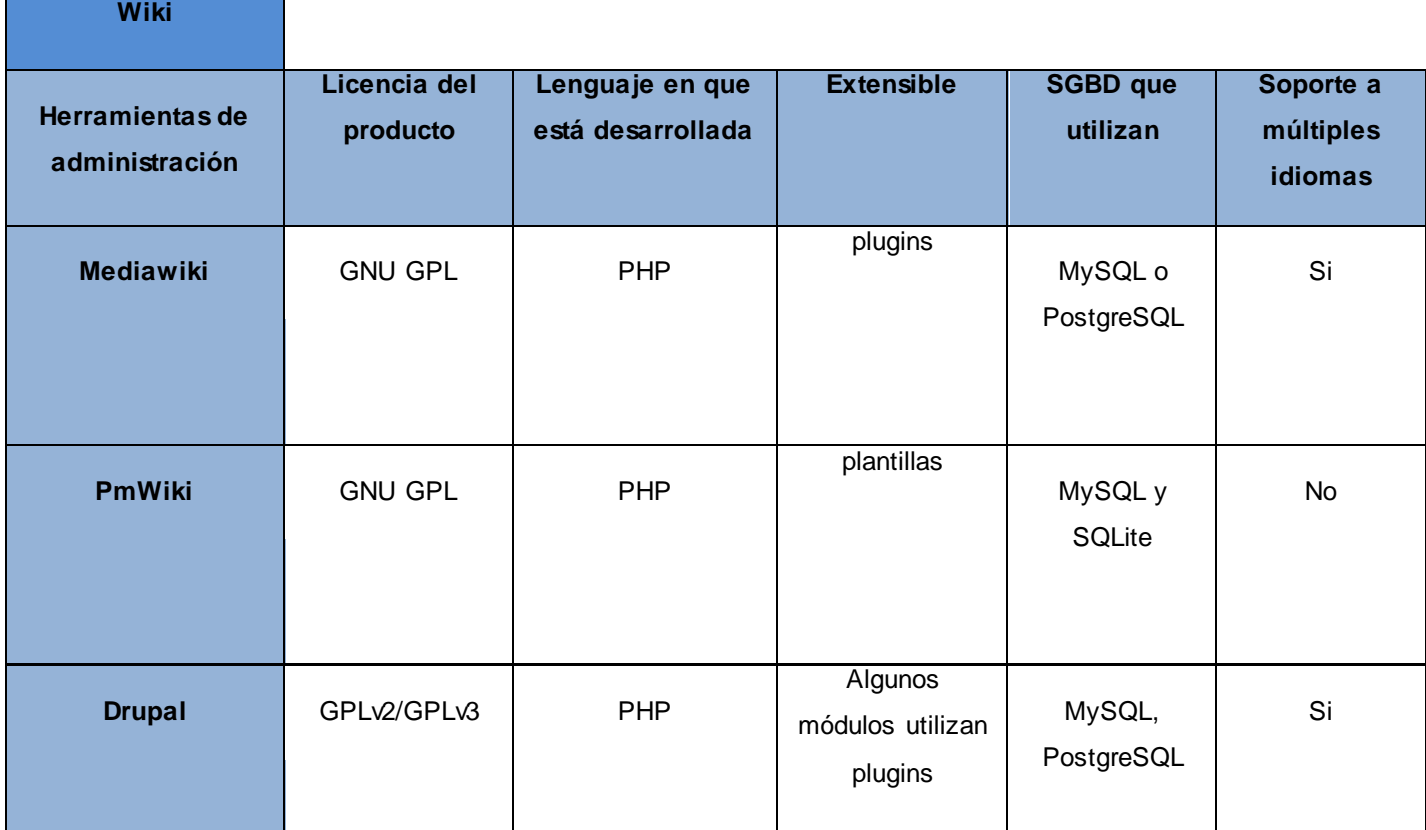

Después de analizar todas estas herramientas se decidió escoger Drupal, pues brinda la facilidad de administrar el blog, la wiki y el foro con una sola herramienta, además los datos se manejaran en una sola base de datos. También proporciona ventajas considerables por ser una herramienta libre, permitiendo a los desarrolladores continuar con la línea de software libre y cumplir con las políticas de migración de la Universidad. Drupal permite además el trabajo con PostgreSQL que es el SGBD utilizado actualmente por el repositorio. También consta con funcionalidades para servicios web, característica importante que se requiere para realizar operaciones automáticas entre las aplicaciones.

Además implementa el estándar SAML 2.0, con él se logra la continuidad de sesión, característica necesaria para lograr la integración con la aplicación RHODA de forma tal que no afecta al usuario ir del repositorio al entorno colaborativo.

#### <span id="page-34-0"></span>**1.8 Estándar de autenticación centralizada SAML**

SAML en su versión 2.0 describe dos roles: el de proveedor del servicio, que le permite al usuario acceder a una aplicación; y el de proveedor de identidad, que se encarga de la autenticación del usuario. Ambos intercambian mensajes para permitir la firma única y un único log de acceso. Para la firma única, el proveedor de identidad se responsabiliza de crear y enviar al proveedor de servicio una aserción (documento XML que contiene diversos elementos relativos a la identidad del usuario, como la forma en que el usuario ha sido autenticado y opcionalmente, atributos sobre su identidad) que contiene la identidad del usuario. El proveedor de servicio, por su parte, se hace cargo de validar la aserción antes de permitirle acceder a la aplicación (32).

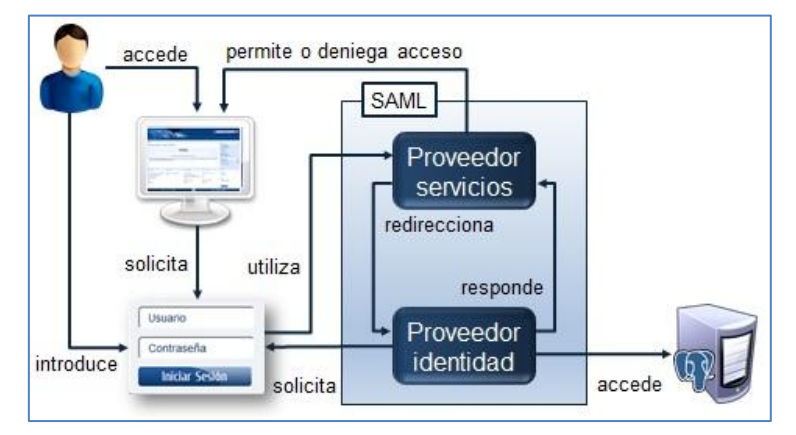

**Figura 1. Proceso de autenticación.**

#### <span id="page-34-2"></span><span id="page-34-1"></span>**1.9 Servicios Web**

Los servicios web son un conjunto de aplicaciones o de tecnologías que intercambian datos entre sí. Proporcionan mecanismos de comunicación estándares y facilitan además, la interoperabilidad y extensibilidad entre diferentes aplicaciones. También permiten la combinación entre varias tecnologías para realizar operaciones complejas (32).

En los últimos años se ha popularizado un estilo de arquitectura de software conocido como REST (Representational State Transfer). Un estilo de arquitectura es "*un conjunto coordinado de restricciones que controlan el funcionamiento y las características de los elementos de la arquitectura y permiten las relaciones de unos elementos con otros*" (33).

La motivación de desarrollar REST era crear un modelo arquitectónico que describiese cómo debería funcionar la web y sirviera, también, como marco de trabajo para la implementación de protocolos de comunicación. En aras de aprovechar la web y contribuir con su buen funcionamiento, REST ha sido aplicado para describir arquitecturas, identificar problemas, buscar soluciones alternativas y hacer restricciones a protocolos.

Drupal presenta el módulo Services (Servicios) el cual es una solución estandarizada para integrar aplicaciones externas. Este utiliza protocolos basados en REST, interactúa con módulos existentes como Node (Nodo) y Taxonomy (Taxonomía) mediante los ficheros node.resource y taxonomy.resource los cuales definen los recursos. Para consumir el servicio que brinda el módulo Services se utilizó la librería curl de PHP que tiene como principal propósito el de automatizar transferencias de datos. La misma soporta los protocolos más comunes, como HTTP, FTP, HTTPS y certificados HTTPS, HTTP POST, HTTP PUT. Con la utilización del módulo Services como servidor y la librería curl como cliente REST se podrán gestionar los foros, temas de foros y entradas de blog automáticamente.

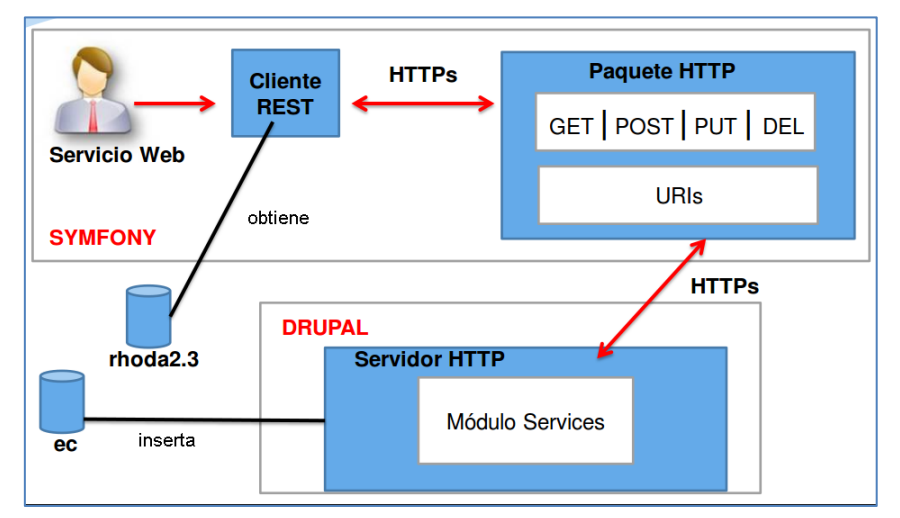

**Figura 2. Proceso de servicio rest**

#### <span id="page-35-1"></span><span id="page-35-0"></span>**1.10 Herramientas y tecnologías**

Para la personalización de herramientas para el trabajo colaborativo en RHODA, se hace necesario la especificación de un conjunto de herramientas y tecnologías. La implantación del entorno colaborativo que se propone como solución en la presente investigación, constituye una actualización y mejora a las
versiones anteriores desde el punto de vista arquitectónico, por lo que se ha decidido utilizar las especificaciones que se encuentran en la Vista Entorno de Desarrollo Tecnológico.

### **PHP 5.3**

PHP es un acrónimo recursivo que significa Hypertext Pre-processor. Es un lenguaje interpretado de propósito general ampliamente usado, diseñado especialmente para desarrollo web y que puede ser incrustado dentro de código HTML.

Es un lenguaje multiplataforma y es usada por millones de sitios web. Tiene la capacidad de conexión con la mayoría de los motores de base de datos que se utilizan en la actualidad, destaca su conectividad con MySQL y PostgreSQL. Es libre, por lo que se presenta como una alternativa de fácil acceso para todos.

En la presente investigación se utilizó PHP 5.3, esta especificación tiene como objetivo fundamental mejorar los mecanismos de POO<sup>15</sup>, funcionalidad importante para lograr que el lenguaje se utilice en todo tipo de aplicaciones y entornos. Entre sus principales características cabe destacar su potencia, su alto rendimiento, su facilidad de aprendizaje y su poco consumo de recursos (34).

### **Framework de desarrollo: Symfony 1.3.8**

Symfony ha sido utilizado como framework de desarrollo en la implementación de las 4 versiones de RHODA existentes, el cual está diseñado para optimizar el código que se escribe, además separa la lógica del negocio, la lógica del servidor y la presentación de las aplicaciones web, lo que constituye un aspecto importante a la hora de desarrollar cualquier solución. Proporciona varias herramientas y clases encaminadas a reducir el tiempo de desarrollo de una aplicación web compleja y automatiza las tareas más comunes permitiendo al desarrollador dedicarse por completo a los aspectos específicos de cada solución (35).

Algunas de sus principales características se mencionan a continuación (35):

- Gran facilidad de instalación y configuración en la mayoría de las plataformas de Linux y Windows.
- Independencia de los SGBD.

 $\overline{a}$ <sup>15</sup> Programación orientada a objetos: estilo de programación empleado que utiliza los objetos en sus interacciones para diseñar aplicaciones y programas informáticos

- Sencillez de uso en la mayoría de casos, pero lo suficientemente flexible como para adaptarse a los casos más complejos.
- Se rige por las mejores prácticas y patrones de diseño para la web.
- Contiene código fácil de leer, el cual incluye comentarios y formas de adaptarlo de manera sencilla.
- Fácil de extender, lo que posibilita su integración con otras librerías.

### **Servidor web Apache 2.2**

Apache es usado primariamente para enviar páginas web estáticas y dinámicas en la World Wide Web. Muchas aplicaciones web están diseñadas asumiendo como ambiente de implantación a Apache, o que utilizarán características propias de este servidor web. Es un servidor web HTTP de código abierto para plataformas Unix (BSD, GNU/Linux), Microsoft Windows, Macintosh y otras. Apache presenta características altamente configurables, bases de datos de autenticación y negociado de contenido (36).

### **Servidor de base datos PostgreSQL 9.1**

PostgreSQL es un sistema de gestión de bases de datos objeto-relacional, distribuido bajo licencia BSD<sup>16</sup> y con su código fuente disponible libremente. Es un Sistema Gestor de Base de Datos (SGBD) multiplataforma que ha ganado reputación por su confiabilidad, estabilidad y mantenimiento de la integridad de los datos. Utiliza un modelo cliente/servidor y usa multiprocesos para garantizar la estabilidad del sistema (37).

### **HTML 4**

El lenguaje de marcado hipertextual (HTML) indica al navegador donde colocar cada texto, cada imagen o cada video y la forma que tendrán estos al ser colocados en la página. En la solución propuesta se utiliza HTML 4, pues señala el acercamiento definitivo al HTML dinámico, aunque no es la única innovación importante. Este lenguaje soporta opciones de multimedia, lenguajes scripting, hojas de estilo, y tiene en cuenta las limitaciones ante las que se encuentran las personas discapacitadas, previendo instrumentos para facilitar el acceso a documentos hipertextuales.

 $\overline{a}$ <sup>16</sup> http://sofwarefreedom.wordpress.com/2010/10/21/licencias-bsd/

### **CSS 3.0**

CSS son las siglas de Cascading Style Sheets, en español Hojas de estilo en Cascada, es una tecnología que nos permite crear páginas web de una manera más exacta. Gracias a las CSS el creador de un sitio es mucho más dueño de los resultados finales de la página. La especificación CSS 3 permite realizar webs más elaboradas y más dinámicas con mayor separación entre estilos y contenido, dando así soporte a las necesidades de las webs actuales sin tener que recurrir a lenguajes de programación. Además presenta mecanismos para mantener un mayor control sobre el estilo en el que se muestran los elementos de las páginas (38).

### **Netbeans 7.3**

Es una herramienta para programadores pensada para escribir, compilar, depurar y ejecutar programas. Está escrito en Java, pero puede servir para cualquier otro lenguaje de programación. Es un producto de software libre y gratuito sin restricciones de uso.

La plataforma Netbeans al proporcionar una arquitectura de aplicación fiable y flexible, promueve prácticas de desarrollo sostenible. Permite crear aplicaciones web con PHP 5, un potente depurador integrado y además con soporte para Symfony, un gran framework MVC<sup>17</sup> escrito en PHP (39).

Para esta investigación se utilizará la herramienta de desarrollo Netbeans, por ser un producto libre y gratuito sin limitaciones de uso. También permite que las aplicaciones basadas en esta plataforma sean extendidas fácilmente por los desarrolladores de software, se logra así crear aplicaciones más fuertes y extensibles, objetivo fundamental en el desarrollo del software.

### **Metodología de desarrollo: Proceso Unificado de Rational**

El Proceso Unificado de Rational (RUP) es un conjunto de metodologías adaptables al contexto y necesidades de cada organización. Es el resultado de muchos años de desarrollo y uso técnico en el que se han unificado técnicas de desarrollo, a través del Lenguaje Unificado de Modelado (UML), y el trabajo de muchas metodologías utilizadas por los clientes. Constituye la metodología estándar más utilizada para el análisis, implementación y documentación de sistemas orientados a objetos.

 $\overline{a}$ <sup>17</sup> Modelo, Vista, Controlador

Las características del proceso unificado de rational son (40):

- Centrado en los modelos: los diagramas son un vehículo de comunicación más expresivo que las descripciones en lenguaje natural. Se trata de minimizar el uso de descripciones y especificaciones textuales del sistema.
- Guiado por lo casos de uso (CU): los CU son el instrumento para validar la arquitectura del software y extraer los casos de prueba.
- Centrado en la arquitectura: los modelos son proyecciones del análisis y el diseño constituye la arquitectura del producto a desarrollar.
- Iterativo e incremental: durante todo el proceso de desarrollo se producen versiones incrementales  $\bullet$ (que se acercan al producto terminado) del producto en desarrollo.

En RUP se han agrupado las actividades en grupos lógicos definiéndose nueve flujos de trabajo principales, los seis primeros son conocidos como flujos de ingeniería y los tres últimos como flujos de apoyo, estos son (41):

- Modelo del Negocio: describe los procesos de negocio, identificando quiénes participan y las actividades que requieren automatización.
- Requerimiento: define qué es lo que el sistema debe hacer, para lo cual se identifican las funcionalidades requeridas y las restricciones que se imponen.
- Análisis y Diseño: describe cómo el sistema será realizado a partir de la funcionalidad prevista y las restricciones impuestas (requerimientos), por lo que indica con precisión lo que se debe programar.
- Implementación: define cómo se organizan las clases y objetos en componentes, cuáles nodos se utilizarán y la ubicación en ellos de los componentes y la estructura de capas de la aplicación.
- Prueba (Testeo): busca los defectos a lo largo del ciclo de vida.
- Instalación o despliegue: entrega el producto y realiza actividades (empaque, instalación, asistencia a usuarios) para entregar el software a los usuarios finales.
- Administración del proyecto: involucra actividades con las que se busca producir un producto que  $\bullet$ satisfaga las necesidades de los clientes.
- Administración de configuración y cambios: describe cómo controlar los elementos producidos por todos los integrantes del equipo de proyecto en cuanto a: utilización/actualización concurrente de elementos, control de versiones.
- Ambiente: contiene actividades que describen los procesos y herramientas que soportarán el equipo de trabajo del proyecto, así como el procedimiento para implementar el proceso en una organización.

### **Herramienta CASE: Visual Paradigm for UML 8.0 Enterprise Edition**

**Visual Paradigm** <sup>18</sup> es una herramienta que sirve para realizar modelado siguiendo el estándar UML 2.1. Esta herramienta tiene unas características gráficas muy cómodas que facilitan la realización de los diagramas de modelado que son: diagramas de clases, casos de uso, comunicación, secuencia, actividad, componentes. Permite exportar imágenes en jpg, png y svg. Además está integrado con diferentes entornos de desarrollo como Netbeans, JDeveloper, Eclipse, Builder (42).

Es una herramienta muy completa, fácil de usar, con soporte multiplataforma. Proporciona facilidades de interoperabilidad con otras aplicaciones. Soporta el ciclo completo del desarrollo del software y permite diagramar cada una de sus fases. Presenta una herramienta que genera de forma automática reportes en formato PDF<sup>19</sup> y HTML. Como los objetos que se modelan con esta herramienta son una abstracción de la realidad, el equipo se siente identificado y en un ambiente favorable.

### **Conclusiones parciales**

 $\overline{a}$ 

Este capítulo constituye la base sobre la cual se construirá la solución del actual problema, por lo que con el desarrollo del mismo se arribaron a las siguientes conclusiones:

- El trabajo colaborativo se basa en la comunicación que se genera del intercambio de información,  $\bullet$ donde los usuarios contribuyen con sus experiencias, sugerencias, comentarios y reflexiones.
- Con el estudio de sistemas existentes en los cuales se utilizan herramientas colaborativas, se observaron e identificaron características y cualidades que facilitan el trabajo en equipo.

<sup>18</sup> http://www.visual-paradigm.com/product/vpuml/

<sup>&</sup>lt;sup>19</sup> Formato de documento portable. Es el formato de archivos desarrollado por Adobe Systems.

Las tecnologías, herramientas y metodologías, permiten primeramente dar continuidad desde el  $\bullet$ punto de vista de la arquitectura a la solución que se propone, de igual forma contribuyen al soporte y guía del proceso de desarrollo.

### **Introducción**

En el desarrollo de un software, es de vital importancia definir los procesos que intervienen en este para lograr así un mejor entendimiento del sistema a desarrollar entre clientes y desarrolladores. De este modo, se podrán identificar los requisitos básicos en los que estará enfocado el equipo de trabajo, agrupados en casos de uso que guiarán el desarrollo.

En el presente capítulo se profundizará en los casos de uso identificados, detallándolos de manera que permitan reflejar la vista interna del sistema descrita con el lenguaje de los desarrolladores. Los casos de uso serán especificados y se establecerán las clases necesarias para llevar a cabo las funcionalidades que ellos contienen.

### **2.1 Modelo de dominio**

El objetivo del modelado del dominio es comprender y describir los conceptos más importantes dentro del contexto del negocio. Los objetos del dominio representan los eventos que suceden en el entorno en el que trabaja el negocio. Muchos de los objetos del dominio pueden obtenerse de una especificación de requisitos o mediante la entrevista con los expertos del dominio (43). Se utiliza para capturar lo necesario y comprender donde va a funcionar el sistema que se está diseñando.

### **2.1.1 Definición de conceptos fundamentales**

**RHODA.** Espacio donde se almacenan y gestionan los OA. Es donde interactúan los usuarios con los diferentes servicios.

**Usuario.** Representa los usuarios del sistema que están divididos en cinco roles diferentes: Administrador, Revisor, Autor, Usuario, Invitado.

**Colección.** Representan las clasificaciones según las cuales se puede catalogar un OA según sus contenidos. Cada colección posee una o más sub-colecciones.

**OA.** Acrónimo utilizado para definir un Objeto de Aprendizaje.

**Foro.** Representa el área de intercambio de opiniones de los usuarios, cada una de estas áreas está organizada por hilos de discusión, los que a su vez están formados por temas y estos últimos por comentarios.

**Sistema de mensajería**. Permite la comunicación entre los usuarios de RHODA. Permite enviar notificaciones en las siguientes situaciones:

- Si el usuario desea cambiar de rol, el administrador le envía la notificación en caso de cambio o no.  $\bullet$
- Los revisores envían notificaciones
- a los autores si hubo cambios en los OA que ellos crearon.  $\bullet$
- Se pueden enviar notificaciones entre usuarios para cualquier observación de un tema  $\bullet$ determinado.

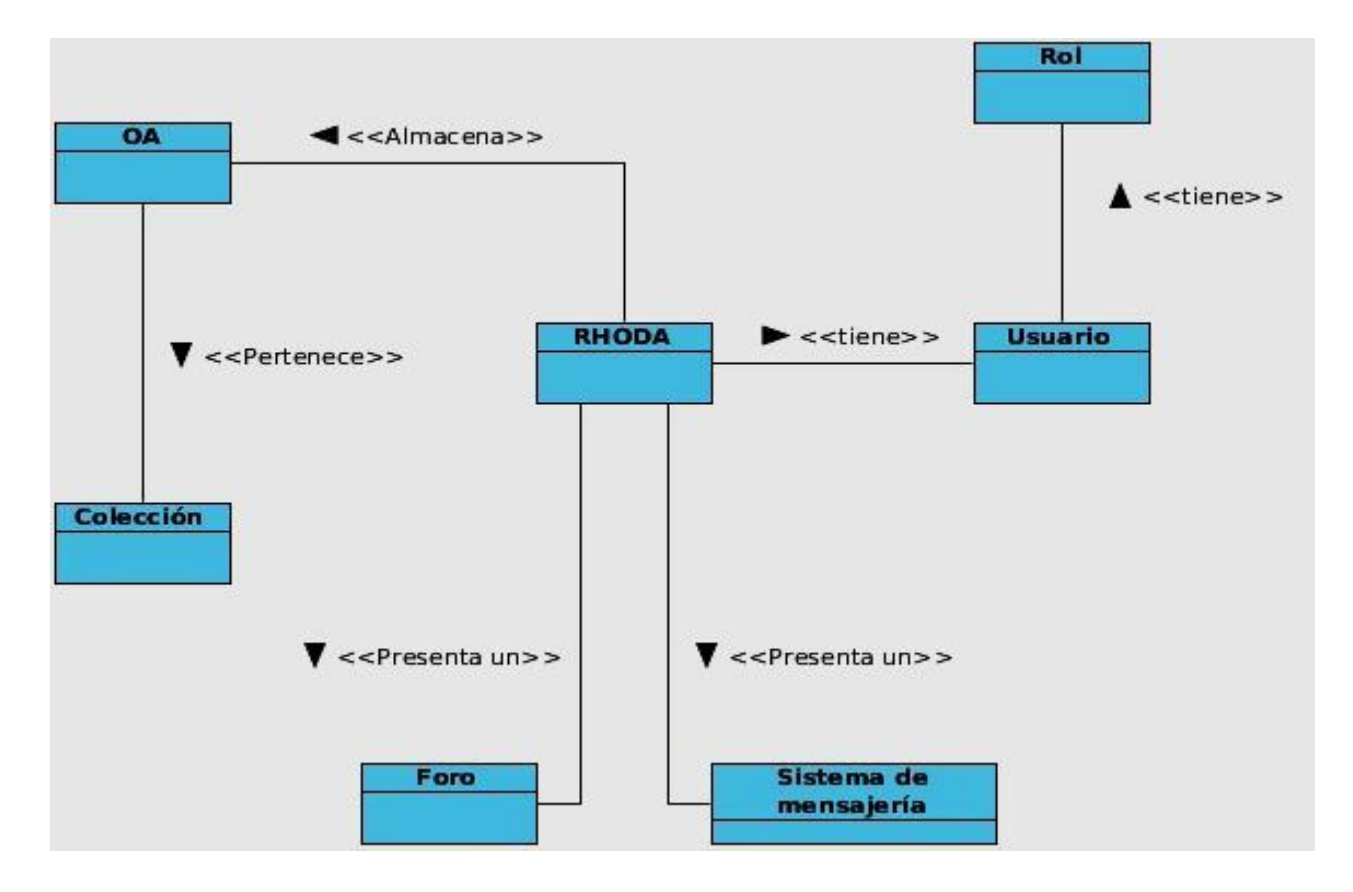

**Figura 3. Modelo de dominio**

### **2.2 Descripción del sistema propuesto**

La descripción de cualquier producto o solución informática es una idea, modelo o visión del software que se quiere implementar y esto permite que el cliente y el equipo de trabajo puedan imaginar cómo quedará el producto y la utilidad de uso del mismo.

El entorno colaborativo tiene como objetivo, facilitar la comunicación e interacción de los usuarios del repositorio RHODA. Este es una aplicación en línea, que facilita el acceso a la información y reutilización del conocimiento y al trabajo colaborativo, la comunicación y la participación activa. Este no está implementado sobre la misma arquitectura del proyecto, por lo que para utilizar los servicios que brinda fue necesario hacer una integración entre el repositorio y el entorno colaborativo. Para esto se utilizó el estándar SAML 2.0 y servicios web, el primero permite al usuario acceder a ambos sistemas identificándose en solo uno y el segundo con el propósito de realizar las operaciones automáticas de RHODA hacia el entorno.

La propuesta solución va a estar conformada por un foro, un blog y una wiki. En estas herramientas colaborativas se gestionan operaciones automáticas y manuales. Dentro de las operaciones automáticas se encuentra la gestión de foros los cuales están relacionados con las colecciones, de tal forma que, por cada colección que se cree, se crea un foro con el mismo nombre. Cuando se edita o elimina una colección acto seguido se edita o elimina el foro. También por cada foro se crean temas con los nombres de los OA que se publiquen y pertenezcan a esa colección. Si el OA pasa a revisión, a edición o se elimina, el tema de foro es eliminado automáticamente. El blog se relaciona con los OA pues por cada publicación de estos se va a crear una entrada en el blog. Estas entradas se eliminan cuando pasa a revisión, a edición o se elimina un OA. Además de las entradas automáticas en el blog se podrán crear post de forma manual, los cuales serán editados o eliminados según el criterio de los revisores. La wiki será utilizada como soporte a RHODA y gestionada por los autores. Una vez creados los contenidos y autenticados los usuarios, podrán acceder a ellos y comentar sobre los mismos. No todos los roles del repositorio tienen acceso a todas las funcionalidades del entorno, en la tabla 4 se muestran los permisos de cada rol.

### **2.3 Requisitos del sistema**

Una vez que se ha analizado el dominio del problema es de vital importancia dejar plasmado qué debe hacer el sistema una vez creado. Para definir esto se determinan los requisitos que, según Jacobson, no son más que las condiciones o capacidades que tienen que ser alcanzadas por un sistema para satisfacer las necesidades del cliente. Su objetivo es identificar y documentar lo que en realidad se necesita. Se clasifican en 2 grupos: requisitos funcionales y requisitos no funcionales (44).

### **2.3.1 Requisitos funcionales**

Los requisitos funcionales concretan las condiciones que el sistema debe cumplir, o sea, las funciones que debe realizar para proporcionar un determinado resultado al usuario. Ellos indican el comportamiento del sistema y son recogidos en los diagramas de CU del sistema. A continuación se mencionan y describen los requisitos funcionales agrupados por roles.

### **Administrador**

**RF1.** Crear colección. Permite al administrador crear una colección en el sistema desde el panel de administración. El sistema envía los datos al servicio web.

**RF2.** Editar colección. Permite al administrador editar una colección en el sistema desde el panel de administración. El sistema envía los datos al servicio web.

**RF3.** Eliminar colección. Permite al administrador eliminar una colección en el sistema desde el panel de administración. El sistema envía los datos al servicio web.

**RF4.** Visualizar colección. Permite al administrador visualizar una colección en el sistema desde el panel de administración.

**RF5**. Eliminar subcolección. Permite al administrador eliminar una subcolección en el sistema desde el panel de administración. El sistema envía los datos al servicio web.

### **Usuario**

**RF6.** Comentar en el foro. Permite al usuario emitir un comentario sobre cualquier tema de discusión de un foro determinado.

**RF7.** Comentar en el blog. Permite al usuario comentar de cualquier post presente en el blog.

**RF8.** Comentar en la wiki. Permite al usuario emitir un criterio acerca de una página wiki.

#### **Revisor**

**RF9.** Eliminar comentario. Permite al revisor eliminar cualquier comentario realizado a una entrada del blog o a un tema de discusión del foro.

**RF10.** Publicar comentario. Permite publicar los comentarios de los post y de los temas de discusión que se encuentran en revisión.

**RF11.** Publicar un OA en el repositorio. Permite publicar los OA en el repositorio, después de pasar por un proceso de revisión desde su creación.

**RF12.** Publicar entrada en el blog. Permite publicar una entrada de temas relacionados con los OA o experiencias de los autores.

**RF13.** Publicar página wiki. Permite publicar contenido relacionado con el proyecto.

**RF14.** Eliminar entrada creada manualmente. Permite que el revisor elimine una entrada que fue creada manualmente.

**RF15.** Eliminar OA en el repositorio. Permite eliminar un OA del repositorio.

#### **Autor**

**RF16.** Crea entrada en el blog. Permite a los autores autorizados crear una entrada sobre sus experiencias y temas relacionados con los OA.

**RF17.** Crear página wiki. Permite a los autores crear una página acerca de un contenido relacionado con el repositorio y los OA.

**RF18.** Editar página wiki. Permite a los autores editar una página acerca de un contenido relacionado con el repositorio y los OA.

**RF19.** Eliminar página wiki. Permite a los autores eliminar una página acerca de un contenido relacionado con el repositorio y los OA.

### **Generados por la aplicación**

**RF20.** Crear un tema de discusión en el foro automáticamente. Luego de haberse creado una colección con sus OA, permite crear un tema de discusión en el foro con el mismo nombre del OA.

**RF21.** Eliminar un tema de discusión en el foro automáticamente. Permite eliminar el tema de discusión en el foro, si se eliminó el OA de una colección determinada.

**RF22.** Crear una entrada o post en el blog automáticamente. Luego de crearse un OA, permite crear una entrada en el blog con el mismo nombre del OA.

**RF23.** Eliminar una entrada o post en el blog automáticamente. Permite eliminar la entrada del blog, si hubo cambios en el OA con el mismo nombre.

**RF24.** Crear foro automáticamente. Luego de haberse creado una colección, permite crear un foro con el mismo nombre de la colección.

**RF25.** Editar foro automáticamente. Permite editar el foro, si se editó la colección.

**RF26**. Eliminar foro automáticamente. Permite eliminar el foro, si se eliminó la colección.

### **2.3.2 Requisitos no funcionales**

Responden a las cualidades o propiedades que el sistema debe cumplir, es decir, son las características que permiten obtener un producto atractivo, usable, rápido o confiable. Cumplir las expectativas del usuario, implica, que además de lograr que el software funcione, lo haga de la mejor manera posible.

#### **RNF1: Requerimientos de Software**

**RNF1.1** El desarrollo del sistema debe estar realizado en la plataforma GNU/Linux.

**RNF1.2** El sistema debe brindar servicio a través del servidor web Apache 2.2.

**RNF1.3** El sistema debe visualizarse de igual forma en todos los navegadores.

**RNF1.4** El sistema debe funcionar en PC con sistema operativo Windows o Linux.

#### **RNF2: Requerimientos de Hardware**

**RNF2.1** PC Servidor con Microprocesador de 2.0 GHz, 1 GB de memoria RAM y 1 GB libre de disco duro.

Los requerimientos de hardware dependen de la concurrencia de usuarios y de las prestaciones del servidor, en este caso se han especificado los requerimientos mínimos para un correcto funcionamiento.

#### **RNF3: Restricciones de diseño e implementación**

**RNF3.1** Se utilizará Netbeans 7.3 como entorno de desarrollo integrado para la implementación del entorno.

**RNF3.2** Se utilizarán como lenguajes de desarrollo web, PHP 5.3, HTML 4.0 y CSS 3.0

**RNF3.3** Como framework de desarrollo se utilizará Symfony 1.3.8.

**RNF3.4** El sistema debe usar el SGBD PostgreSQL 9.1.

#### **RNF4: Requerimientos de seguridad**

### **Confidencialidad:**

**RNF4.1** La información manejada por el sistema deberá estar protegida ante el acceso no autorizado.

**RNF4.2** El acceso al sistema se restringirá a los usuarios de acuerdo al rol que desempeñen.

#### **RNF5: Requerimientos de licencia**

**RNF5.1** Las herramientas y tecnologías escogidas para el desarrollo de la aplicación están basadas en la licencia GNU/GPL.

**RNF6: Requerimientos de interfaz:** la interfaz del entorno colaborativo deberá estar relacionada con la interfaz que presenta el RHODA, respecto a los logos, banner y otros elementos de la interfaz. En la interacción con el sistema cuando se pasa de una herramienta a otra el procedimiento deberá ser transparente al usuario.

#### **RNF7: Requerimientos de usabilidad**

**RNF7.1**: en los formularios que contengan campos requeridos (obligatorios), estos se especifican mediante un asterisco o marcándolo en rojo, y de no ser vistos, se indican con un texto, manteniendo el resto de la información que se introdujo correctamente.

**RNF7.2**: el sistema chequea todos los campos de entrada de datos, con el objetivo de garantizar que no se introduzcan datos erróneos.

### **2.4 Modelo de casos de uso del sistema**

El Modelo de Casos de Uso del Sistema permite que los desarrolladores y clientes lleguen a un acuerdo acerca de los requisitos de la aplicación. Está compuesto por actores, casos de uso y sus relaciones. Este describe la funcionalidad propuesta del nuevo sistema. La esencia de los CU es descubrir y almacenar requerimientos funcionales, escribiendo las descripciones del sistema para cada tipo de usuario, y así ayudar a lograr diferentes objetivos de los participantes de un proyecto (45).

Los CU son artefactos narrativos que describen, bajo la forma de acciones y reacciones, el comportamiento del sistema desde el punto de vista del usuario. Para estructurar el modelo de casos de uso existen un conjunto de buenas prácticas, así lo ejemplifica la aplicación de los patrones de casos de uso o patrones azules como se les conoce en la literatura.

#### **2.4.1 Patrones de casos de uso**

Los patrones surgen para modelar los CU y estructurar los diagramas. Además reducen el tiempo que se necesita para desarrollar un software. A continuación se enuncian los patrones presentes en el Diagrama de Casos de Uso del Sistema para organizar de manera entendible el modelado del sistema:

### **CRUD Completo**

También llamado CRUD información o Gestionar Información, modela todas las operaciones que pueden ser desarrolladas sobre una pieza de información: crear, leer, actualizar y eliminar (Figura 5).

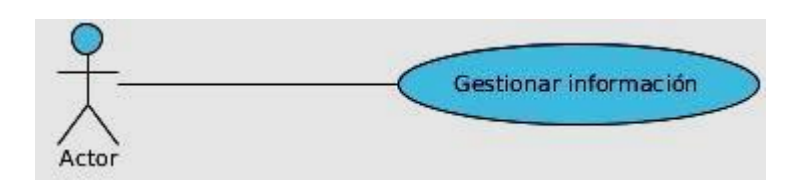

**Figura 4. CRUD Completo**

#### **CRUD Parcial**   $\bullet$

Es utilizado cuando se decide separar una de las acciones debido a que esta es más importante, larga o mucho más compleja que el resto de las acciones (Figura 6).

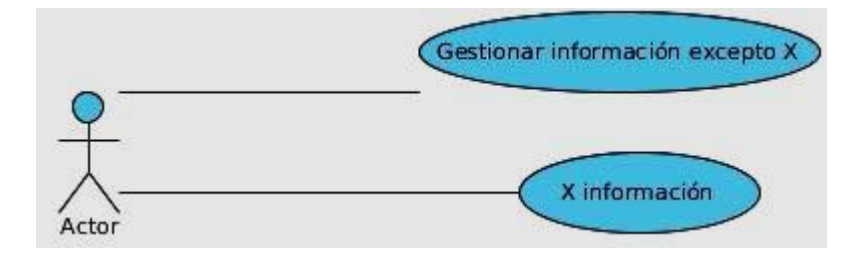

**Figura 5. CRUD parcial**

#### **Múltiples actores: Roles comunes**   $\bullet$

Este patrón es aplicable cuando los actores juegan roles comunes durante el desempeño de determinadas tareas, en este caso, los actores heredan el comportamiento del rol común cuando interactúan con un determinado CU (Figura 7).

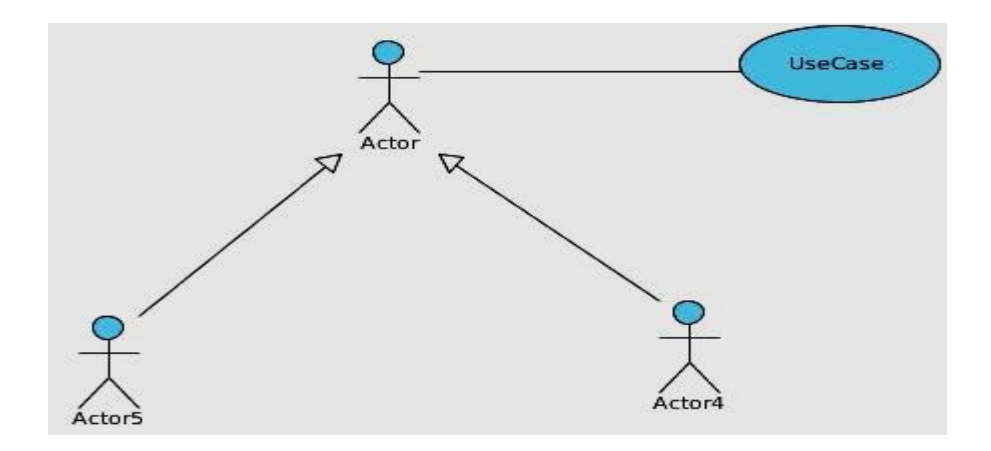

**Figura 6. Múltiples actores: Roles comunes**

### **2.5 Descripción de los actores del sistema**

#### **Tabla 4. Descripción de los actores del sistema**

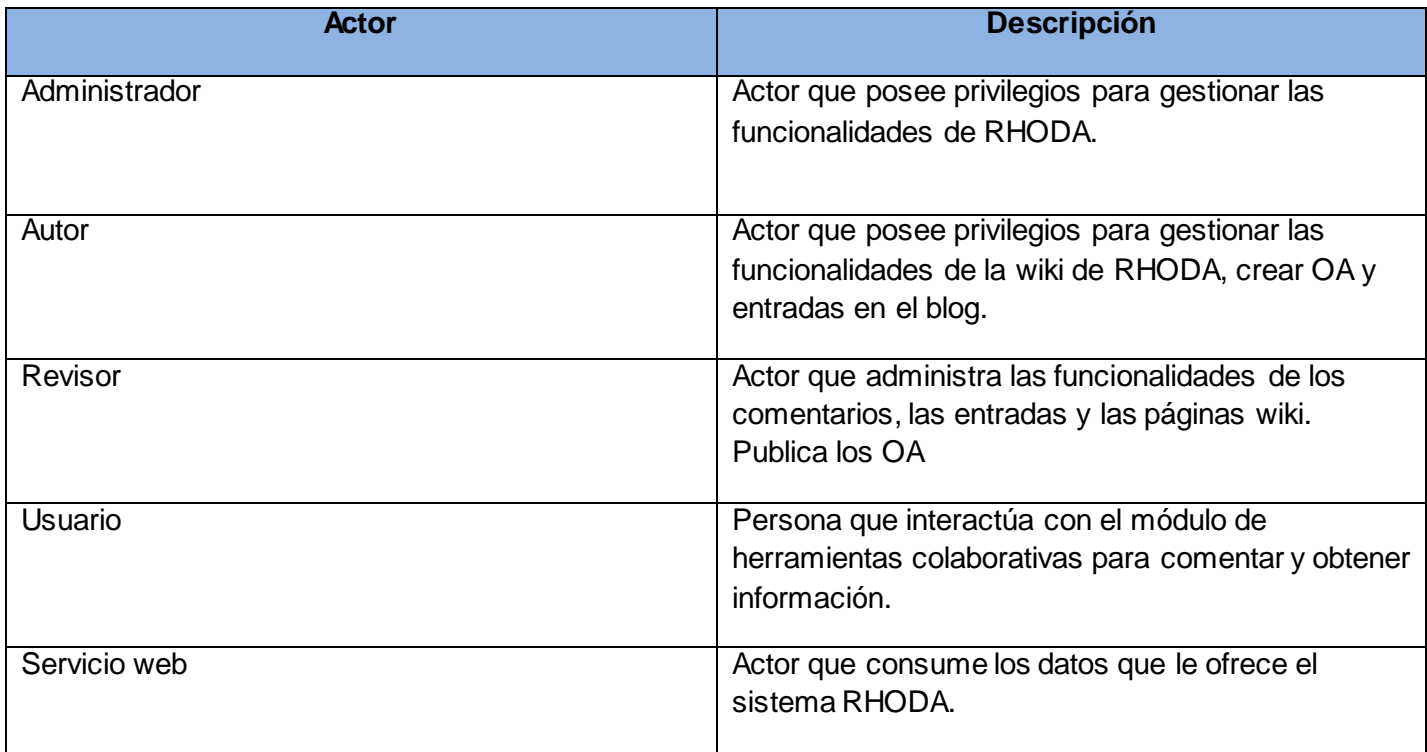

### **2.6 Diagrama de Casos de Uso del Sistema**

El Diagrama de Casos de Uso del Sistema (DCUS) permite que los clientes, usuarios y desarrolladores lleguen a un acuerdo sobre cómo deberá ser utilizado el sistema. En su mayoría, los sistemas informáticos cuentan con varios tipos de usuarios, estos se representan en el modelo de casos de uso a través de los actores, los cuales se relacionan con los casos de uso, que son segmentos de funcionalidades del sistema.

Un diagrama de casos de uso describe parte del Modelo de Casos de Uso y muestra un conjunto de casos de uso y actores con una asociación entre cada par actor/caso de uso que interactúan (44). A continuación se presenta el DCUS del entorno colaborativo.

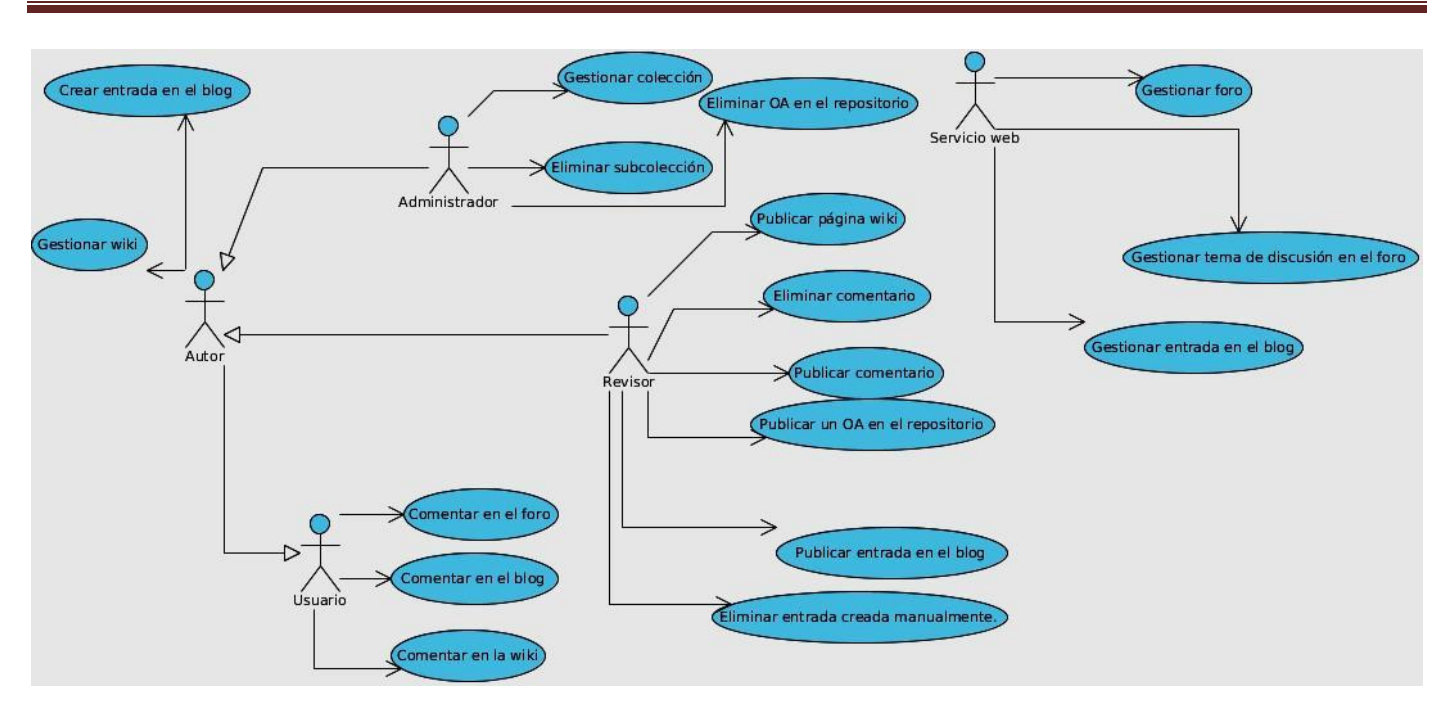

**Figura 7. Diagrama de Casos de Uso.**

#### **2.6.1 Descripción de los casos de uso del sistema**

La trazabilidad de los requerimientos puede verse como la habilidad de describir y seguir la vida de un requerimiento tanto hacia atrás como hacia delante durante todo el ciclo de vida de un proyecto. De modo que dicha trazabilidad captura todos los niveles de requerimientos, ayudando a garantizar que el proyecto cumpla las expectativas del cliente (46).

Por ello, la trazabilidad de los requerimientos puede considerarse el pilar principal de cualquier proyecto ya que permite asegurar que los requerimientos técnicos han sido alcanzados mediante los requerimientos funcionales. En el Anexo 4 se muestra la matriz de trazabilidad de los requisitos correspondiente al entorno colaborativo. Aunque la trazabilidad con los requerimientos se da por demostrada en la matriz de trazabilidad de los requerimientos, tenerlos presentes en las descripciones de los CU hace más fácil su lectura para el diseñador. Debido a que la plantilla para realizar las descripciones de CU utilizada en esta investigación no presenta ese campo no se puede visualizar en las descripciones.

Las descripciones de CU permiten comprenderlos mejor, constituyen una descripción absoluta de los requisitos que engloban, además con su análisis se pueden modelar diagramas de clases del análisis,

diagramas de colaboración y estructurar diagramas de clases del diseño. En este acápite se describe uno de los casos de uso de la investigación, para el estudio de las demás descripciones remitirse al Anexo 1.

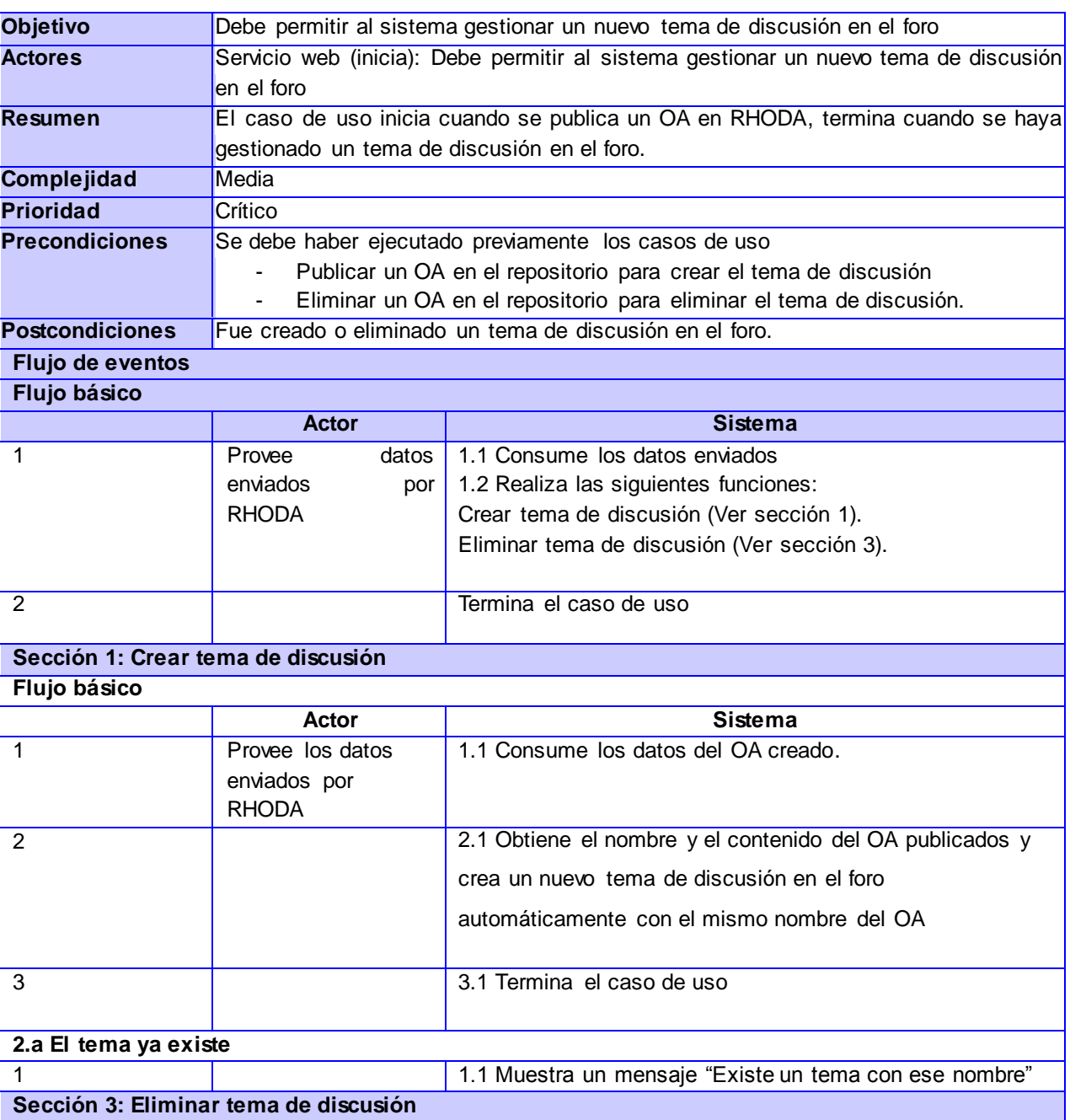

Tabla 5. Descripción del CU Gestionar tema de discusión en el foro

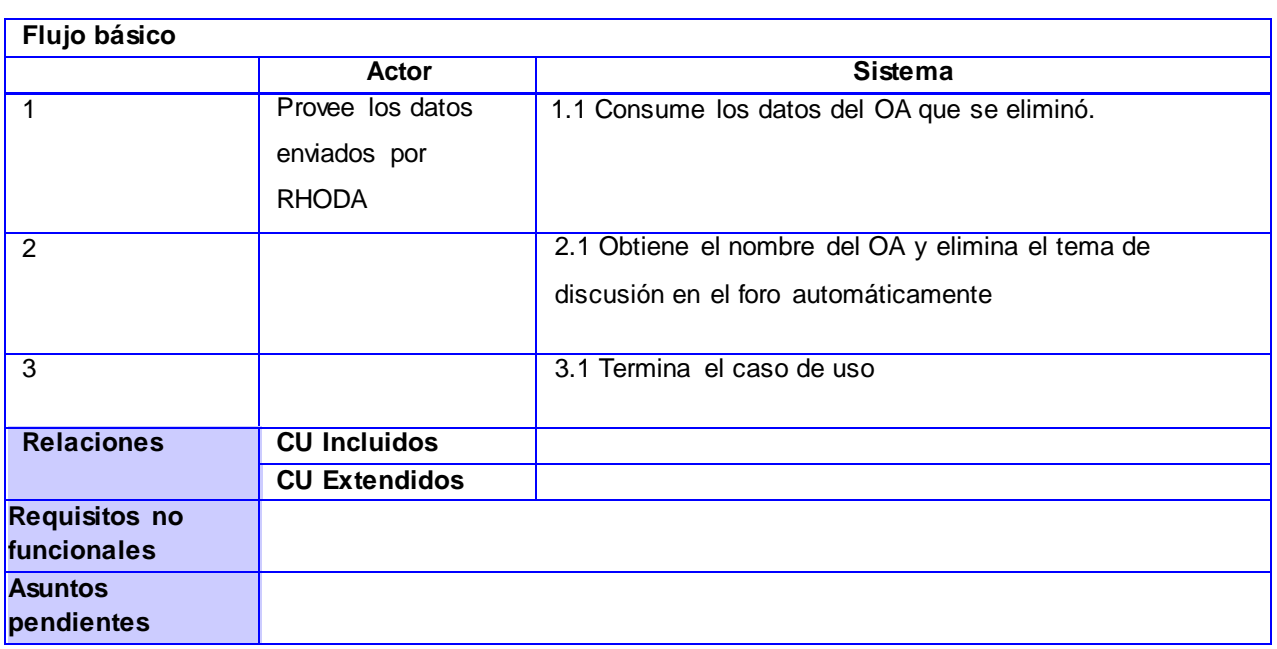

### **2.7 Modelo de análisis**

Una vez descritos los casos de uso es necesario crear una primera representación técnica del sistema, en la cual se definen las clases que son relevantes al problema a resolver. Con la creación de un modelo de análisis se persiguen 3 objetivos fundamentales: describir lo que el cliente requiere, establecer una base para la creación de un diseño de software y definir un conjunto de requisitos que se pueda validar una vez que se construya el software (46).

El modelo de análisis es un modelo conceptual, debido a que está compuesto por clases y relaciones, que en su conjunto permiten interpretar la parte del sistema modelada. Es utilizado fundamentalmente por los desarrolladores para comprender cómo debería darse forma al sistema, es decir, cómo debería ser diseñado e implementado. Sirve como una primera aproximación del diseño y su objetivo es comprender perfectamente los requisitos del software y no precisar cómo se implementará la solución.

#### **2.7.1 Diagrama de clases del análisis**

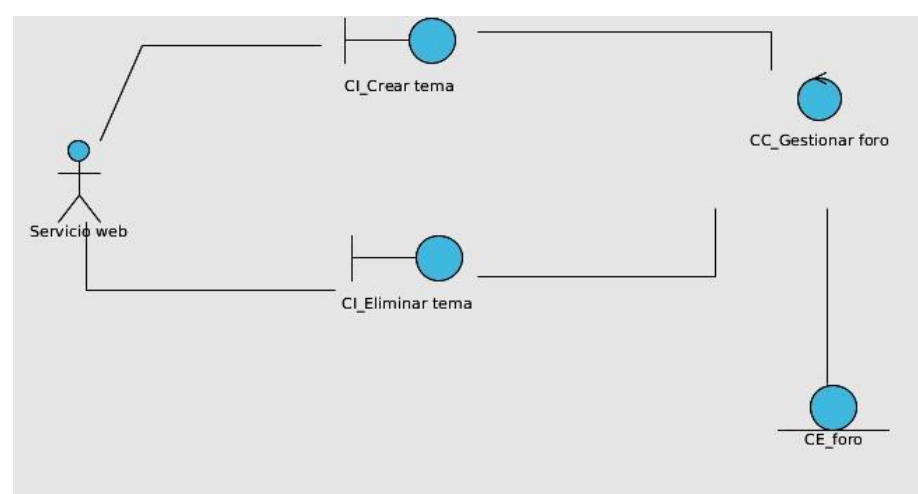

**Figura 8. DCA CU Gestionar tema de discusión en el foro** 

Para el estudio de los demás diagramas remitirse al Anexo 2. Una vez concluidos los diagramas de clases del análisis se procede a realizar los diagramas de interacción del análisis, con el objetivo de mostrar una vista dinámica del futuro sistema.

### **2.7.2 Diagramas de colaboración**

Un diagrama de colaboración (DC) es un diagrama de interacción que modela los objetos y enlaces implicados en la implementación. Se utilizan para ilustrar la realización de un CU. Este muestra las interacciones organizadas alrededor de instancias y los enlaces entre ellas. Se presenta el diagrama de colaboración correspondiente al caso de uso descrito anteriormente, para el estudio de los demás diagramas remitirse al Anexo 3.

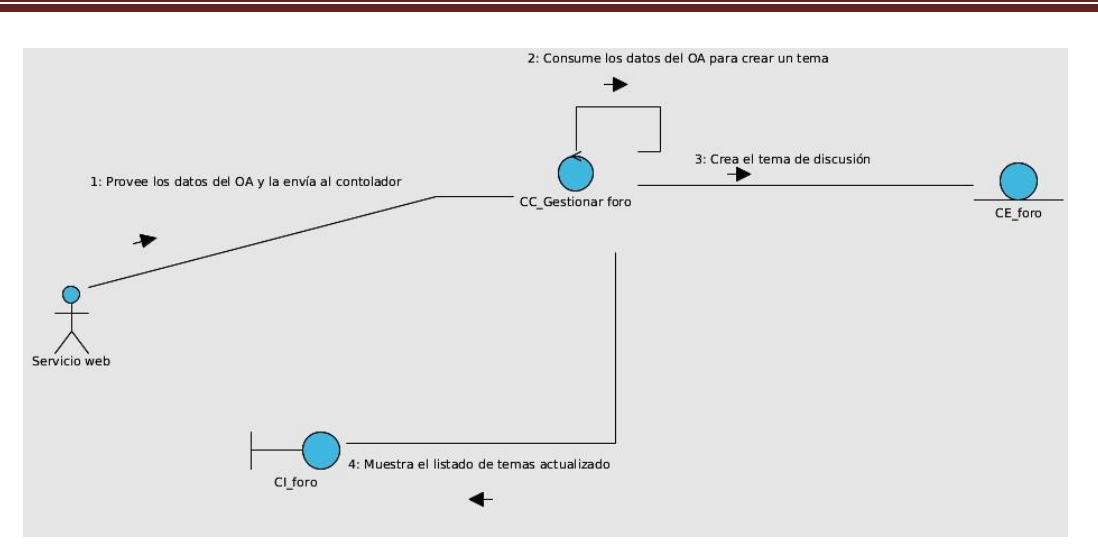

**Figura 9. DC CU Crear tema de discusión en el foro.**

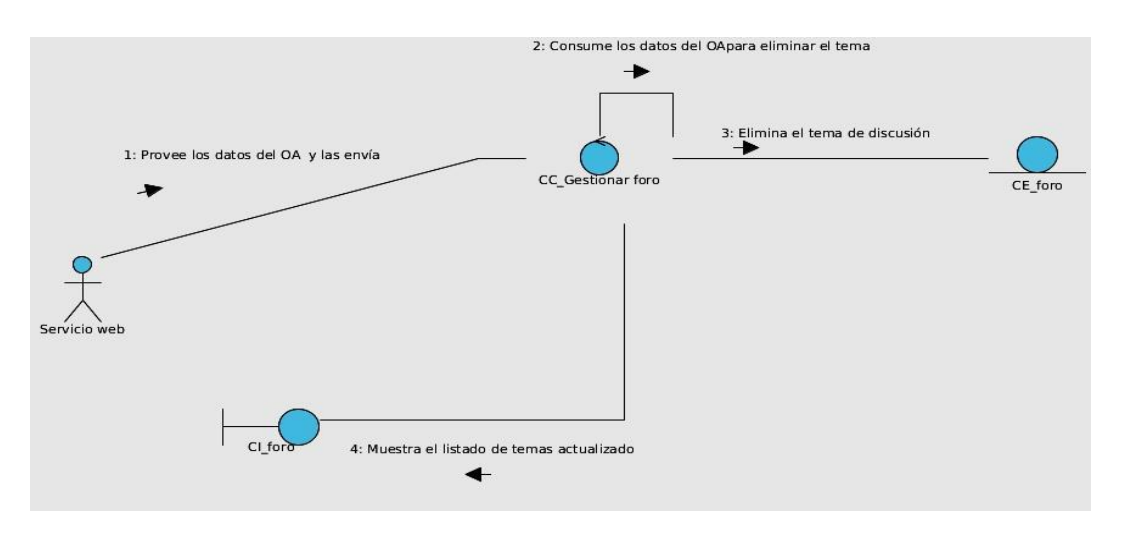

**Figura 10. DC CU Eliminar tema de discusión en el foro.**

Los diagramas realizados contribuyen a completar el modelo de análisis, permiten definir correctamente los flujos de eventos y la interacción que se establece entre las clases del análisis, contribuyen a la organización lógica y secuencial de los eventos que se utilizan para completar una acción o funcionalidad en el sistema. De aquí la importancia de este artefacto como entrada fundamental al modelo de diseño del software.

### **2.8 Modelo del diseño**

El artefacto más importante dentro de la disciplina de diseño es el modelo de diseño que se crea tomando el modelo del análisis como entrada principal, y se adapta a un entorno de implementación particular. Es usado para concebir un documento del diseño del sistema de software. Es abarcador, compuesto por artefactos que engloban todas las clases del diseño, subsistemas, paquetes, colaboraciones, y las relaciones entre ellos (44).

El modelo del diseño es un modelo de objetos que describe la realización física de los CU, centrándose fundamentalmente en cómo los requisitos, junto con otras reglas relacionadas con el ambiente de implementación, tienen impacto en el sistema a desarrollar. Esta razón hace que el modelo de diseño sirva como una abstracción de la implementación y por consiguiente la entrada principal a las actividades de esta (44) .

#### **2.8.1 Diagrama de clases del diseño**

Los diagramas de clases del diseño (DCD) muestran el diseño del sistema desde un punto de vista estático, a través de las clases y sus relaciones. Este es diagrama principal de diseño y análisis para un sistema. Durante el diseño, este artefacto se elabora para tener en cuenta los detalles concretos de la implementación del sistema. También para crear el diseño conceptual de la información que se manejará en el sistema, y los componentes que se encargaran del funcionamiento y la relación entre uno y otro (47).

El diagrama de clases presenta las clases del sistema con sus relaciones estructurales y de herencia. En el caso de las aplicaciones desarrollas en Drupal, el diagrama de clases representa las colaboraciones que ocurren entre las páginas. Al tratar de utilizar el diagrama de clases tradicional para modelar aplicaciones surgen varios problemas, por lo que se creo una extensión al modelo de análisis y diseño que permitiera representar el nivel de abstracción adecuado. En la Figura 11 se muestran las clases del diseño y las relaciones del entorno colaborativo.

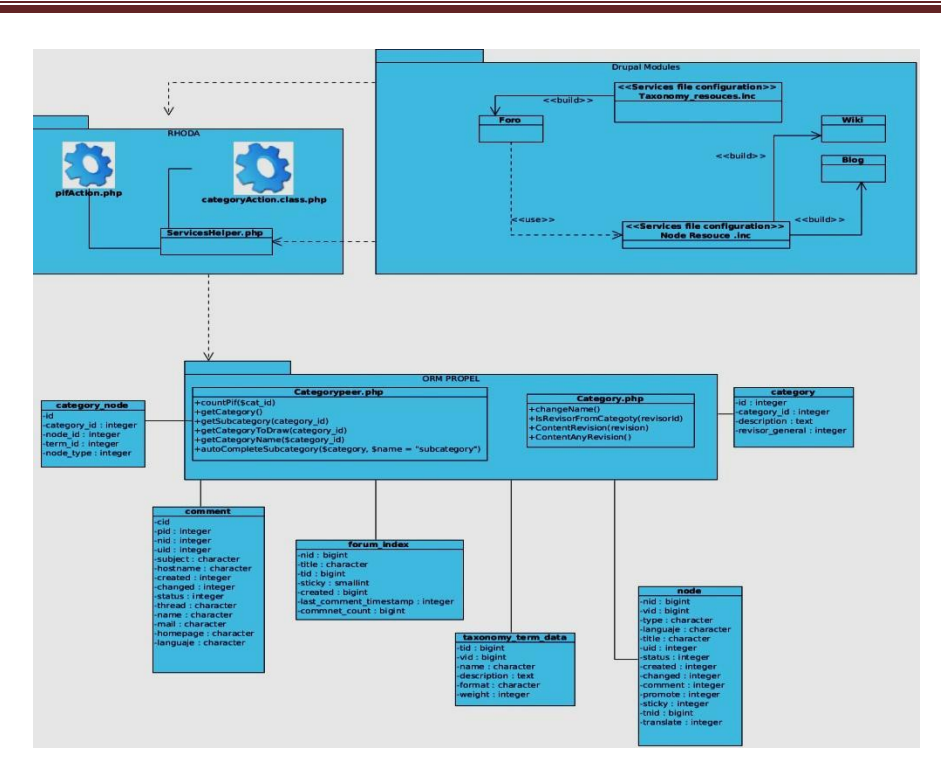

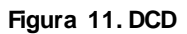

### **2.9 Modelo de datos**

Un modelo de datos permite describir la estructura de las base de datos, teniendo en cuenta los tipos de datos y las relaciones que existen entre las tablas. Además permite describir:

- Las restricciones de integridad: un conjunto de condiciones que deben cumplir los datos para  $\bullet$ reflejar correctamente la realidad deseada.
- Operaciones de manipulación de los datos: operaciones de agregado, borrado, modificación y  $\bullet$ recuperación de los datos de la base.

También permite describir los elementos de la realidad que intervienen en un problema dado y la forma en que se relacionan esos elementos entre sí. No hay que perder de vista que una base de datos siempre está orientada a resolver un problema determinado. A continuación se muestra el diseño de las tablas necesarias para el desarrollo de las funcionalidades que formarán parte de la base de datos.

Las utilizadas para esta investigación de la base de datos de RHODA son:

- roa\_user. Almacena los datos de los usuarios.  $\bullet$
- Category. Para guardar información de las colecciones y sub-colecciones del sistema.
- pif. Guarda información relacionada con los objetos existentes en la aplicación.
- pif\_node. Guarda información sobre las entradas del blog y temas de los foros creados automáticamente.
- category\_node. Para almacenar información sobre los foros

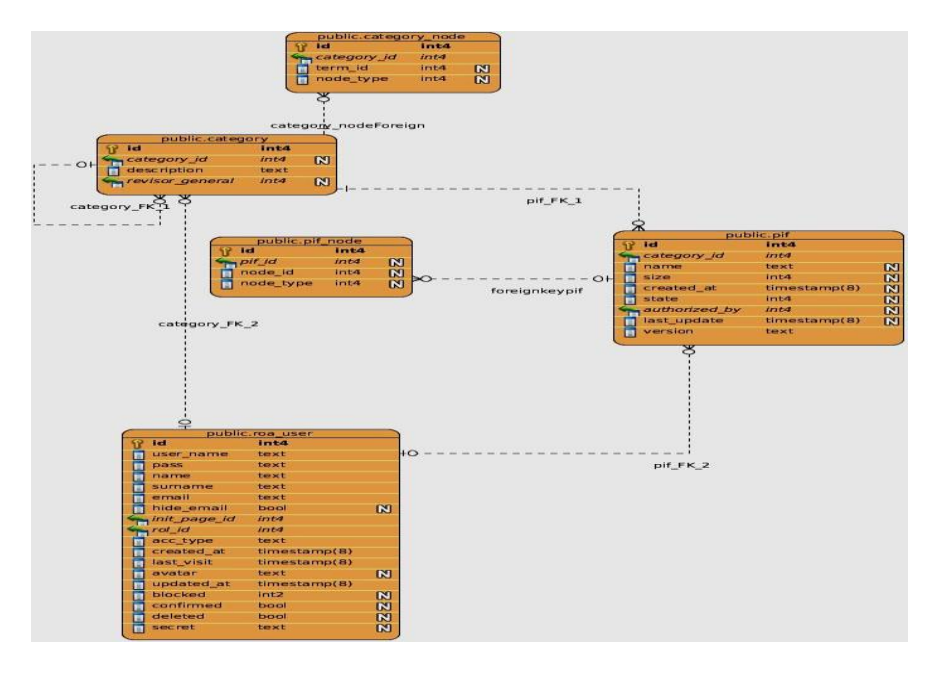

**Figura 12. Modelo de datos de RHODA.**

Para la elaboración del modelo de datos del entorno colaborativo se utilizaron 4 tablas, las mismas describen la estructura de la base datos, teniendo en cuenta los datos sus relaciones:

- comment: almacena los datos correspondientes a los comentarios que se realizan en el entorno,  $\bullet$ ya sea en el foro, en el blog y en la wiki.
- node: almacena la información de las páginas wikis, las entradas de los blog y los temas de los foros.
- taxonomy term data: almacena información de los foros.
- forum\_index: guarda los datos referentes a los temas del foro por foro.

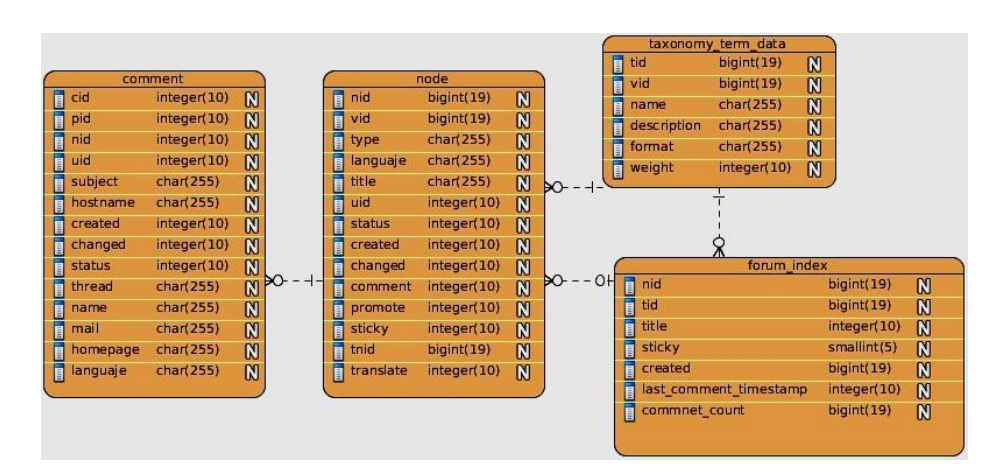

**Figura 13. Modelo de datos del entorno colaborativo.**

### **2.10 Patrones de diseño**

Un patrón de diseño es una descripción de clases y objetos comunicándose entre sí adaptada para resolver un problema de diseño general en un contexto particular. Los Patrones Generales de Software para Asignar Responsabilidades, más conocidos como GRASP por sus siglas en inglés, representan los principios básicos para la asignación de responsabilidades a objetos expresados en forma de patrones. Aunque son considerados más bien como una serie de buenas prácticas de aplicación recomendable en el diseño de software. Dentro de los patrones utilizados para estructurar el diseño del sistema y que incluye por defecto el framework de desarrollo se destacan los siguientes (47):

**Experto**: Se encarga de asignar una responsabilidad al experto en información, o sea, aquella clase que cuenta con la información necesaria para cumplir la responsabilidad.

Un modelo de clase puede definir docenas y hasta cientos de clases de software, y una aplicación tal vez requiera el cumplimiento de cientos o miles de responsabilidades. Si estas se asignan en forma adecuada, los sistemas tienden a ser más fáciles de entender, mantener y ampliar, y puede presentar la oportunidad de reutilizar los componentes en futuras aplicaciones.

El framework Symfony utiliza este patrón puesto que Propel es la librería que usa para realizar su capa de abstracción en el modelo, encapsula toda la lógica de los datos y se encarga de generar las clases Peer las cuales poseen las funcionalidades requeridas para obtener los datos almacenados en las entidades.

**Creador**: Guía la asignación de responsabilidades relacionadas con la creación de objetos. La creación de objetos es una de las actividades más frecuentes en un sistema orientado a objetos. En consecuencia, conviene contar con un principio general para asignar las responsabilidades pertenecientes a ella. El diseño, bien asignado, puede soportar un bajo acoplamiento, una mayor claridad, el encapsulamiento y la reutilización. El propósito fundamental de este patrón es encontrar un creador que se debe conectar con el objeto producido en cualquier evento. Al escogerlo como creador, se da soporte al bajo acoplamiento.

En el framework usado, la clase Actions define acciones dentro de las cuales se crean objetos de las clases PEER, que son las clases representativas de las entidades; evidenciando de este modo que la clase Actions es "creador" de dichas entidades.

**Alta Cohesión**: La cohesión es una medida de cuán relacionadas y enfocadas están las responsabilidades de una clase. Una alta cohesión garantiza a las clases con responsabilidades estrechamente relacionadas que no realicen un trabajo enorme. Un conjunto de clases con baja cohesión trae como consecuencia una serie de desventajas como por ejemplo:

- Difíciles de comprender.
- Difíciles de reutilizar.
- Difíciles de conservar.  $\bullet$
- Las afectan constantemente los cambios.  $\bullet$

Symfony permite asignar responsabilidades con una alta cohesión, por ejemplo la clase Actions tiene la responsabilidad de definir las acciones para las plantillas y colabora con otras para realizar diferentes operaciones, instanciar objetos y acceder a las propiedades, es decir, está formada por diferentes funcionalidades que se encuentran estrechamente relacionadas proporcionando que el software sea flexible frente a grandes cambios.

**Controlador**: un Controlador es un objeto de interfaz no destinada al usuario que se encarga de manejar un evento del sistema. Define además el método de su operación. Un evento del sistema es un evento de alto nivel generado por un actor externo; es un evento de entrada externa. Se asocia a operaciones del sistema: las que emite en respuesta a los eventos del sistema.

53

En el sistema a crear, todas las peticiones web son atendidas por un solo controlador frontal, denominado Actions.class.php, este es el punto de entrada único de toda la aplicación en un entorno determinado. Cuando el controlador frontal recibe una petición, utiliza el sistema de enrutamiento ubicado en el archivo apps/rhoda2.3/config/routing.yml, para asociar el nombre de una acción y el nombre de un módulo con la URL entrada por el usuario.

Gran parte de la estructura interna de Drupal está implementada con los patrones de diseño siguientes: Observer, Bridge, Chain of Responsibility y Command. Estos patrones garantizan que el código sea más legible.

**Command**: gracias a este patrón los módulos no tienen que definir todos los hook (funciones), sino solo los que vaya a utilizar.

**Chain of Responsibility**: este patrón se utiliza en el sistema de menú de Drupal pues por cada petición que haga el usuario el menú del sistema determina si hay un módulo para gestionar la solicitud.

**Bridge**: los módulos necesitan ser desarrollados en una forma que es independiente a la base de datos que se utilice, pues así se podrá añadir soporte a más sistemas de bases de datos sin la necesidad de modificar el código del módulo.

**Observer**: cuando una modificación es hecha a un vocabulario en el sistema de taxonomía de Drupal, el taxonomy\_hook () es llamado en todos los módulos que lo implementan y se realizan los cambios.

### **Conclusiones parciales**

Mediante la realización del análisis y el diseño, se generaron artefactos, tales como diagrama del análisis, diagramas de colaboración y diagramas de clases del diseño, entre otros fundamentales como entrada a la etapa de Implementación y Prueba.

### **Introducción**

Los artefactos generados a través del flujo de trabajo de análisis y diseño constituyen la base para las tareas de implementación y pruebas. Las actividades de implementación se contemplan en lo que se denomina Modelo de implementación, en el cual se hace referencia a varios artefactos que se deben construir. Una vez terminada la implementación se procede a la realización de las pruebas, la cuales tienen como objetivo comprobar la correcta construcción del software. En el presente capítulo abordaremos acerca de la implementación y pruebas de la solución propuesta.

### **3.1 Modelo de implementación**

La implementación se comienza con el resultado del diseño y se implementa el sistema en términos de componentes, es decir, ficheros de código fuente, scripts, ficheros de código binario, ejecutables y similares. El modelo de implementación describe de qué forma los elementos del modelo de diseño, como las clases, se implementan en términos de componentes y subsistemas de implementación. Describe además, la forma en que se organizan los componentes de acuerdo con los mecanismos de estructuración disponibles en el entorno de implementación y en el lenguaje o lenguajes de programación utilizados. El modelo de implementación es la entrada principal de las etapas de prueba que siguen a la implementación (44). La mayor parte de la arquitectura del sistema se capturó durante el diseño, siendo el propósito principal de la implementación desarrollar la arquitectura propuesta y el sistema como un todo.

### **3.1.1 Diagrama de despliegue**

*"Los diagramas de despliegue muestran las relaciones físicas de los distintos nodos que componen un sistema y el reparto de los componentes sobre dichos nodos. La vista de despliegue representa la disposición de las instancias de componentes de ejecución en instancias de nodos conectados por enlaces de comunicación. Un nodo es un recurso de ejecución tal como un computador, un dispositivo o memoria"* (49).

A continuación se representa el diagrama de despliegue, estructurado por todos los nodos necesarios para acceder al entorno colaborativo de RHODA 2.3. Este diagrama cuenta con una PC cliente donde el usuario podrá acceder, mediante un navegador que se conectará al servidor web apache a través del protocolo HTTPS, este a su vez estará conectado con un servidor de base de datos mediante el protocolo TCP/IP.

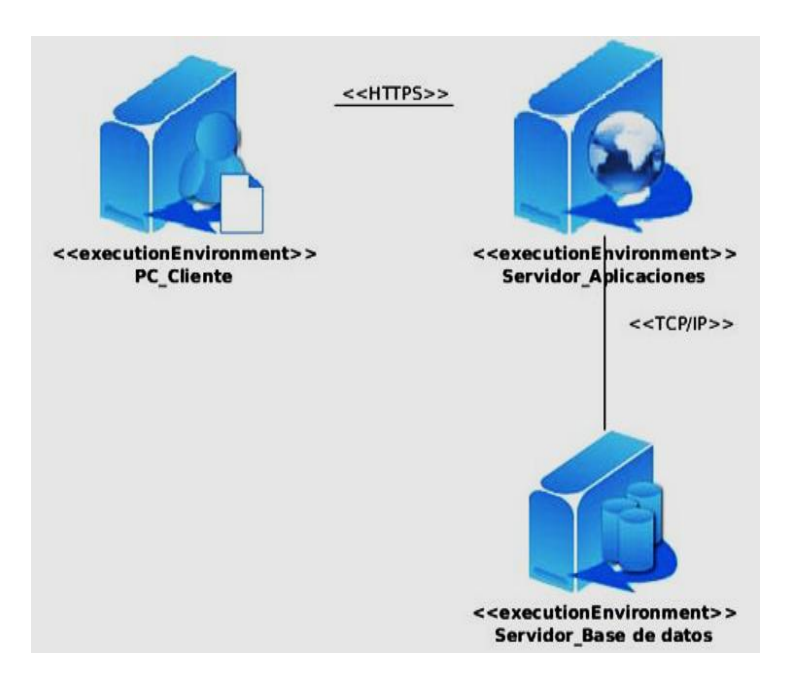

**Figura 14. Diagrama de despliegue del entorno colaborativo**

### **3.1.2 Diagrama de componentes**

Un diagrama de componentes es usado para representar un sistema de software dividido en componentes y mostrar las relaciones entre estos componentes. Se utilizan para modelar la vista estática de la aplicación, la estructura y las relaciones lógicas entre los componentes del software tales como código fuente, tablas de la base de datos, librerías y paquetes. En la Figura 15 se observa el diagrama de componentes del entorno.

**Figura 15. Diagrama de componentes.**

### **3.2 Pruebas de software**

Una de las características típicas del desarrollo de software es la realización de controles periódicos, normalmente coincidiendo con los hitos del proyecto o la terminación de documentos. Las pruebas del software son un conjunto de herramientas, técnicas y métodos donde un sistema o componente es ejecutado bajo ciertas condiciones o requerimientos específicos, en el cual los resultados son observados y registrados. Estas pruebas son un elemento crítico para la garantía de calidad del software y representan una revisión final de las especificaciones, del diseño y de la codificación (46).

Actualmente existen métodos con diferentes enfoques que posibilitan la validación del software. Para la presente investigación se utilizarán las pruebas de seguridad y control de acceso y pruebas de funcionalidad.

**Pruebas de seguridad y control de acceso:** este tipo de prueba se centra en dos áreas claves,  $\bullet$ la seguridad de la aplicación y la seguridad del sistema. Se utilizan con el objetivo de identificar fallas en los mecanismos de protección establecidos, que permiten acciones no autorizadas para distintos roles de usuarios.

En la realización de las pruebas de seguridad se asignaron a probadores los roles de usuario, administrador, autor y revisor general. Intentaron acceder a funcionalidades que no contaban con los privilegios necesarios y algunos lograron realizar sin autenticarse operaciones no permitidas, a través de la URL. Después de detectar este error se procedió a erradicarlo, comprobando los permisos establecidos para realizar las acciones.

**Pruebas de funcionalidad:** su función es asegurar el buen funcionamiento de los requisitos funcionales, incluyendo la navegación, entrada de datos, procesamiento y obtención de resultados.

### **3.2.1 Métodos de prueba**

Las pruebas se realizan en las diferentes fases del desarrollo del software, con el objetivo de ir limando los errores. Para comprobar la calidad de la solución propuesta, se utilizaron las pruebas de caja negra.

**Pruebas de caja negra:** se basan en los requerimientos funcionales del sistema y se llevan a cabo  $\bullet$ desde el exterior de la aplicación. Son realizadas mediante casos de prueba con el objetivo principal de demostrar que las funcionalidades son correctas.

A continuación se muestra el diseño de caso de prueba (DCP) del CU Gestionar tema de discusión en el foro, los restantes se encuentran en el expediente del proyecto.

### **Descripción general**

El caso de uso inicia cuando se publica un OA en RHODA, termina cuando se haya gestionado un tema de discusión en el foro.

### **Condiciones de ejecución**

Se debe haber ejecutado previamente los casos de uso

- Publicar OA en el repositorio.
- Eliminar OA en el repositorio.

### **SC Gestionar tema de discusión en el foro.**

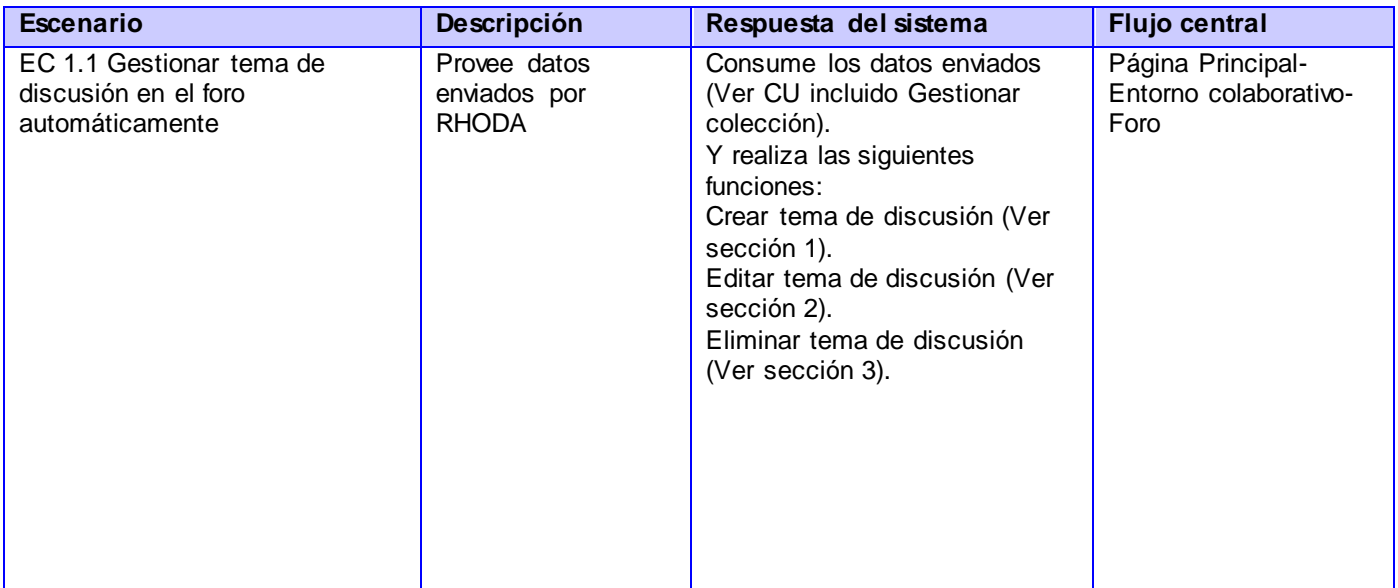

#### **Tabla 6. Escenarios para el CU Gestionar tema de discusión en el foro.**

### **SC1 : Crear tema de discusión en el foro**

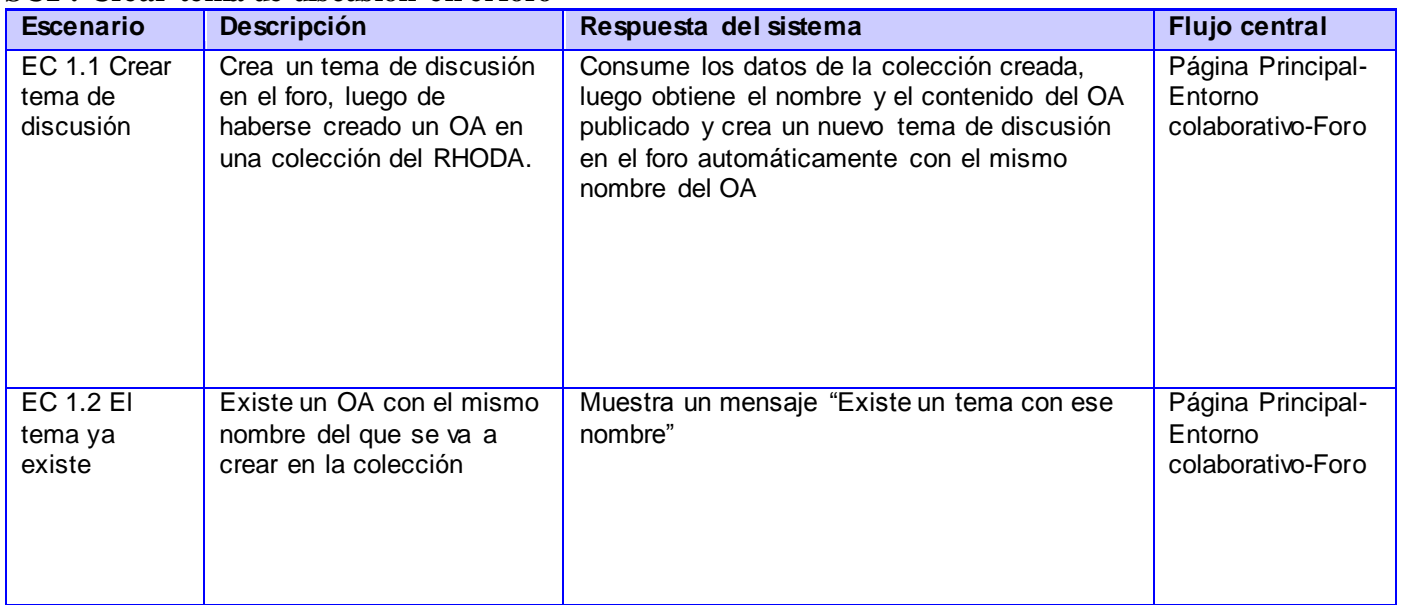

### **SC3: Eliminar tema de discusión en el foro**

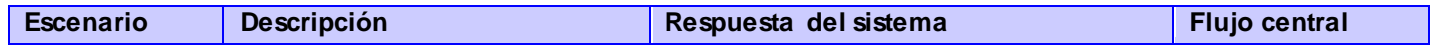

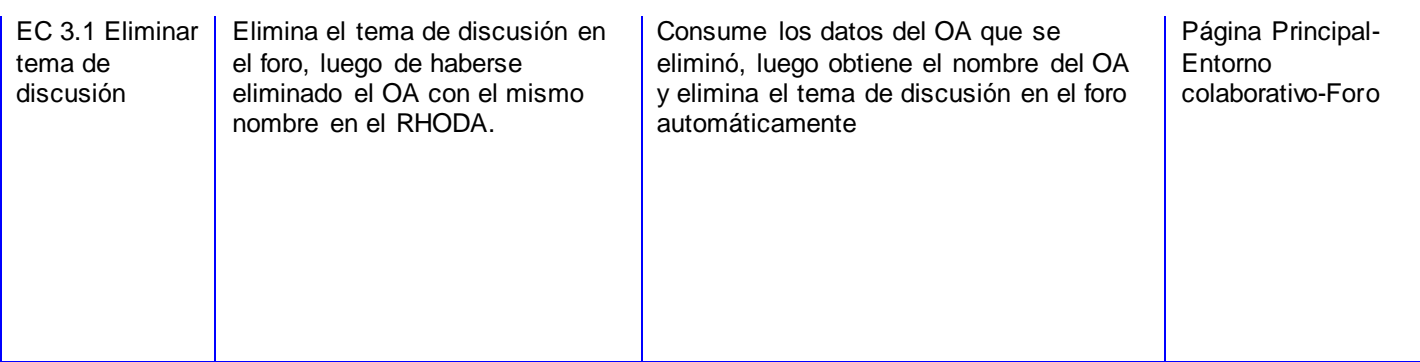

Con el objetivo de encontrar los posibles errores en la implementación del entorno colaborativo se realizaron tres iteraciones de prueba. En el transcurso de las iteraciones se detectaron 28 No Conformidades que fueron solucionadas.

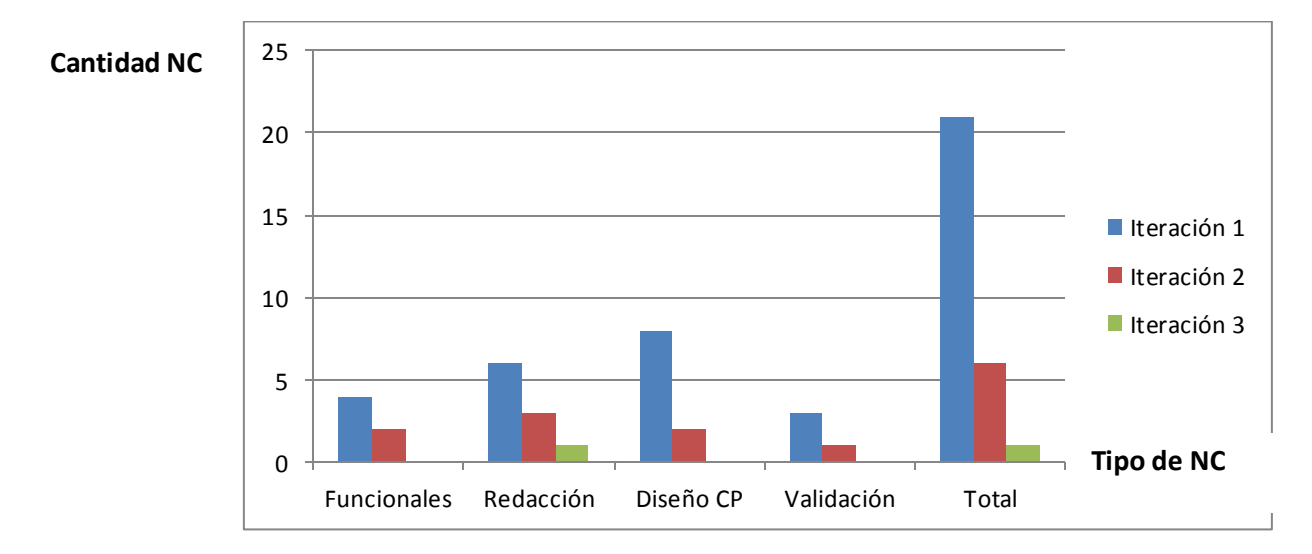

Entre las No Conformidades más significativas resaltan las que se mencionan a continuación:

- No validación de campos vacíos en algunos campos que deben llenarse de manera obligatoria.
- No se muestran los mensajes de datos erróneos cuando se introducen datos no válidos en algunos  $\bullet$ campos.
- En los casos de prueba y en la aplicación se detectaron faltas de ortografía.  $\bullet$

No responde el sistema al ser ejecutadas varias funcionalidades. En un ejemplo para evidenciar lo  $\bullet$ anterior expuesto se tiene que: al eliminar el foro, no se encontraba la instancia del mismo por tanto lanzaba un error

### **Conclusiones parciales**

Durante la realización del presente capítulo se dio a conocer los componentes que fueron utilizados para el desarrollo de la propuesta de solución. Además, se representó la relación física entre los componentes de la aplicación. Posteriormente se le realizaron pruebas con el propósito de eliminar los errores detectados. Tras un análisis de los resultados en las pruebas, se demostró la solidez de la solución, probado en las tres iteraciones de pruebas efectuadas, las cuales arrojaron un cierto número de no conformidades, que dieron lugar a realizar mejoras en el entorno.

### **Conclusiones**

Con la realización de la presente investigación se ha dado cumplimiento a los objetivos propuestos arribando a las siguientes conclusiones:

- El trabajo colaborativo se basa en la comunicación que se genera del intercambio de  $\bullet$ información, donde los usuarios contribuyen con sus experiencias, sugerencias, comentarios y reflexiones.
- Con el estudio de sistemas existentes en los cuales se utilizan herramientas colaborativas, se  $\bullet$ identificaron características y cualidades que facilitan el trabajo en equipo, que se incorporaron en la propuesta de solución.
- La confección de los principales artefactos correspondientes a los flujos de trabajo de la metodología de desarrollo de software RUP, sirvió de apoyo en la implementación de las funcionalidades que permitieron dar solución al problema de la investigación.
- Los métodos de validación definidos permitieron identificar y erradicar posibles errores del  $\bullet$ sistema, evitando insatisfacciones por parte de los usuarios.
- El Entorno Colaborativo obtenido como resultado de la investigación, permite la interacción y  $\bullet$ comunicación entre los usuarios del repositorio.

### **Recomendaciones**

Realizar un estudio para lograr integrar estas herramientas al sistema de mensajería de RHODA,  $\bullet$ con el propósito de que el usuario pueda ser notificado de cualquier acción realizada en el entorno.
## **Referencias bibliográficas**

1. **Baz, Miguel Ángel Pereira.** CEDEC. [En línea] 2011. http://cedec.ite.educacion.es/es/kubyx/2011/06/26/35 aprendizaje-colaborativo-y-tics-modelos-teoricos.

2. **Mitjans, Ismael Nafría.** Web 2.0: El usuario, el nuevo rey de Internet. [En línea] http://books.google.com.cu/books?id=1fZi\_ndyc-wC.

3. **Guzmán, Dña. Clara López.** Los Repositorios de Objetos de Aprendizaje como soporte a un entorno e-learning. España : s.n., 2005.

4. *Estado actual de los sistemas e-learning.* **García Peñalvo, Francisco José.** 2, Salamanca, España : Red de Revistas Científicas de América Latina, el Caribe, España y Portugal.Disponible en: http://www.redalyc.org/src/inicio/ArtPdfRed.jsp?iCve=201021055001, 2005, Vol. 6.

5. *Diseño de un repositorio de objetos de aprendizaje implementado con servicios Web.* **Montilva, Jonás, Orjuela D., Ailin y Rojas C., Mauricio.** 2, Colombia : Red de Revistas Científicas de América Latina, el Caribe, España y Portugal.Disponible en: http://redalyc.uaemex.mx/src/inicio/ArtPdfRed.jsp?iCve=133115038011, 2010, Vol. 7.

6. **Ribes, Xavier.** La Web 2.0. El valor de los metadatos y de la inteligencia colectiva. *Revista TELOS.* [En línea] Octubre-Diciembre de 2007.

http://sociedadinformacion.fundacion.telefonica.com/telos/articuloperspectiva.asp@idarticulo=2&rev=73.htm.

7. Importancia De La Utilizacion De La Web 2.0 En La Educacion. *Buenas Tareas.* [En línea] Agosto de 2010. http://www.buenastareas.com/ensayos/Importancia-De-La-Utilizacion-De-La/593263.html.

8. **contreras, Arnaldo salas.** VENTAJAS Y DESVENTAJAS DE LA WEB 2.0 EN LA EDUCACIÓN . [En línea] Mayo de 2011. http://arnaldosalascon.blogspot.com/2011/05/ventajas-y-desventajas-de-la-web-20-en.html.

9. **Javier.** [En línea] Septiembre de 2009. http://logosonline.obolog.com/web-20-educacion-348111.

10. **Rodriguez, Adolfo.**slideshare. [En línea] 1 de Abril de 2011. [Citado el: 7 de Noviembre de 2012.] http://www.slideshare.net/AdolfoRodriguez1/introduccion-al-e-learning-20.

11. **Vargas, Ramiro Caballero.** *Blogfolio Ramiro Caballero.* [En línea] 10 de Noviembre de 2012. [Citado el: 28 de Noviembre de 2012.] http://racava.blogspot.com/2012/09/repositorios-de-objetos-de-aprendizaje.html.

12. **Jesús Soto, Elisa García, Salvador Sanchez-Alonso.** Sun SITE Central Europe.Disponible en:http://ftp.informatik.rwth-aachen.de/suninfo.html. *Sun SITE Central Europe.Disponible en:http://ftp.informatik.rwth-aachen.de/suninfo.html.* [En línea] [Citado el: 22 de Noviembre de 2012.] http://ftp.informatik.rwth-aachen.de/Publications/CEUR-WS/Vol-186/09.pdf.

13. http://www.adl-ilce.org.mx. [En línea] [Citado el: 25 de Noviembre de 2012.]

14. *REPOSITORIOS DE OBJETOS DE APRENDIZAJE: BIBLIOTECAS PARA COMPARTIR Y REUTILIZAR RECURSOS EN LOS ENTORNOS E-LEARNING.* **Peñalvo, Clara López Guzmán / Francisco J. García.** 002, Mexico : Red de Revistas Científicas de América Latina y el Caribe, España y Portugal. Disponible en:http://redalyc.uaemex.mx, 2006, Vol. 9.

15. **López, Fernando Ariel.** Infotecarios. [En línea] 07 de Agosto de 2012. http://www.infotecarios.com/node/104.

16. **Medina, Alicia López.** mi+d. [En línea] http://www.madrimasd.org/blogs/openaccess/2006/08/31/39195.

17. INACAP. [En línea] http://www.inacap.cl/tportalvp/innovacion-postgrado/ciedu/ciedu/merlot.

18. [En línea] http://web.knust.edu.gh/oer/pages/sections.php?siteid=knustoer&mid=29&sid=139.

19. **Belén Vaquerizo, Eduardo Renedo, Miguel Valero.** [En línea] [Citado el: 20 de Noviembre de 2012.] upcommons.upc.edu/revistes/bitstream/2099/7855/6/p186.pdf.

## 20. **González Eras Alexandra Cristina, Riofrío Guido Eduardo.** IMPACTO DEL USO DE HERRAMIENTAS COLABORATIVAS EN LA EDUCACIÓN A DISTANCIA. [En línea]

http://webcache.googleusercontent.com/search?q=cache:ltH\_XrTo7sgJ:go.nmc.org/rjpuf+En+la+plataforma+virtual +de+la+Universidad+T%C3%A9cnica+Particular+de+Loja+%28UTPL%29+se+tiene+como+requisito+para+los+estudia ntes+de+modalidad+a+distancia+que+realicen+por.

21. **Carmen Gómez Camarero, Rocío Palomares Perraut, José Pino Díaz.** *La utilización de herramientas colaborativas 2.0en el ámbito de la documentación publicitaria.* [En línea] 2010. http://eprints.rclis.org/16140/.

22. Universidad de Pamplona. *http://www.unipamplona.edu.co/.* [En línea] http://www.unipamplona.edu.co/unipamplona/hermesoft/portalIG/home\_28/recursos/academusoft/31052008/ca mpus\_colaborativo\_virtual.jsp.

23. red de aprendizaje colaborativo en entornos virtuales. *RACEV.* [En línea] http://blogs1.uoc.es/racev/recursosracev/bases-teoricas-para-la-practica/herramientas-para-el-aprendizaje-colaborativo-virtual/.

24. **González, Fernando Santamaría.** *Herramientas colaborativas para la enseñanza usando tecnologías web: weblogs, wikis, redes sociales y web 2.0.* [En línea] Octubre de 2005. [Citado el: 1 de Diciembre de 2012.] www.fernandosantamaria.com/.

25. **Laura Blanco, Eduardo Ramos.** Revista Telos. *El futuro ya no es lo que era.Nuevas plataformas, redes y tecnologías para la educación 2.0.* [En línea] http://sociedadinformacion.fundacion.telefonica.com/telos/articulocuaderno.asp@idarticulo=5&rev=78.htm. 26. **GUTIÉRREZ, DAVID ORNELAS.** El uso del Foro de Discusión Virtual en la enseñanza. [En línea] http://dialnet.unirioja.es/servlet/articulo?codigo=2444650.

27. LifeType. [En línea] http://lifetype.net/.

28. MediaWiki. [En línea] http://www.mediawiki.org/wiki/How\_does\_MediaWiki\_work%3F.

29. Pmichaud. [En línea] http://www.pmichaud.com/wiki/PmWiki/PmWiki.

30. phpBB. [En línea] http://www.phpbb-es.com/.

31. **Martín, César.** 8 razones para usar drupal. *alzado.org.* [En línea] 27 de Julio de 2009. [Citado el: 12 de Enero de 2013.]

32. [En línea] http://www.networkworld.es/archive/saml-20-simplifica-la-federacion-de-identidades.

33. [En línea] [Citado el: 01 de Enero de 2013.] http://www.w3c.es/Divulgacion/GuiasBreves/ServiciosWeb.

34. **Fielding, Roy Thomas.** Architectural Styles and the Design of Network-based Software Architectures. [En línea] 2000. http://www.ics.uci.edu/~fielding/pubs/dissertation/rest\_arch\_style.htm.

35. **Alvarez, Miguel Angel.**Desarrollo Web. [En línea] http://www.desarrolloweb.com/articulos/1696.php.

36. **Fabien Potencier, Francois Zaninotto.** *Symfony la guia definitiva.* 2008.

37. EcuRed. [En línea] http://www.ecured.cu/index.php/Apache\_Servidor\_Web.

38. **Martinez, Rafael.** PostgreSQL-es. [En línea] 02 de Octubre de 2010. [Citado el: 14 de Enero de 2013.] http://www.postgresql.org.es/sobre\_postgresql.

39. **Alvarez, Miguel Angel.**Desarrollo Web. [En línea] http://www.desarrolloweb.com/articulos/introduccioncss3.html .

40. EcuRed. [En línea] http://www.ecured.cu/index.php/NetBeans.

41. **Enríquez, Aleida Mirian Barrientos.** [En línea] http://www.monografias.com/trabajos16/lenguaje-modeladounificado/lenguaje-modelado-unificado.shtml?monosearch.

42. **E.V.A. UCI, I. D. S.Conferencia #1. Introducción a la Ingeniería de Software, ISW 1.** EcuRed. [En línea] http://www.ecured.cu/index.php/Proceso\_Unificado\_de\_Desarrollo.

43. **Altamirano, Ing. Alfonso Valdez.** [En línea] https://docs.google.com/viewer?a=v&q=cache:vo4SGqb8gkJ:ubicuos.com/wpcontent/uploads/2009/05/comparativoides.pdf+Visual+paradimg+es+una+herramienta+que+sirve+para+realizar+m odelado+UML+siguiendo+el+est%C3%A1ndar+UML+2.1.+Esta+herramienta+tiene+unas+cara.

44. **López, Dailyn Sosa.** Eumed.net. [En línea] http://www.eumed.net/librosgratis/2009c/585/Descripcion%20del%20modelo%20del%20dominio.htm.

45. **Ivar Jacobson, Grady Booch,James Rumbaugh.** *El Proceso Unificado de Desarrollo de Software.* 2000.

46. **López, Dailyn Sosa.** Sistema para el control del uso de los softwares educativos. [En línea] http://www.eumed.net/libros-gratis/2009c/585/Modelo%20de%20Casos%20de%20Uso%20del%20Sistema.htm.

47. **Pressman, Roger S.** *Ingeniería del software, un enfoque práctico.* 2005.

48. **Yanirys Montes de Oca Hernández, Yuliesky Brito Díaz.** LA GESTIÓN DE INFORMACIÓN DE TRÁMITES PROTOCOLIZABLES COMPLEJOS. [En línea] http://www.eumed.net/libros-gratis/2012b/1232/diagrama-clasesdiseno.html.

49. **Larman, Craig.** *UML y Patrones.* 

50. **Hugo Michael Marca, Nancy Susana Quisbert.** [En línea] http://www.virtual.usalesiana.edu.bo/web/practica/archiv/despliegue.doc.

51. *Los objetos de aprendizaje, una tecnología necesaria para las instituciones de la educación superior en Cuba .*  **Ing. Roxana Cañizares González, Dr. C. Juan Pedro Febles Rodríguez, Dra. C. Vivian Estrada Senti.** 2, La Habana : Editorial Ciencias Médicas. Centro Nacional de Información de Ciencias Médicas, Ministerio de Salud Pública, 2012, Vol. 23.

52. *Estado actual de los sistemas e-learning.Teoría de la Educación. Educación y Cultura en la Sociedad de la Información.* **García Peñalvo, Francisco José.** 2, Salamanca, España : Red de Revistas Científicas de América Latina, el Caribe, España y Portugal.Disponible en: http://www.redalyc.org/src/inicio/ArtPdfRed.jsp?iCve=201021055001, 2005, Vol. 6.

53. *El e-Learning en el proceso de enseñanza y aprendizaje.* 6, s.l. : revista digital para profesionales de la enseñanza , Enero, 2010.

54. **Conrad.** Herramientas de e-learning. *Herramientas de e-learning.* [En línea] 4 de Marzo de 2010. [Citado el: 17 de Noviembre de 2012.] http://herramientasdeelearning.wordpress.com/2010/03/04/ventajas-del-e-learning/.

55. **QUISPE, CELIA ROSA CRISTÓBAL.** slideshare. *slideshare.* [En línea] 18 de Junio de 2010. [Citado el: 22 de Noviembre de 2012.] http://www.slideshare.net/ServidorCelia/repositorios-de-objetos-de-aprendizaje-4541145. 56. **Downes, Stephen.** The Learning Marketplace.Meaning, Metadata and Content Syndication in the Learning Object Economy. *Stephe web.* [En línea] 21 de Enero de 2004. [Citado el: 24 de Noviembre de 2012.] http://www.downes.ca/me/mybooks.htm.

57. **Medina, Alicia López.** Beneficios de los repositorios institucionales para la comunidad universitaria. *madrimasd.org.* [En línea] 31 de Agosto de 2006. [Citado el: 25 de Noviembre de 2012.] http://www.madrimasd.org/blogs/openaccess/2006/08/31/39195.

58. **Ramos, Laura Blanco y Eduardo.** Revista Telos. *El futuro ya no es lo que era.Nuevas plataformas, redes y tecnologías para la educación 2.0.* [En línea] [Citado el: 1 de Diciembre de 2012.] http://sociedadinformacion.fundacion.telefonica.com/telos/articulocuaderno.asp@idarticulo=5&rev=78.htm.

59. **Loly.** eLearning: Formación On Line. [En línea] Marzo de 2010. http://elearningformaciononline.blogspot.com/2010/03/los-repositorios-de-objetos-de.html.

60. **Dr. Pere Marquès Graells, 2007 (última revisión: 3/11/12 ).** La Web 2.0 y sus aplicaciones didácticas. *DIM.* [En línea] http://www.peremarques.net/web20.htm.

61. b2b blog. [En línea] http://e-global.es/b2b-blog/2005/11/23/caracteristicas-principales-de-web-1\_0-web-1\_5-yweb-2\_0/.

62. **mmcuencaq.** "La importancia de las herramientas web 2.0 en la educación" . *BLOG CURSO.* [En línea] http://mmcuencaq.blogspot.com/2010/10/la-importancia-de-las-herramientas-web.html.

63. DOSIDEAS. [En línea] http://www.dosideas.com/wiki/NetBeans.

64. Universidad Union Bolivariana. [En línea] http://www.ingenieriadesoftware.mex.tl/52753\_XP---Extreme-Programing.html.

65. Universidad de Oriente\_Venezula. [En línea]

http://wiki.monagas.udo.edu.ve/index.php/Metodolog%C3%ADas\_SCRUM\_y\_XP.

66. Kioskea.net. [En línea] http://es.kioskea.net/contents/genie-logiciel/methodes-agiles.php3.

67. EcuRed. [En línea] http://www.ecured.cu/index.php/PHP.

68. **Geser, Guntram.** http://rusc.uoc.edu. *Revista de Universidad y Sociedad del conocimiento .* [En línea] 2007. http://www.uoc.edu/rusc/4/1/dt/esp/geser.pdf..

69. **Domínguez, Abraham.** [En línea] 2007-2008. carmenvera.wikispaces.com/file/view/manual+Wordpress.pdf.

70. **Alvarez, Miguel Angel.** desarrolloweb.com. [En línea] http://www.desarrolloweb.com/articulos/460.php.

71. —. desarrolloweb.com. [En línea] http://www.desarrolloweb.com/articulos/1178.php.

72. **Torre, Aníbal de la.** [En línea] 2006.

http://www.adelat.org/media/docum/nuke\_publico/lenguajes\_del\_lado\_servidor\_o\_cliente.html.

73. **Rolando Alfredo Hernández León, SaydaCoello González.** *EL PROCESO DE INVESTIGACIÓN CIENTÍFICA.* Cuba : Editorial Universitaria del Ministerio de Educación Superior, 2011.

74. **Chacon, Reinier Elejalde.** [En línea] Junio de 2009. http://catalogoenlinea.uci.cu/cgi-bin/koha/opacdetail.pl?biblionumber=7861.

75. [En línea] [Citado el: 16 de Marzo de 2013.] http://www.ecured.cu/index.php/Flujo\_de\_Trabajo\_Requerimiento#Actores\_del\_Sistema..

76. **Dr. Alejandro López Rodríguez, Dra. Viviana González Maura.** La técnica de Iadov. Una aplicación para el estudio de la satisfacción de los alumnos por las clases de educación física. [En línea] http://www.efdeportes.com/efd47/iadov.htm.

77. **Mario Moreno Sabido, Juan Ucán.** Proceso Unificado de Desarrollo para Aplicaciones con Arquitectura Orientada a Servicios. [En línea] http://www.iiis.org/CDs2008/CD2008CSC/CISCI2008/PapersPdf/C316QM.pdf.

78. **Willian Sanabria, Veronica Acebey.** [En línea] Septiembrre de 2008. http://metodosagiles.blogspot.com/.

# Anexo 1: Descripción de casos de uso

#### **Descripción de CU 1. Comentar en el foro**

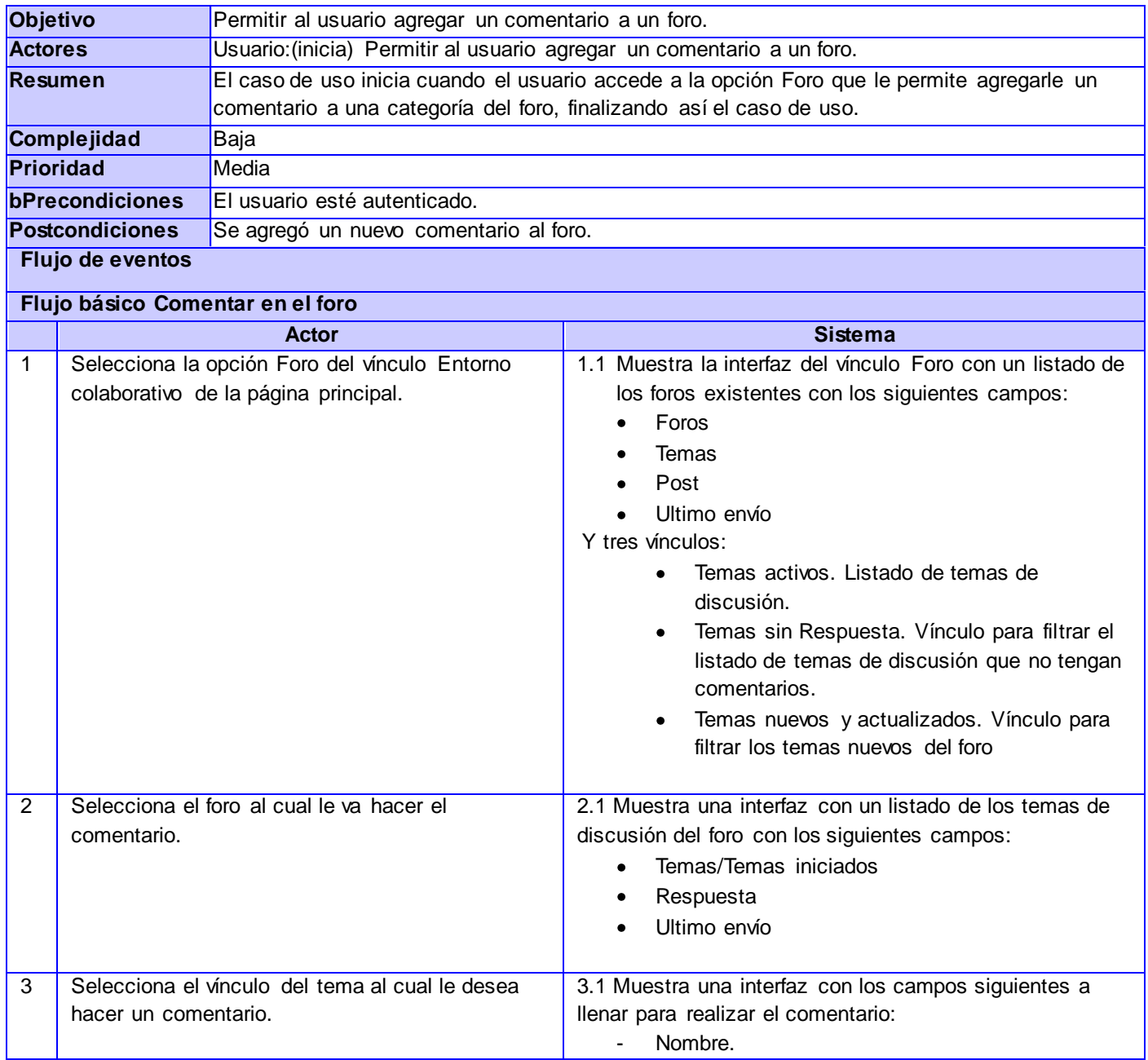

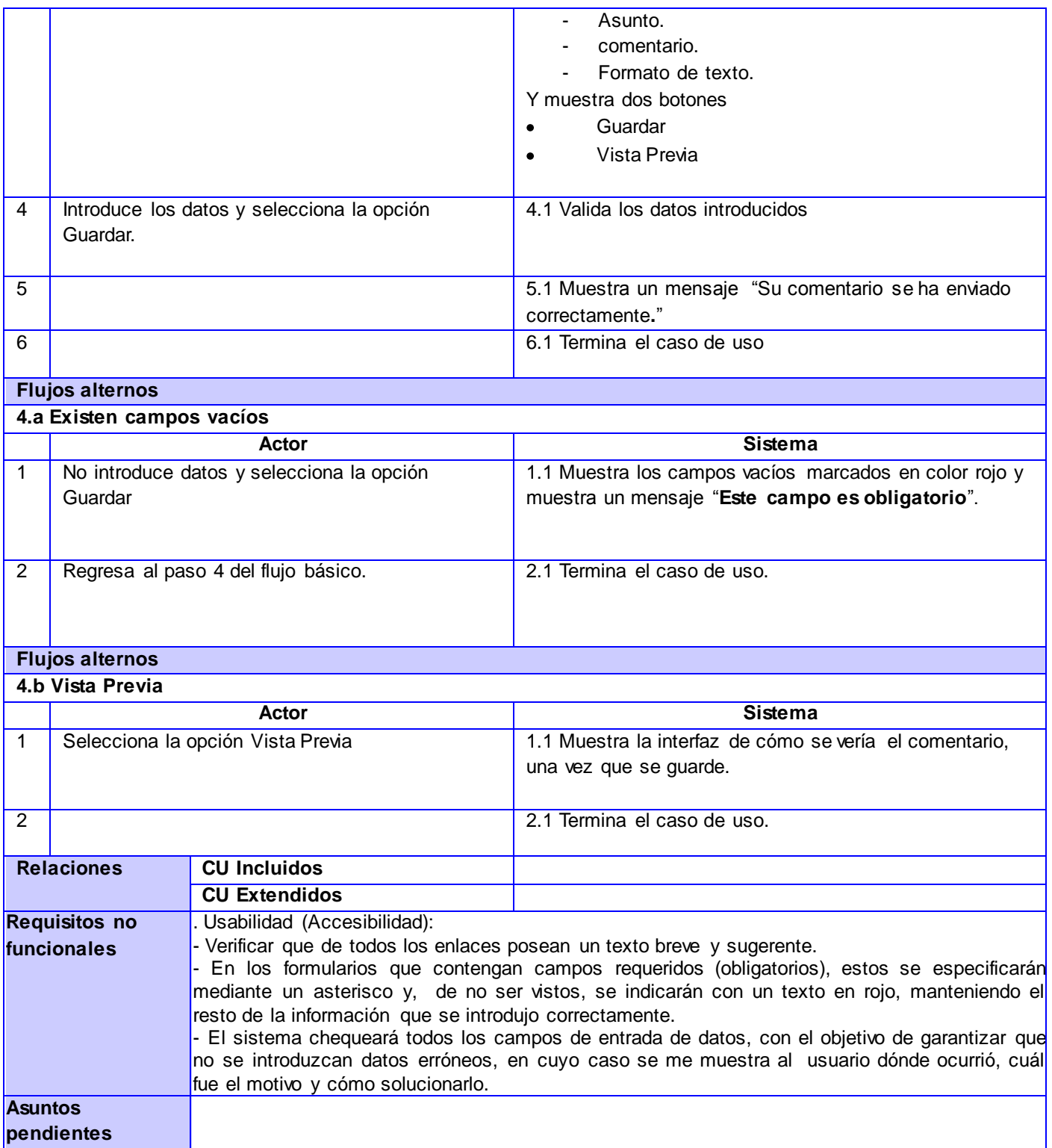

#### **Descripción de CU 2. Gestionar colección**

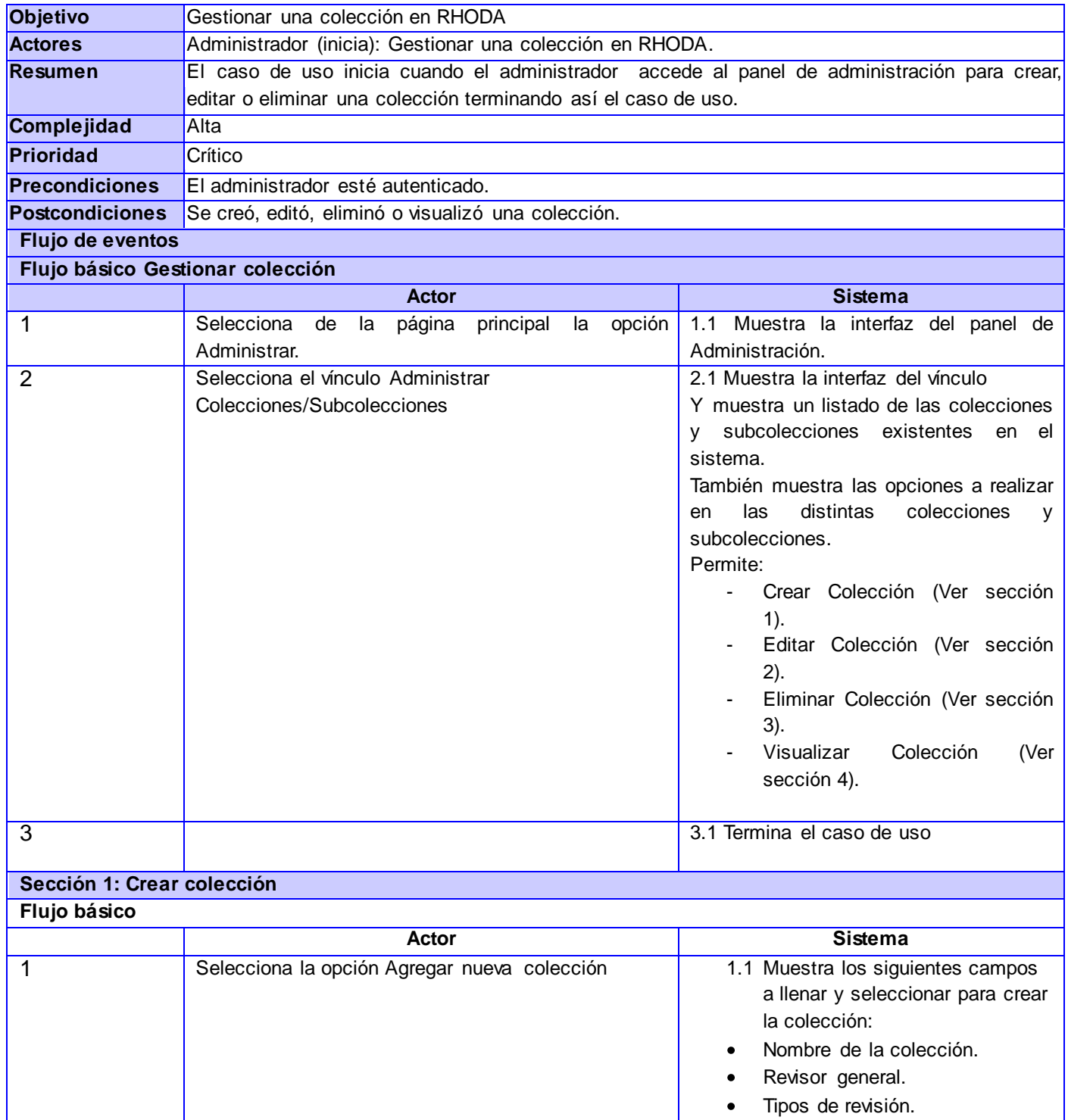

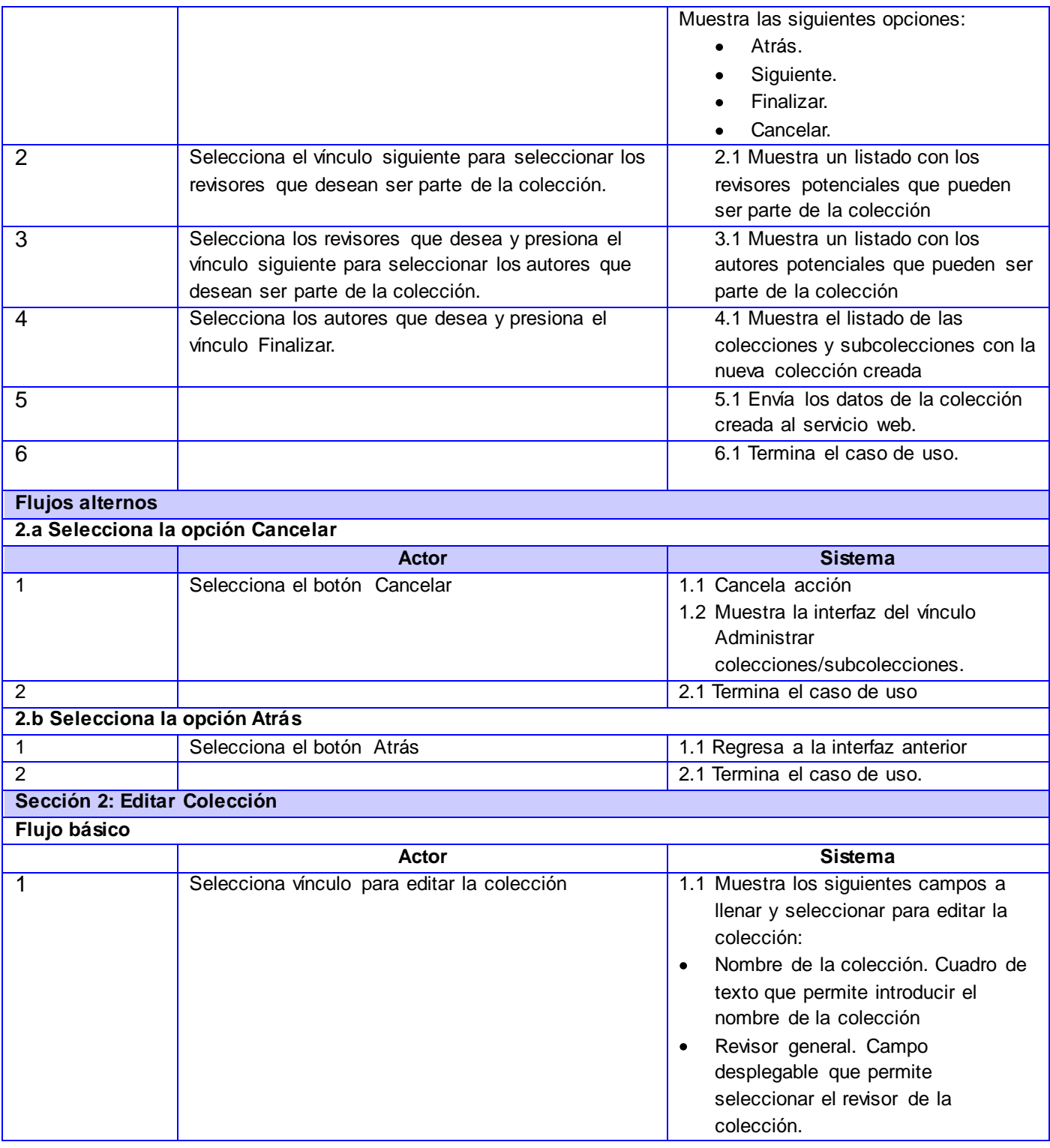

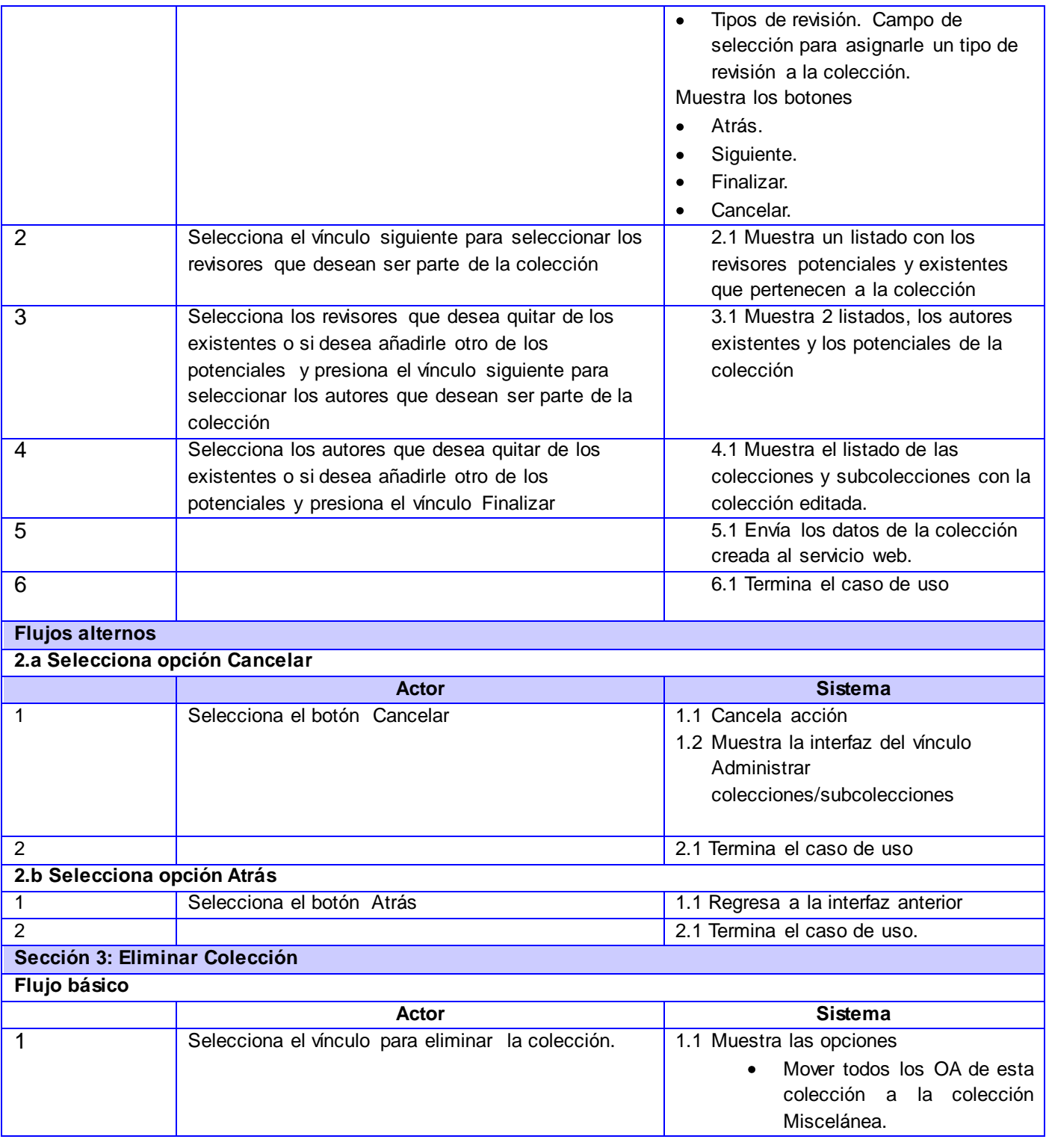

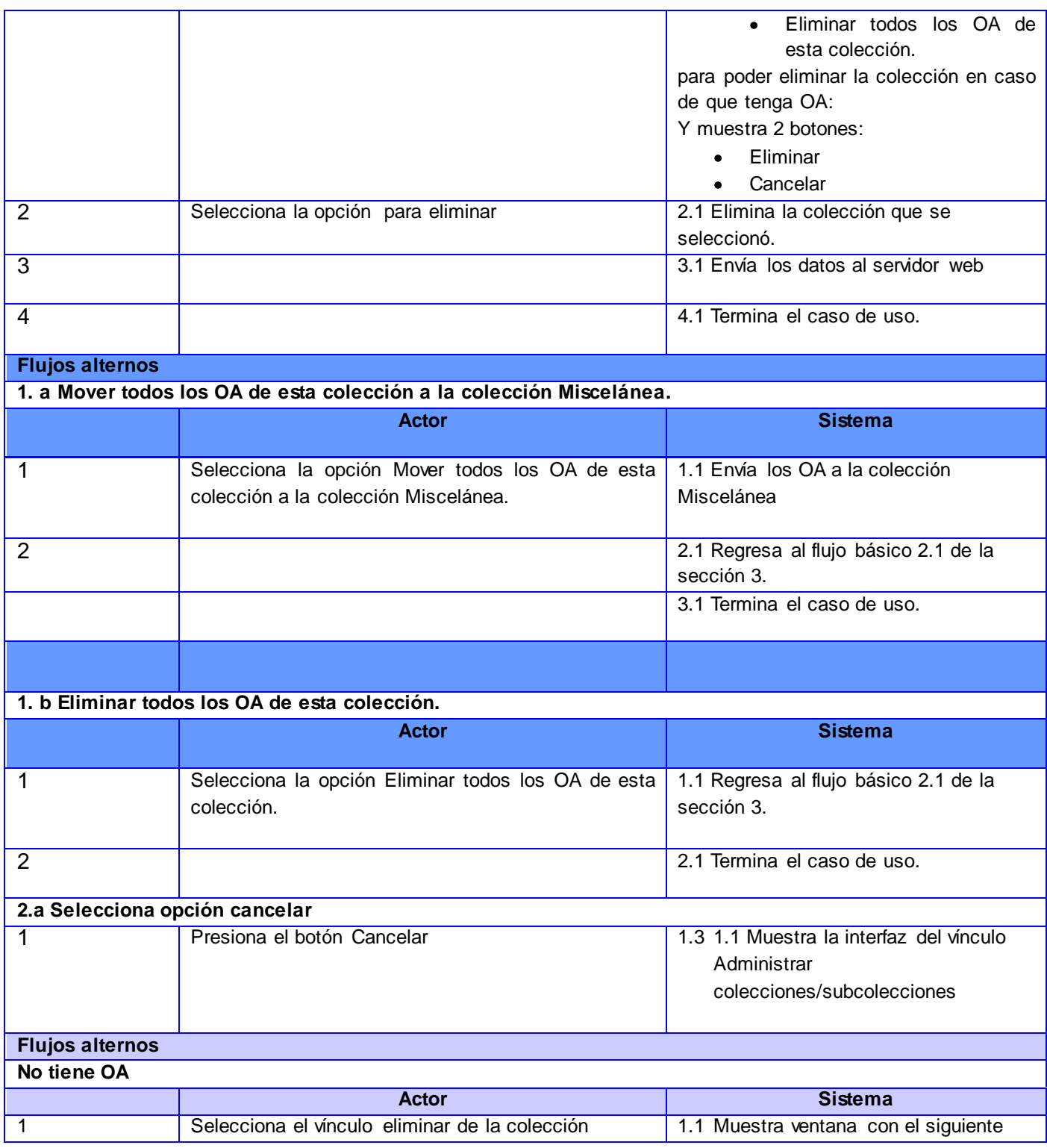

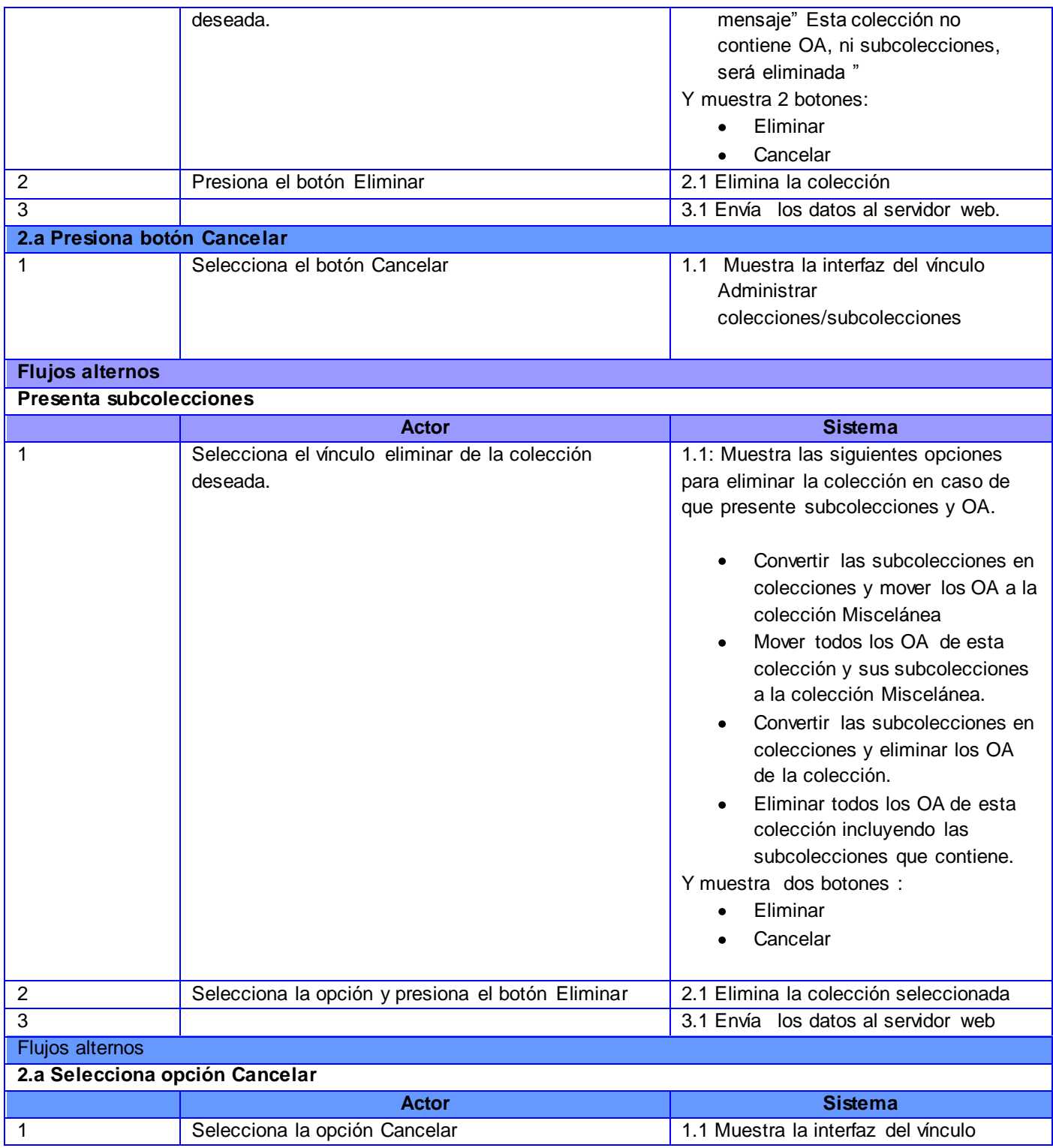

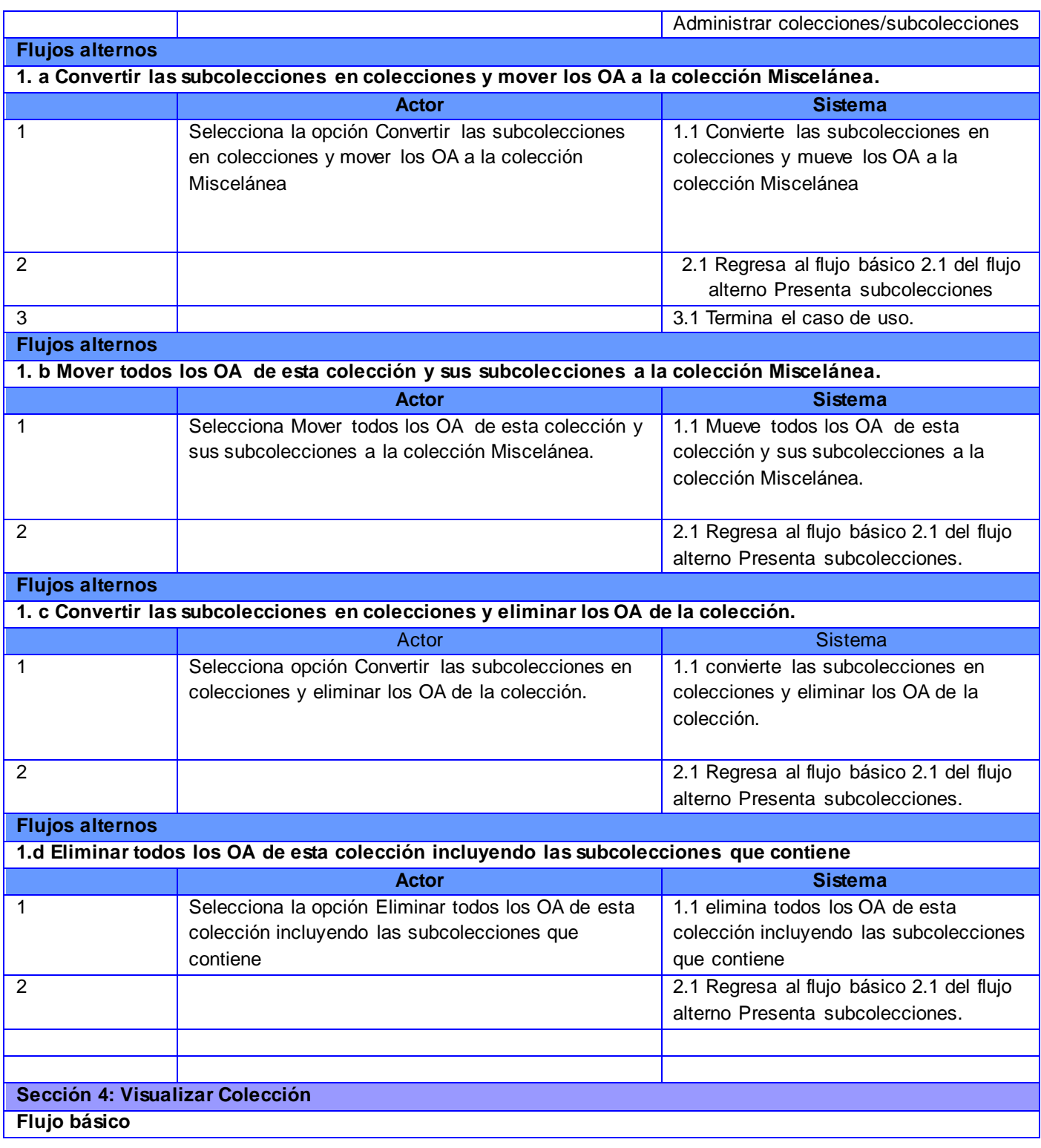

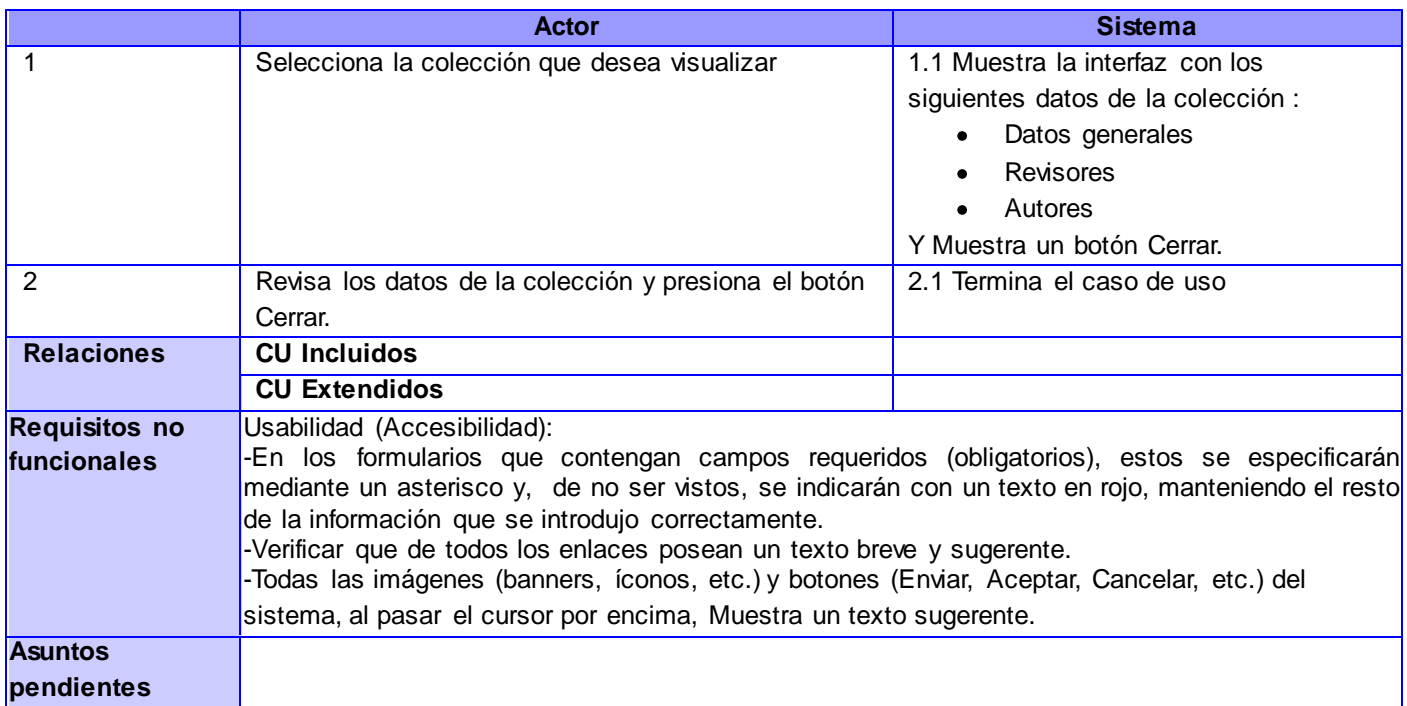

#### **Descripción de CU 3. Eliminar subcolección**

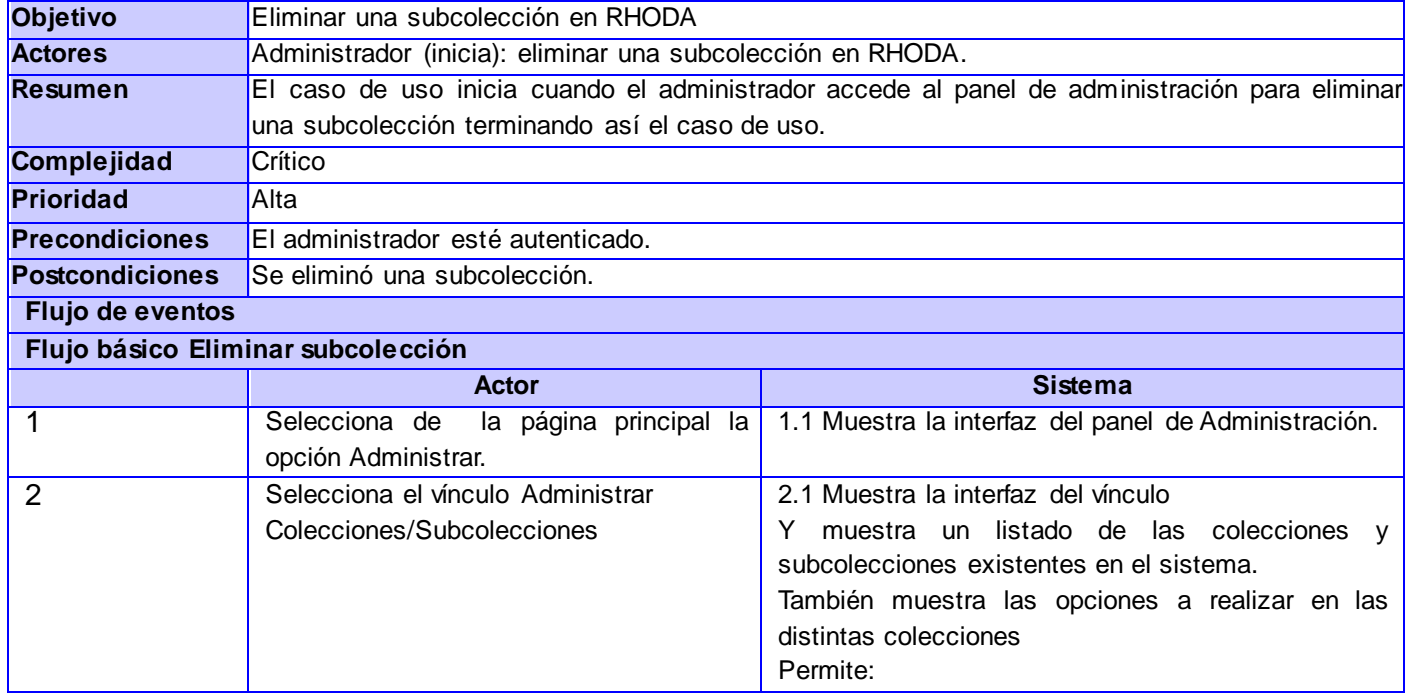

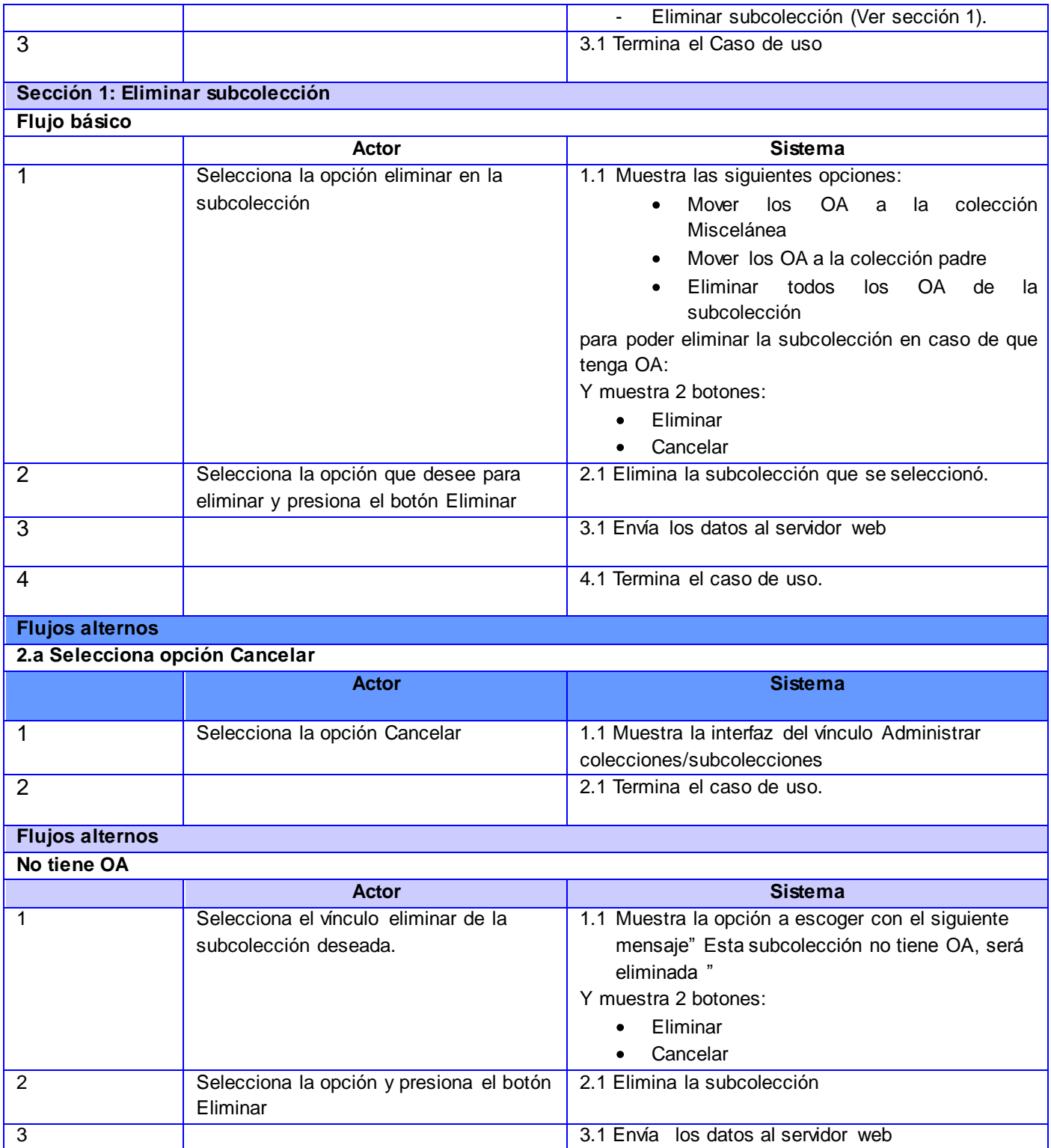

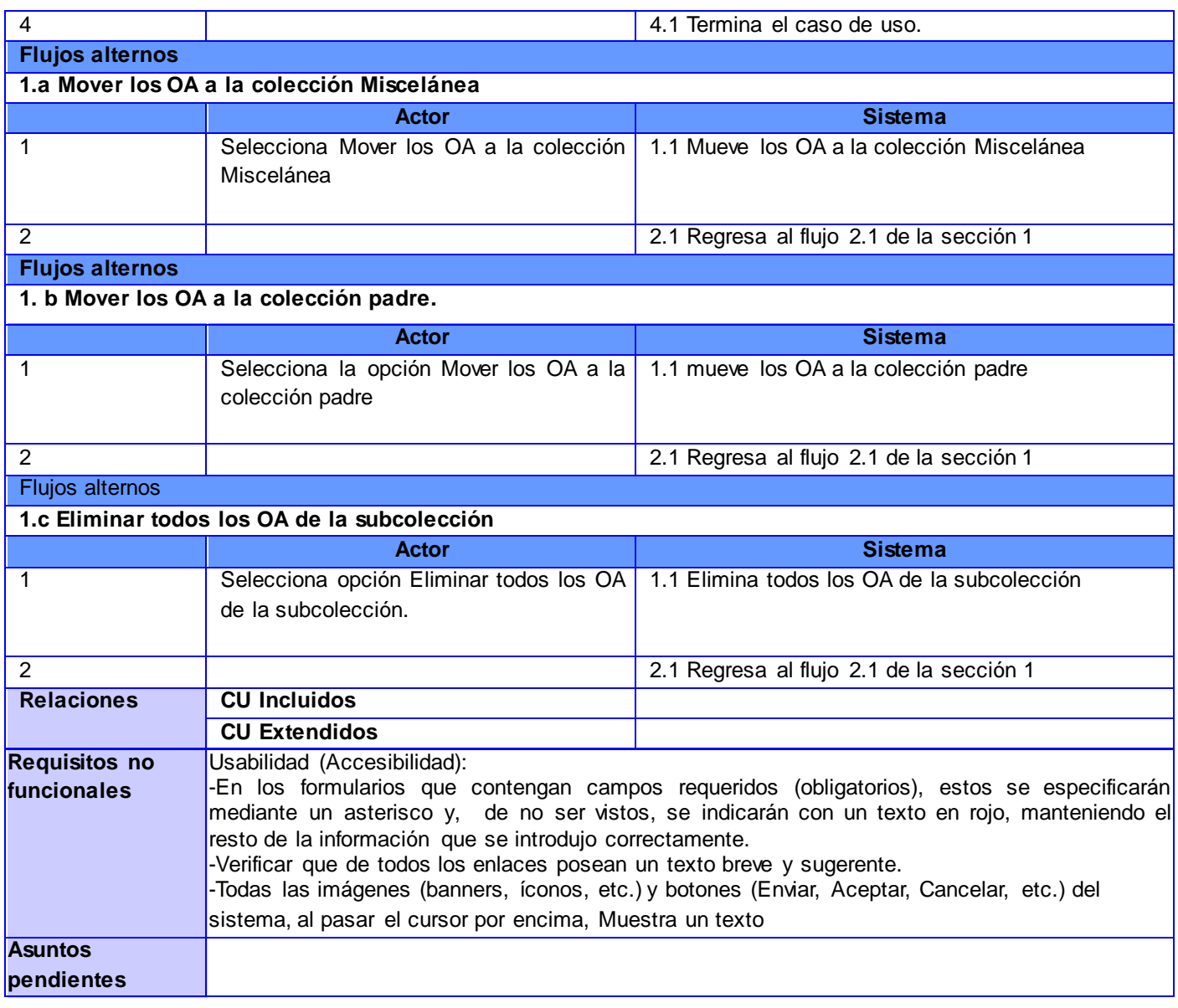

## **Descripción de CU 4. Gestionar foro automáticamente**

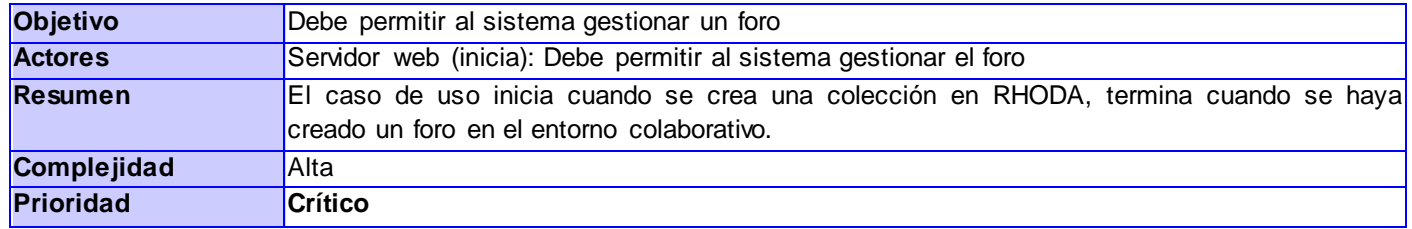

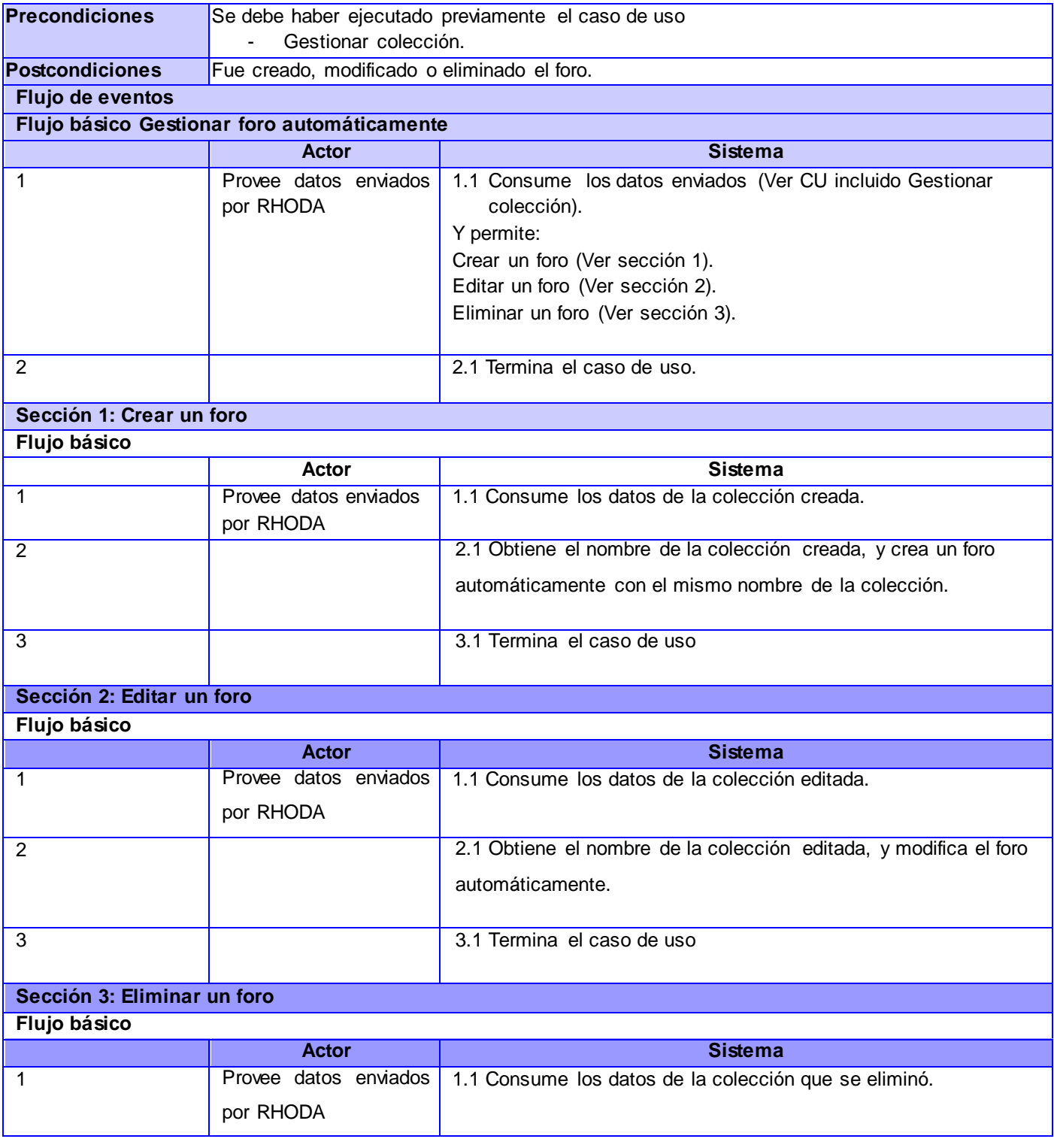

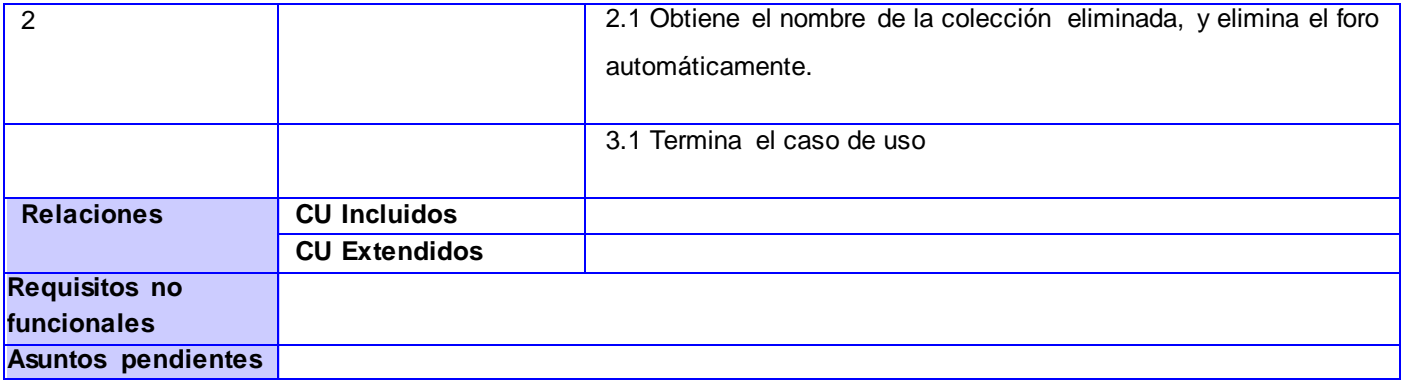

## **Descripción de CU 5. Gestionar entrada o post en el blog automáticamente.**

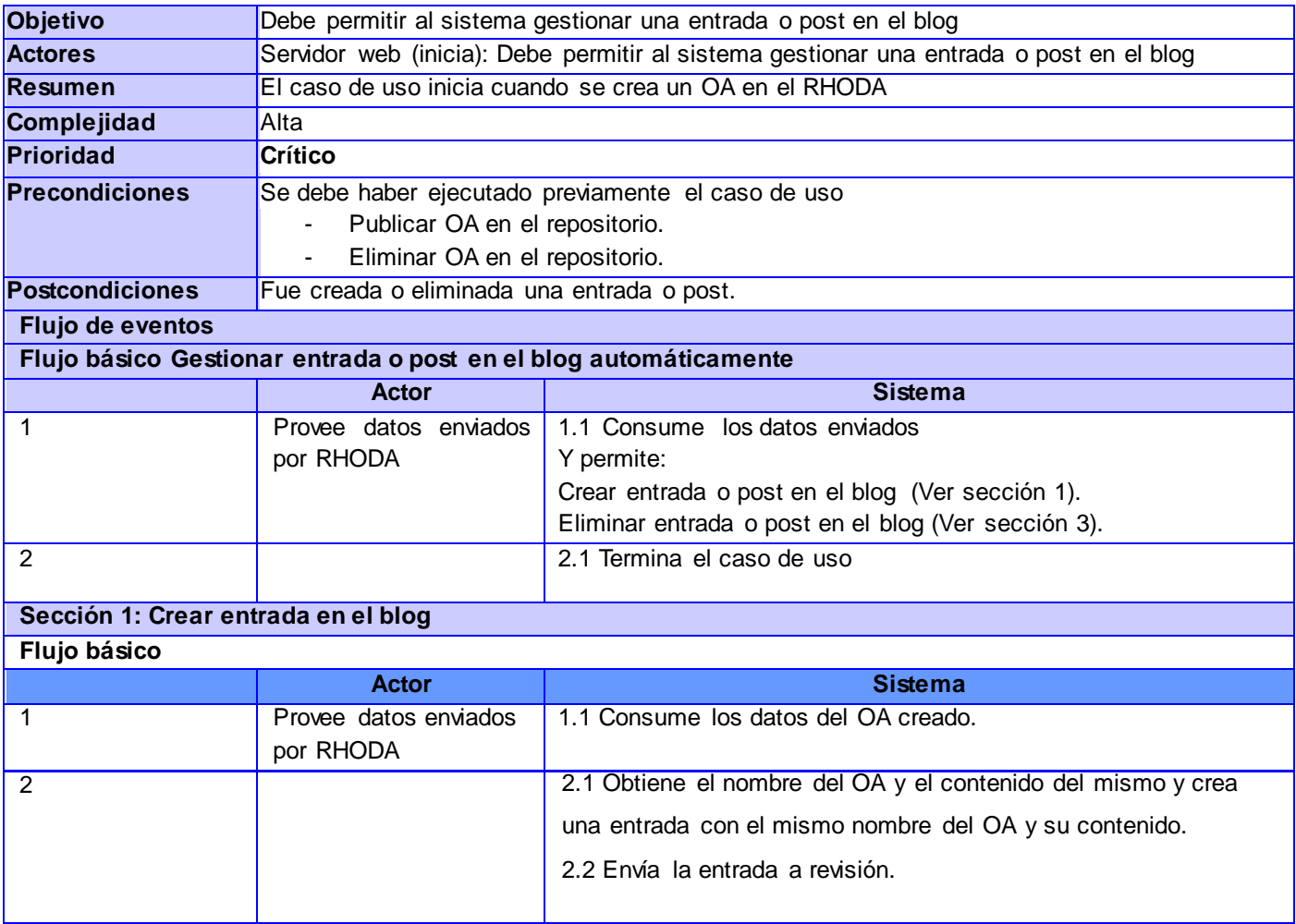

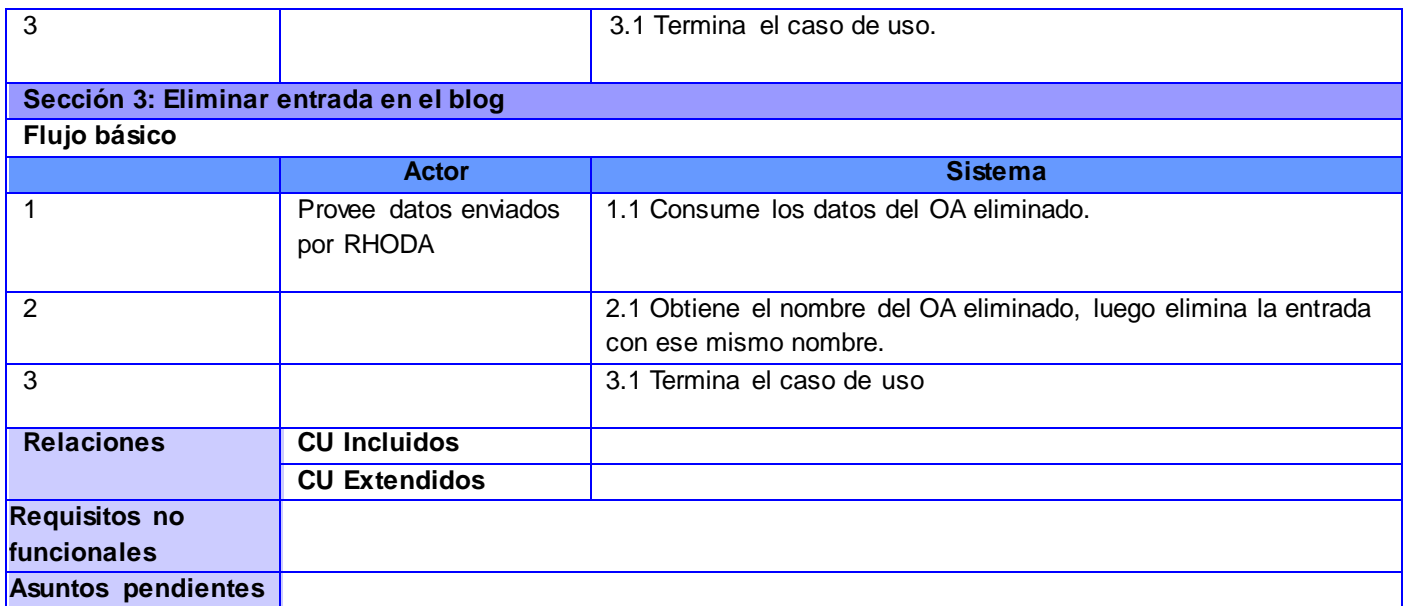

#### **Descripción de CU 6. Eliminar comentario**

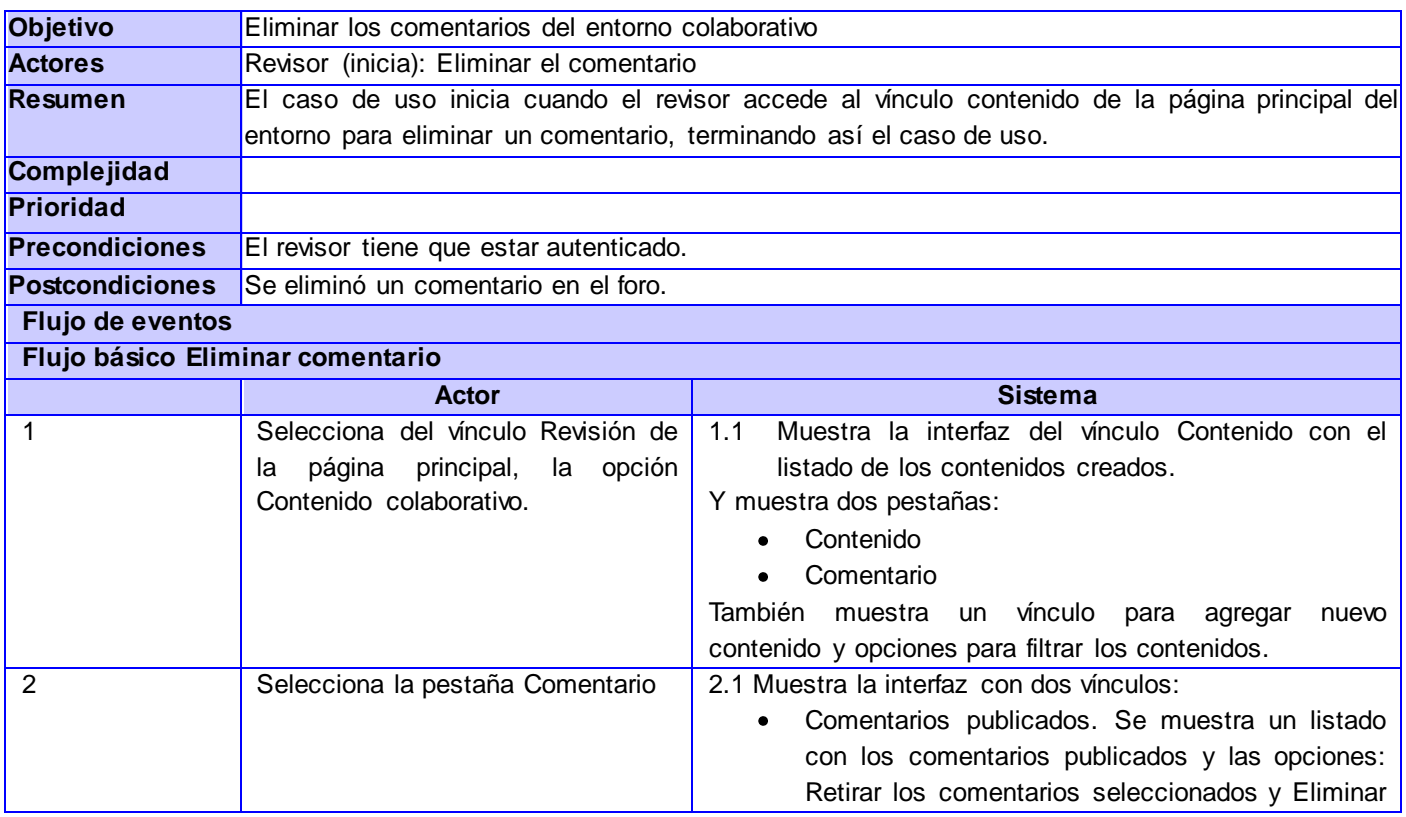

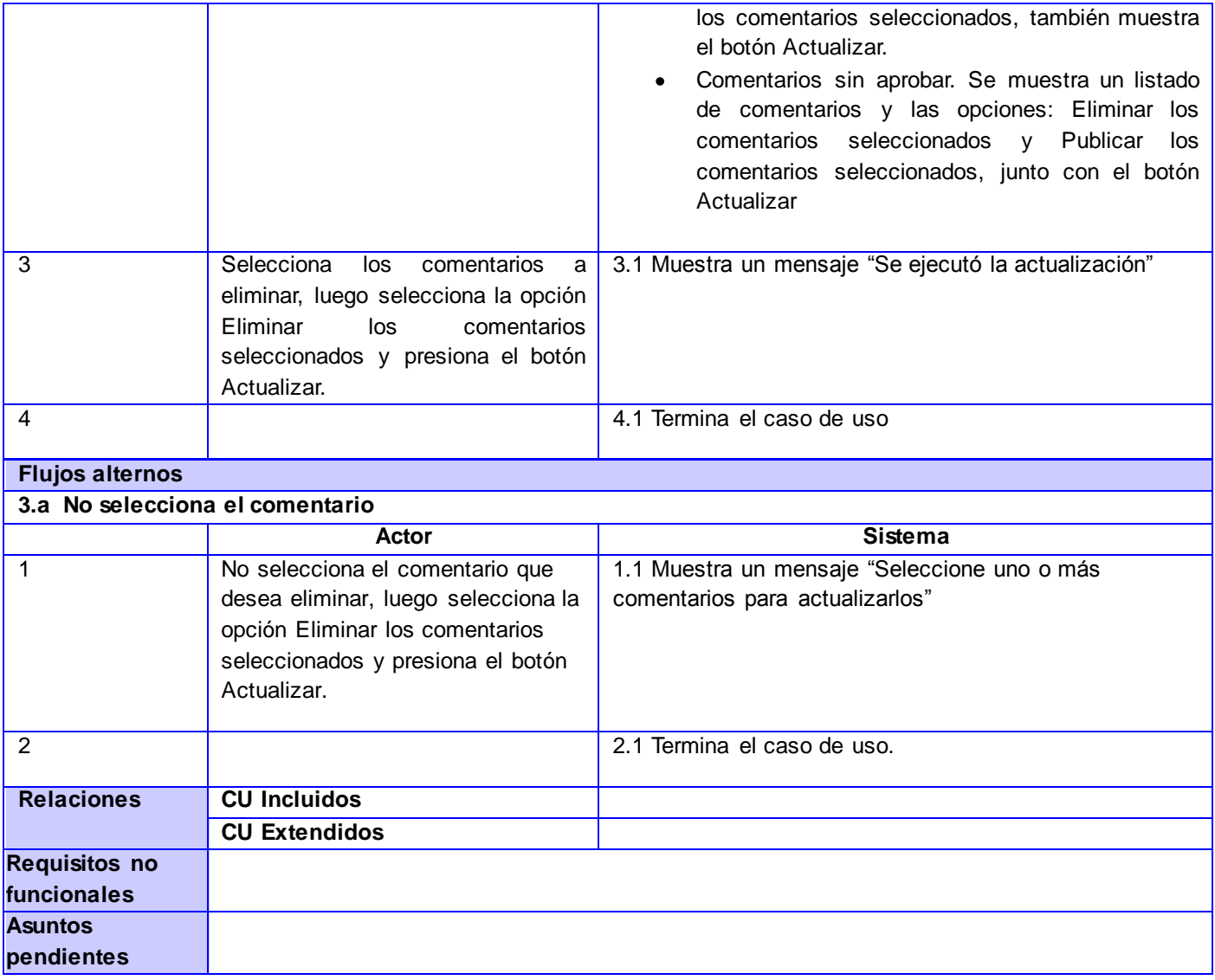

#### **Descripción de CU 7. Publicar comentario**

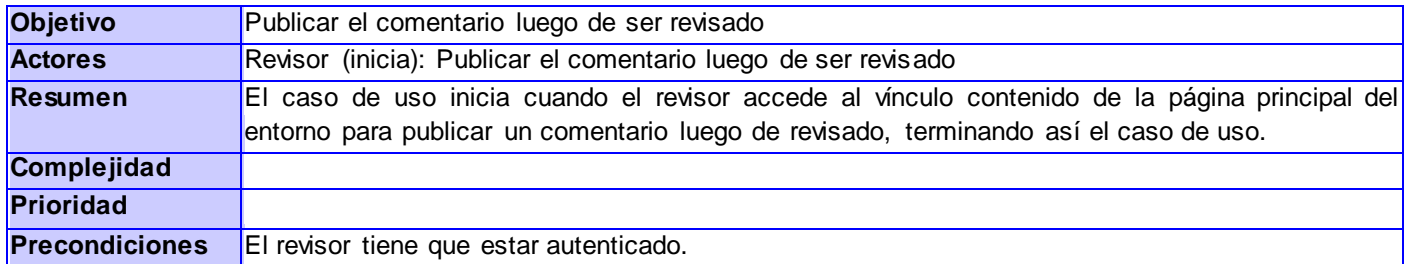

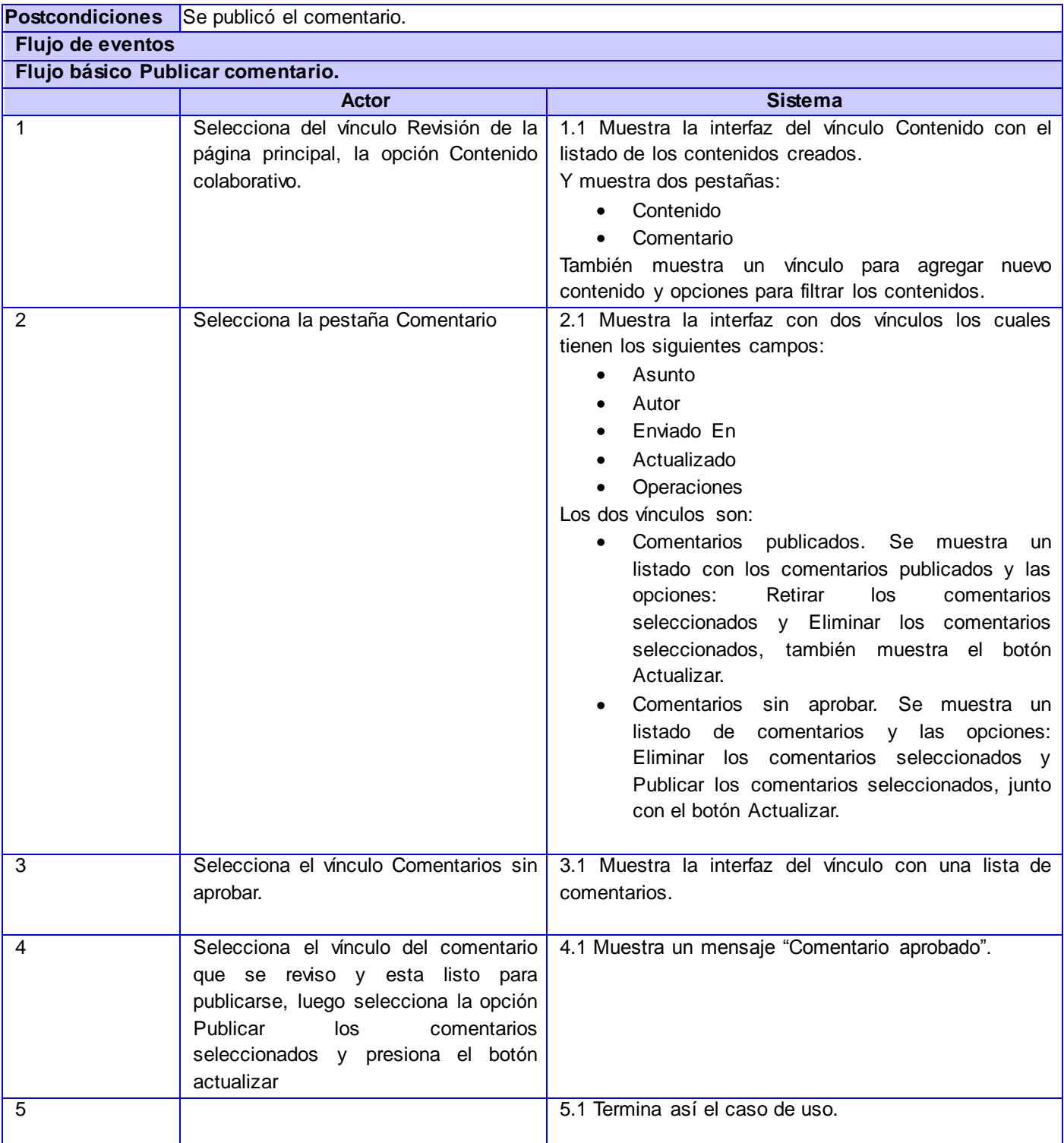

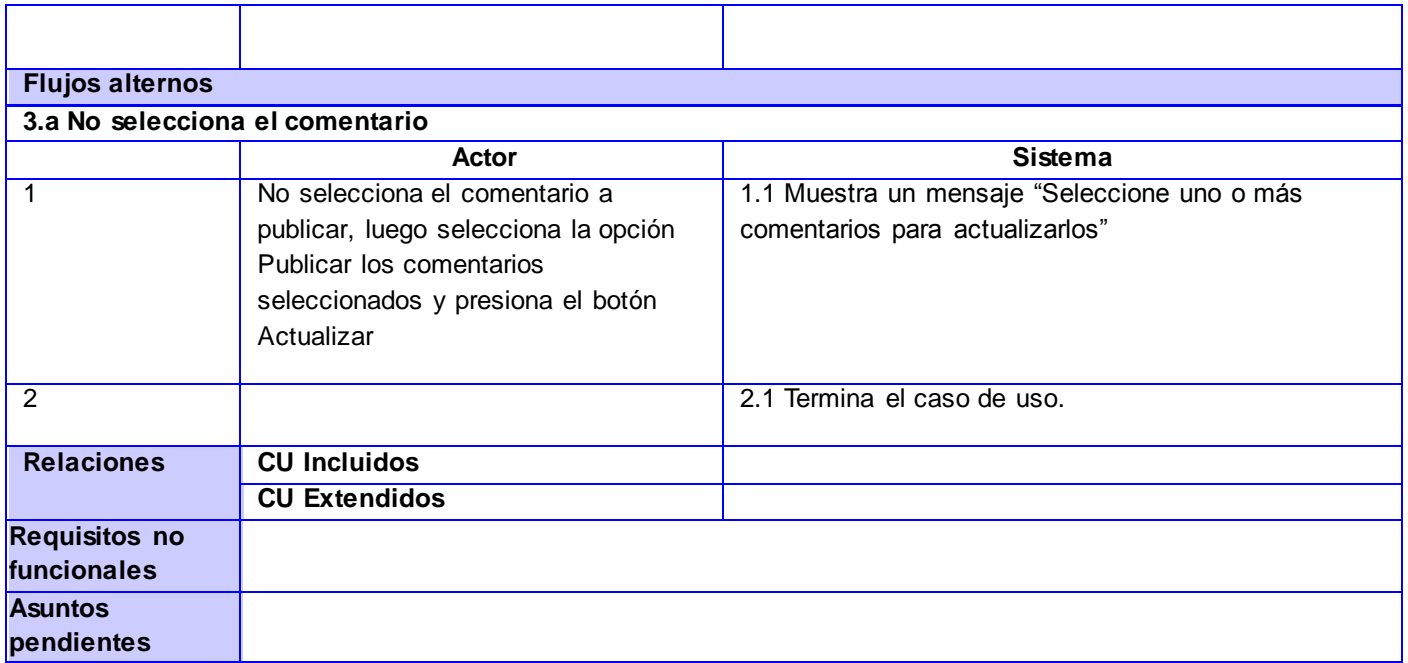

#### **Descripción de CU 8. Publicar comentario en el blog**

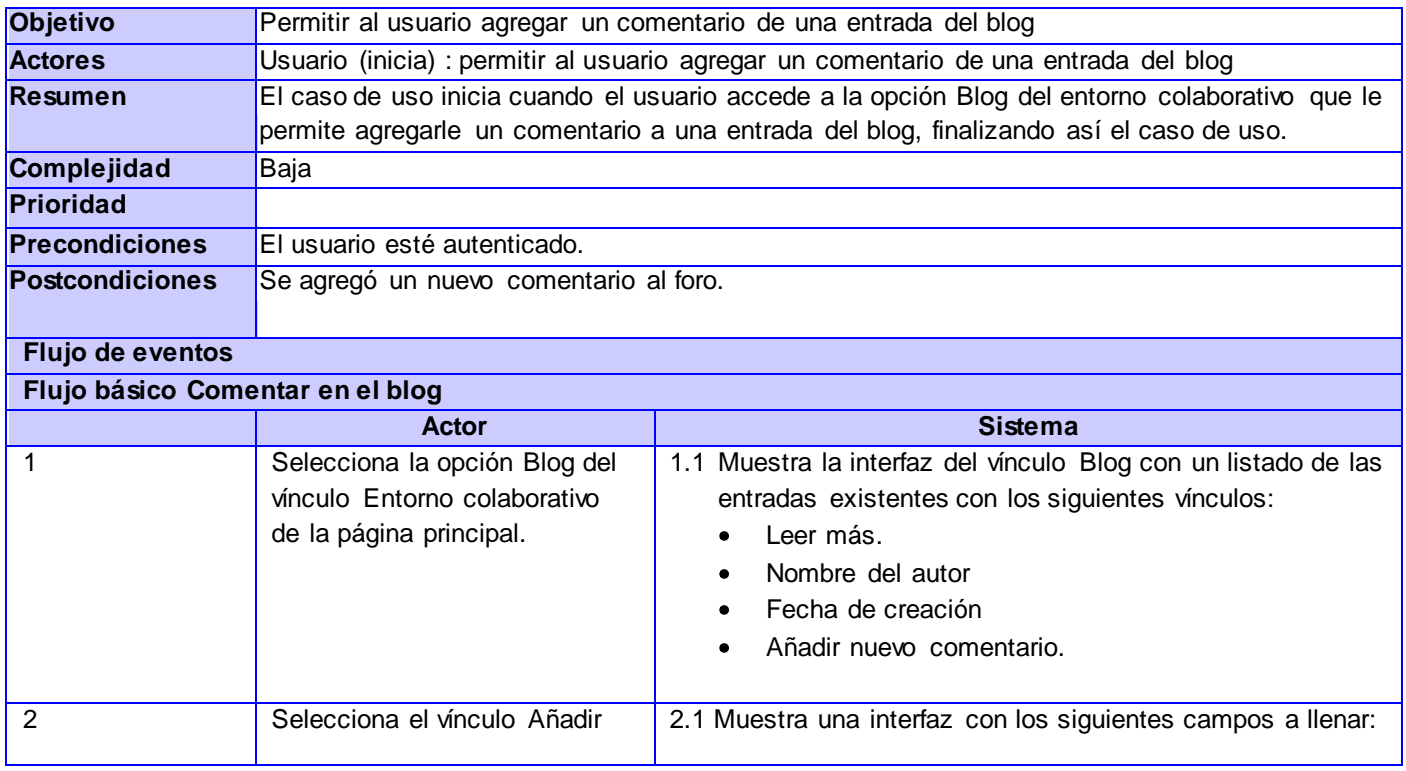

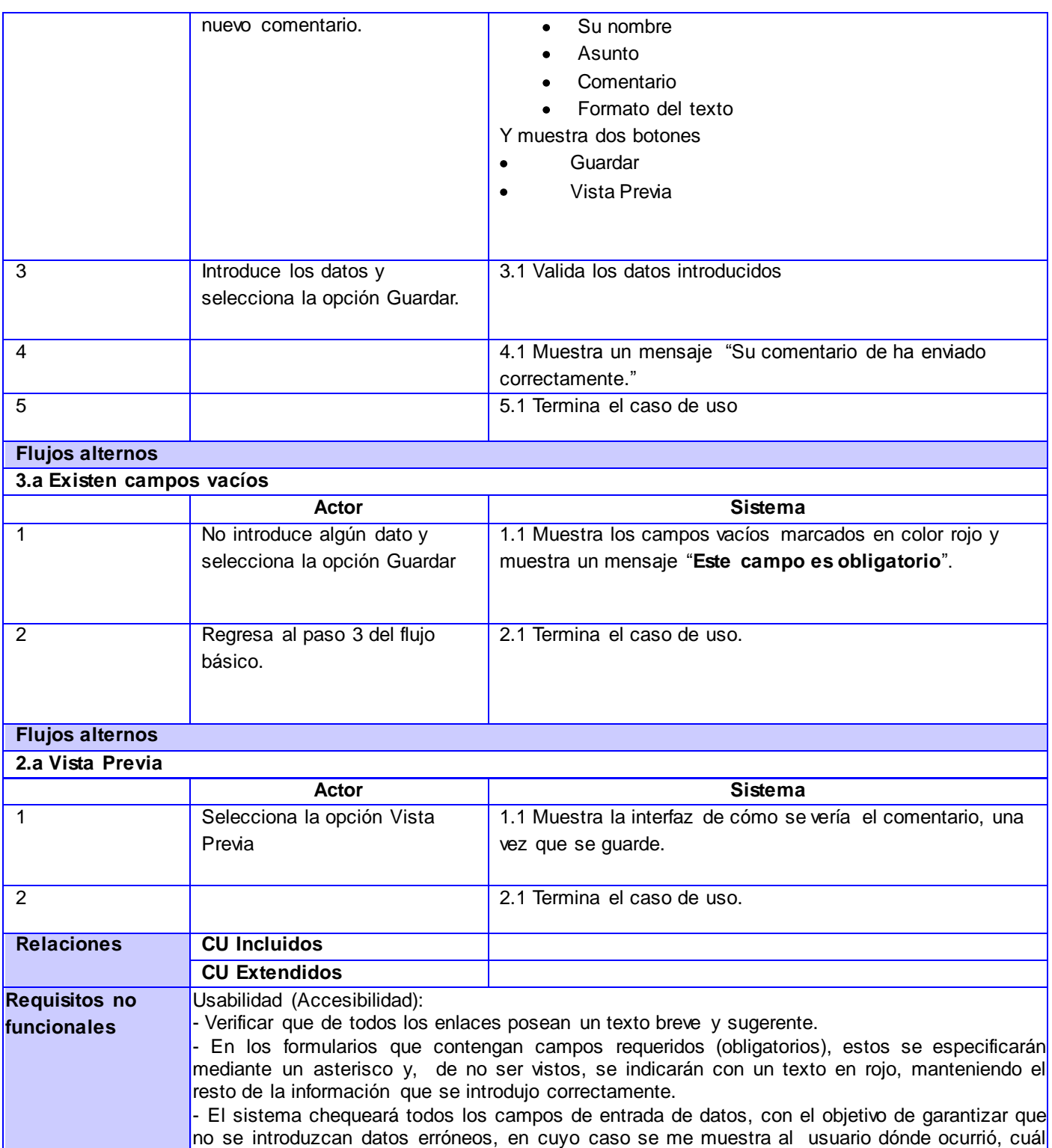

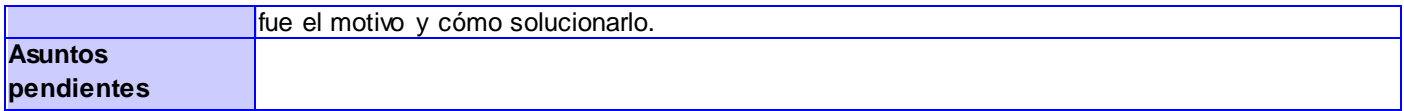

## **Descripción de CU 9. Crear entrada en el blog manualmente**

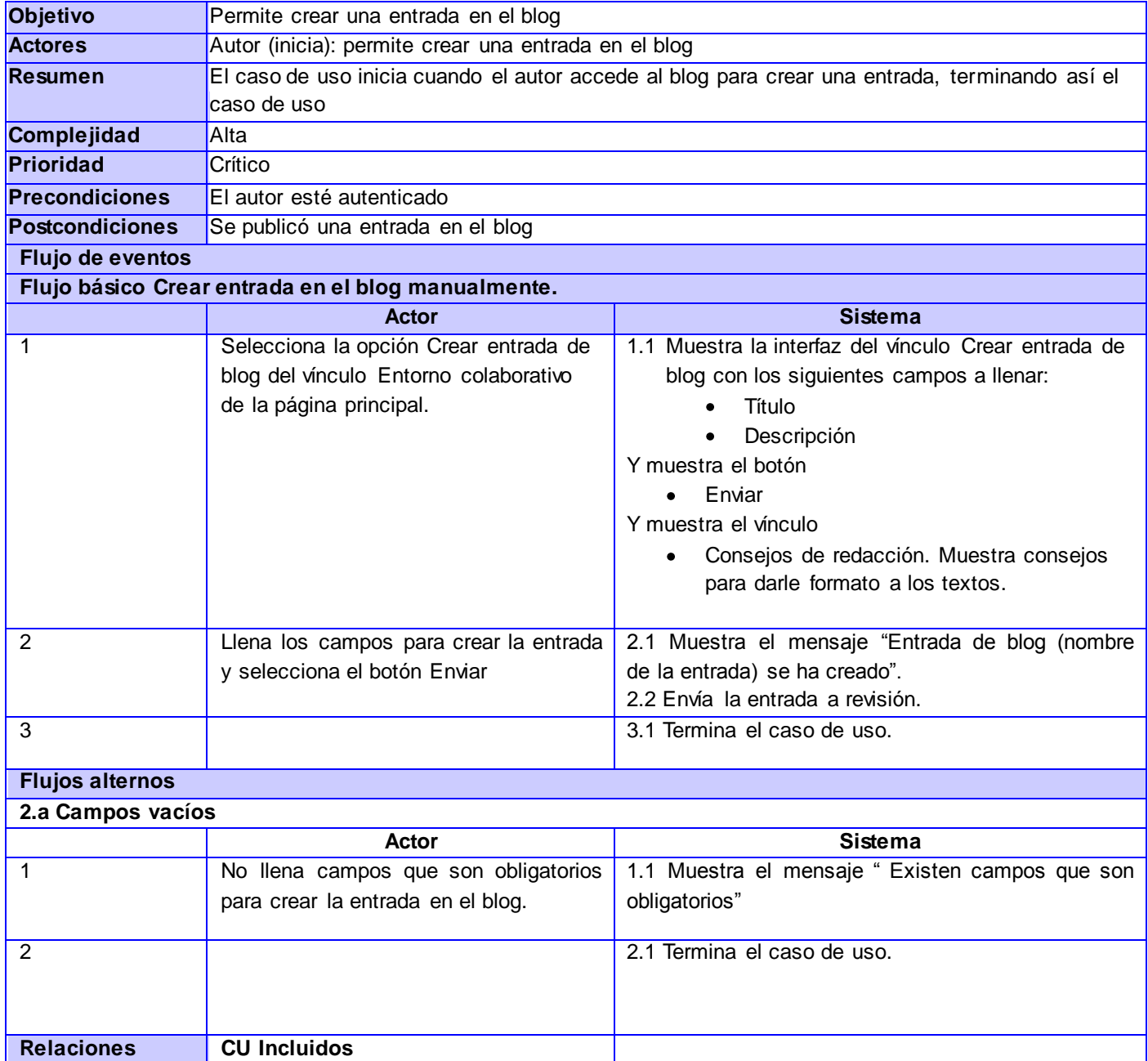

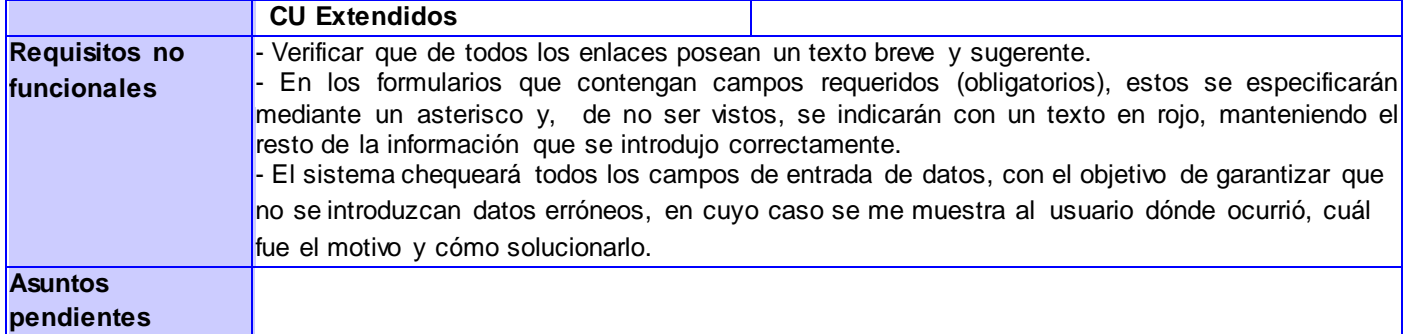

#### **Descripción de CU 10. Gestionar wiki**

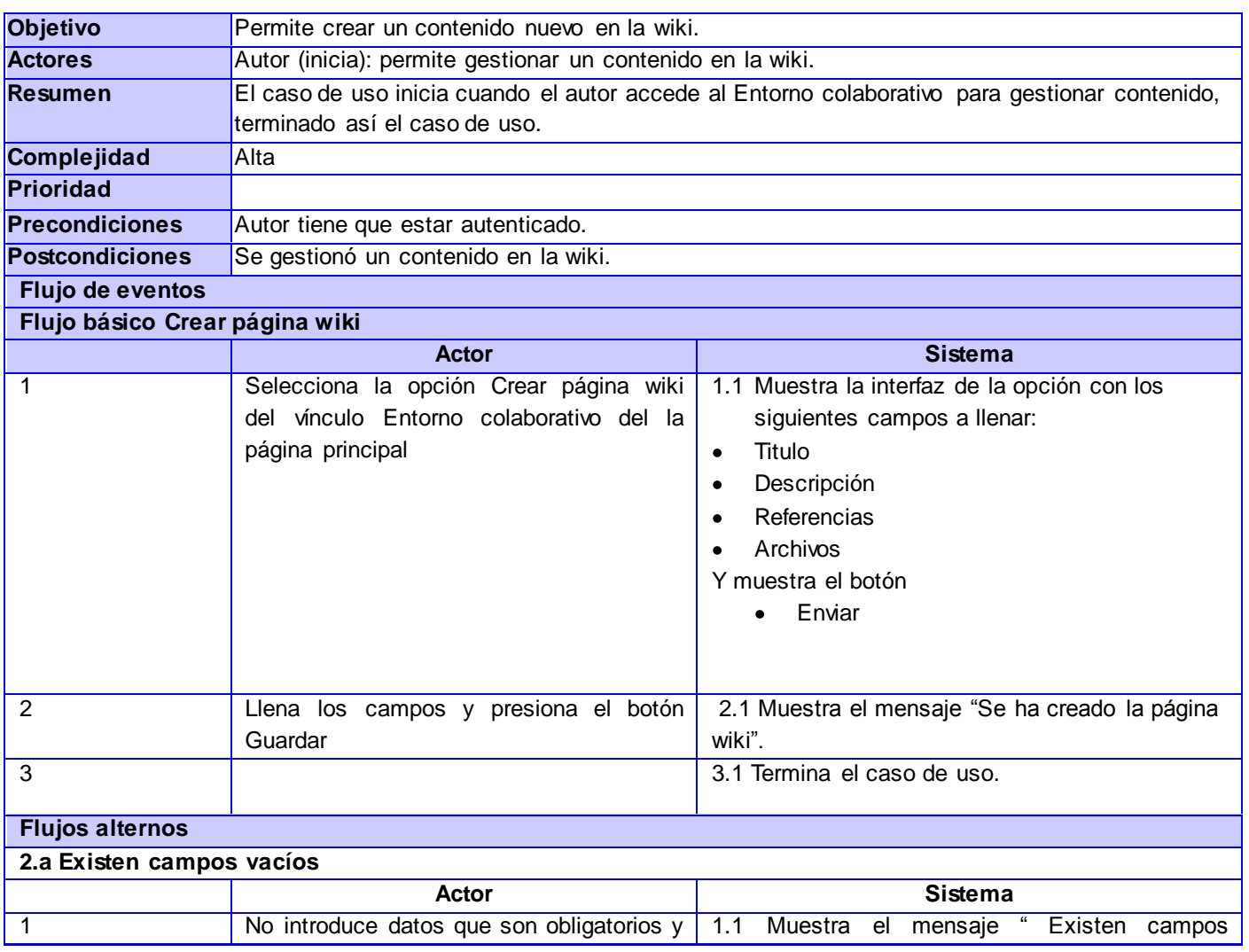

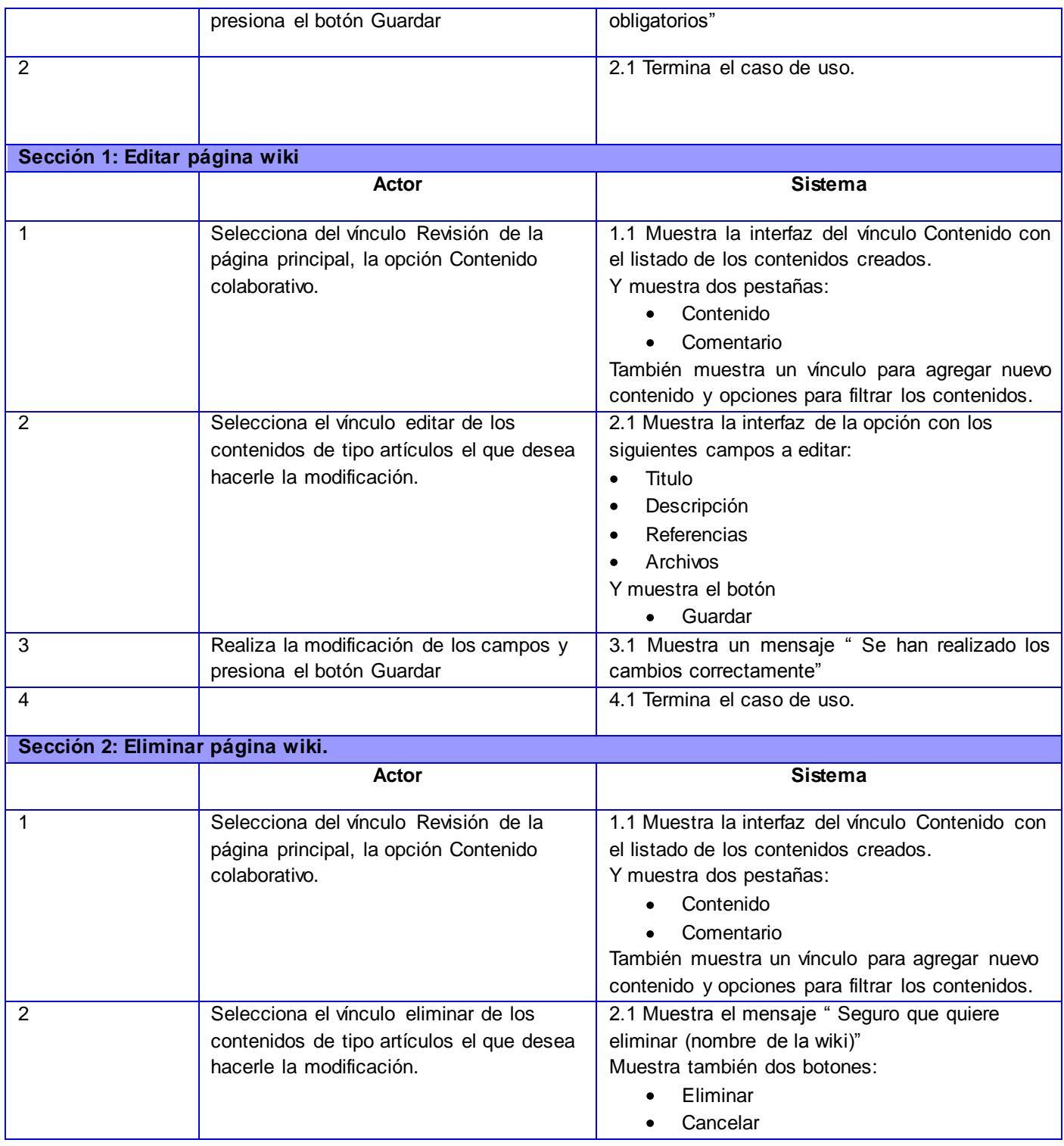

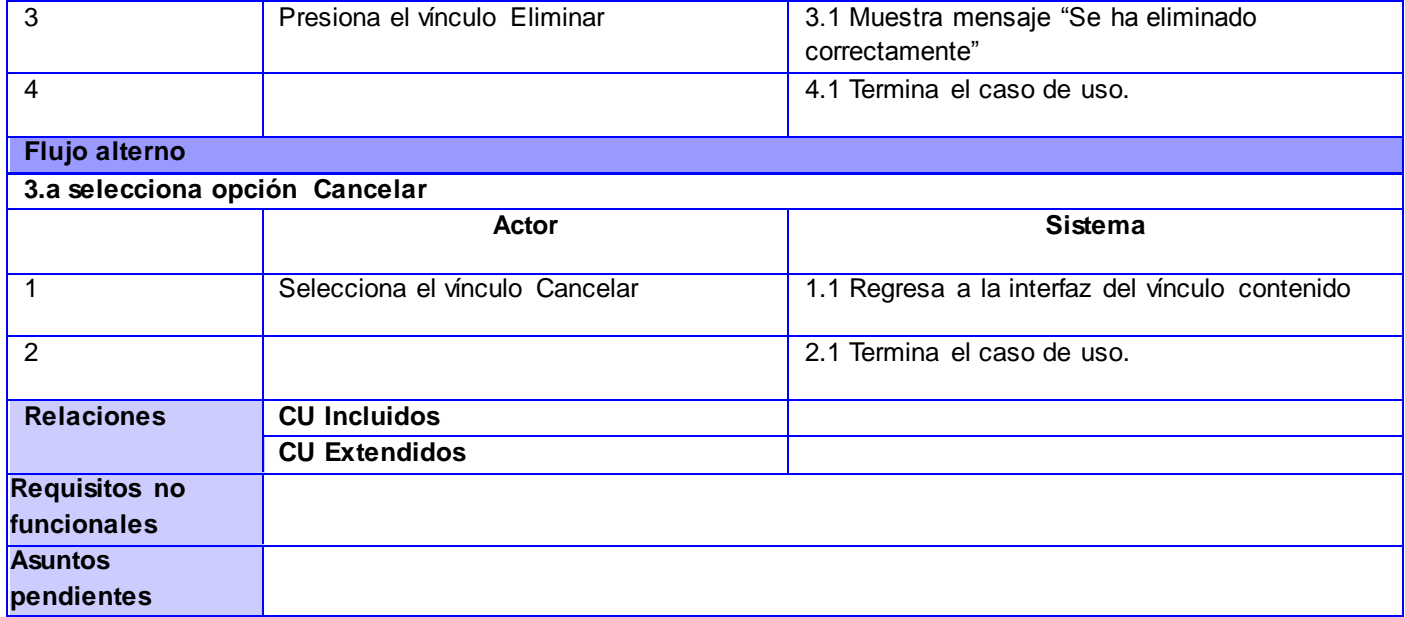

## **Descripción de CU 11. Publicar OA en el repositorio**

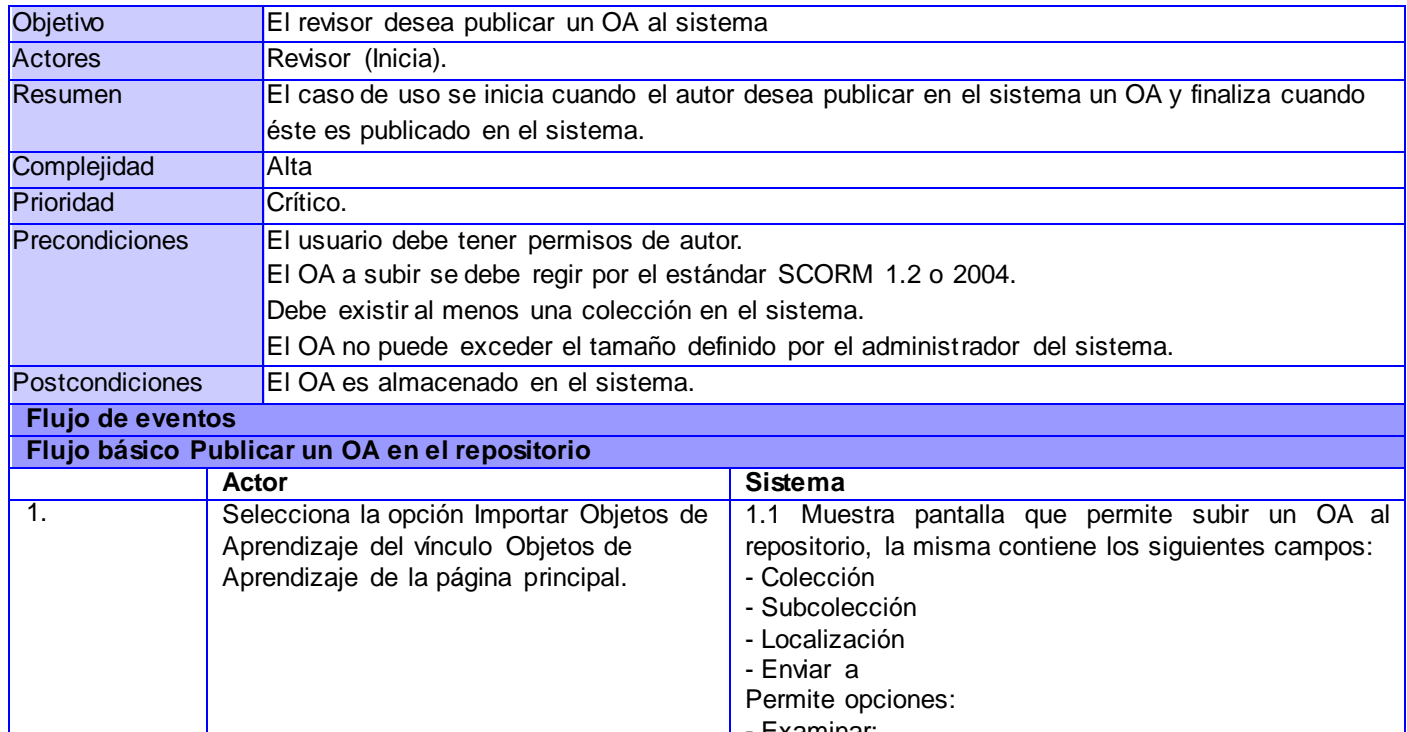

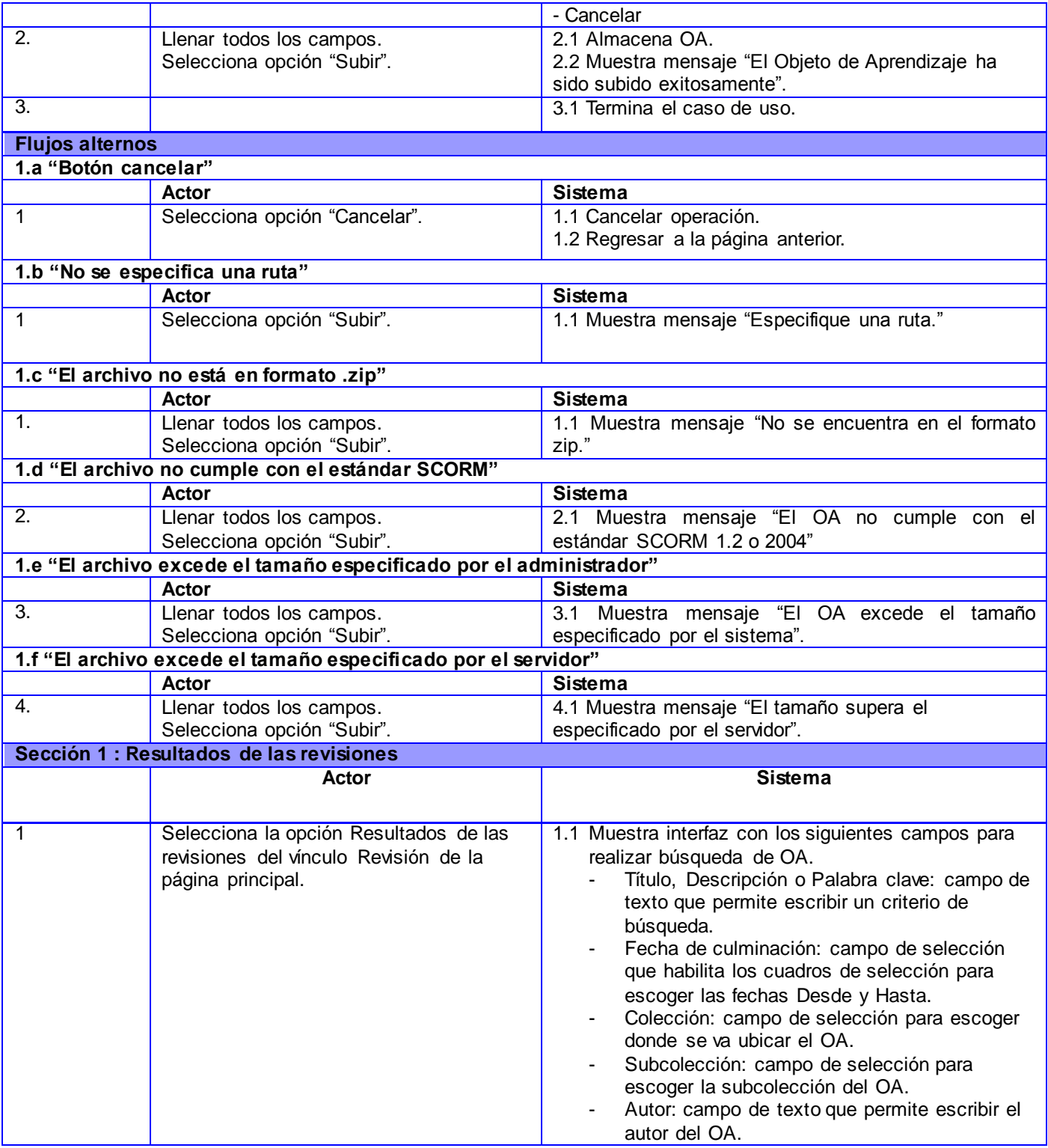

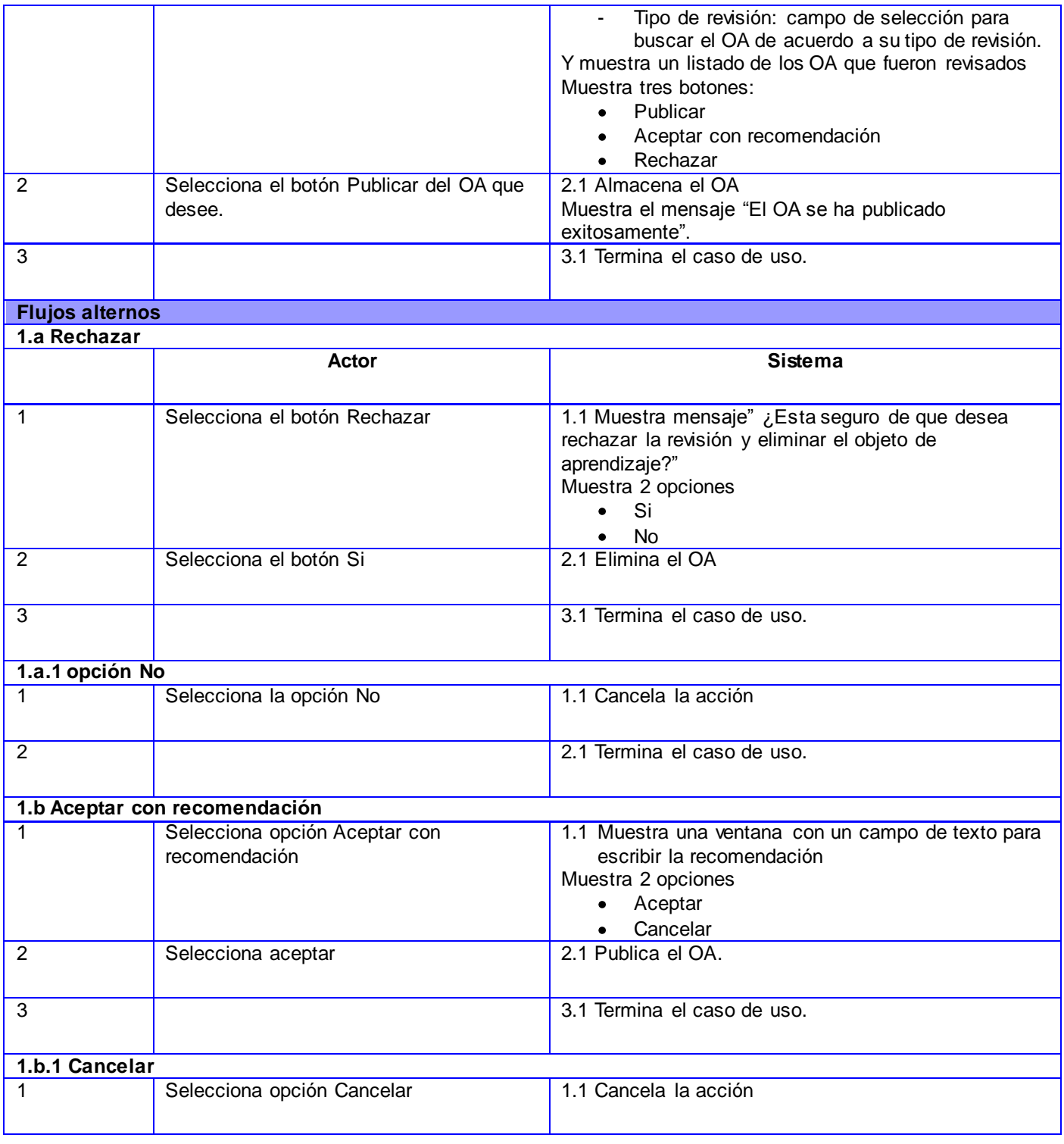

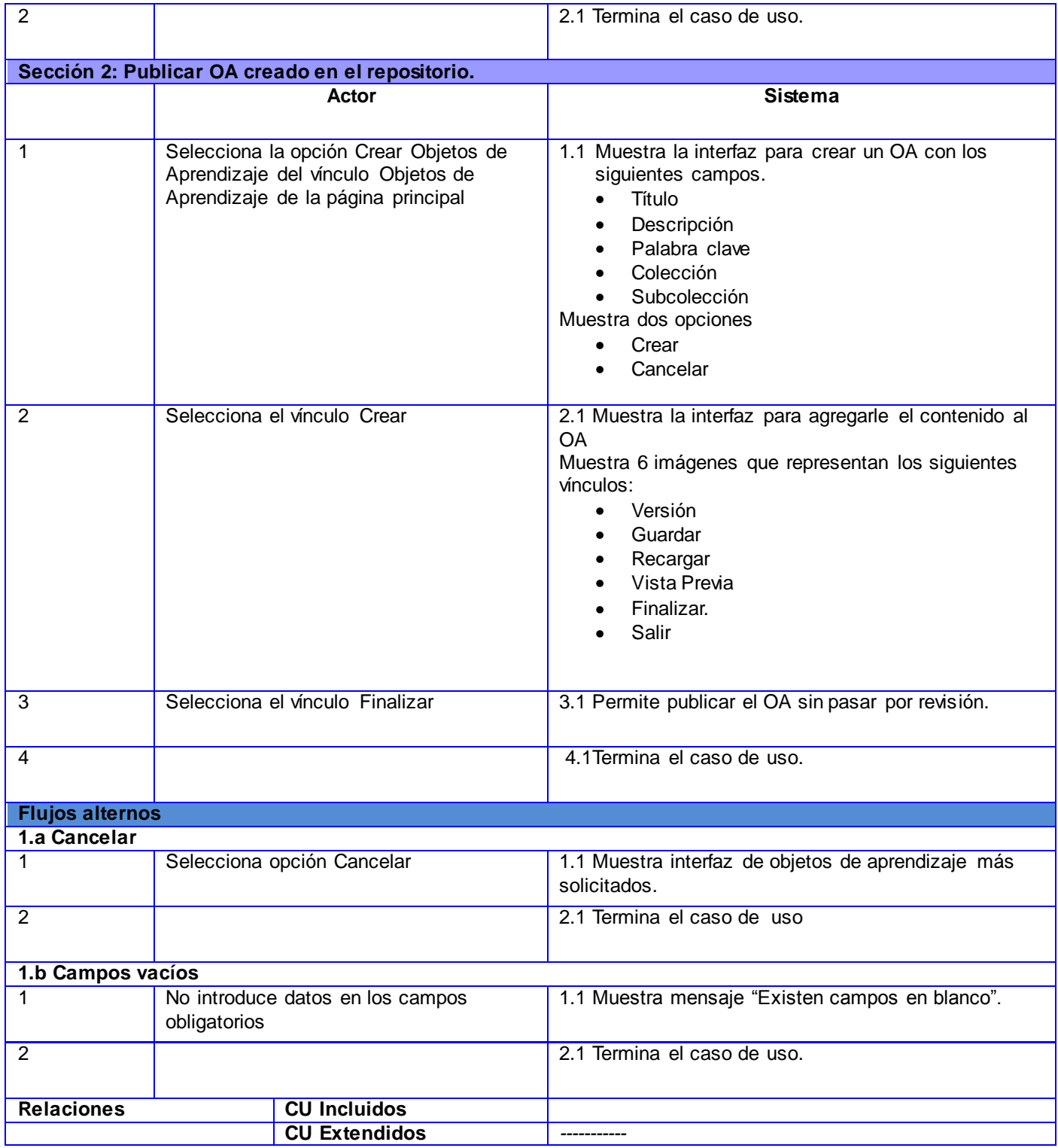

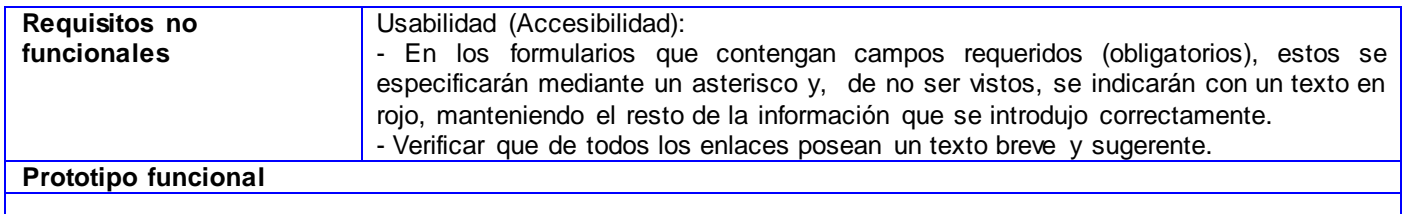

#### **Descripción de CU 12. Comentar en la wiki**

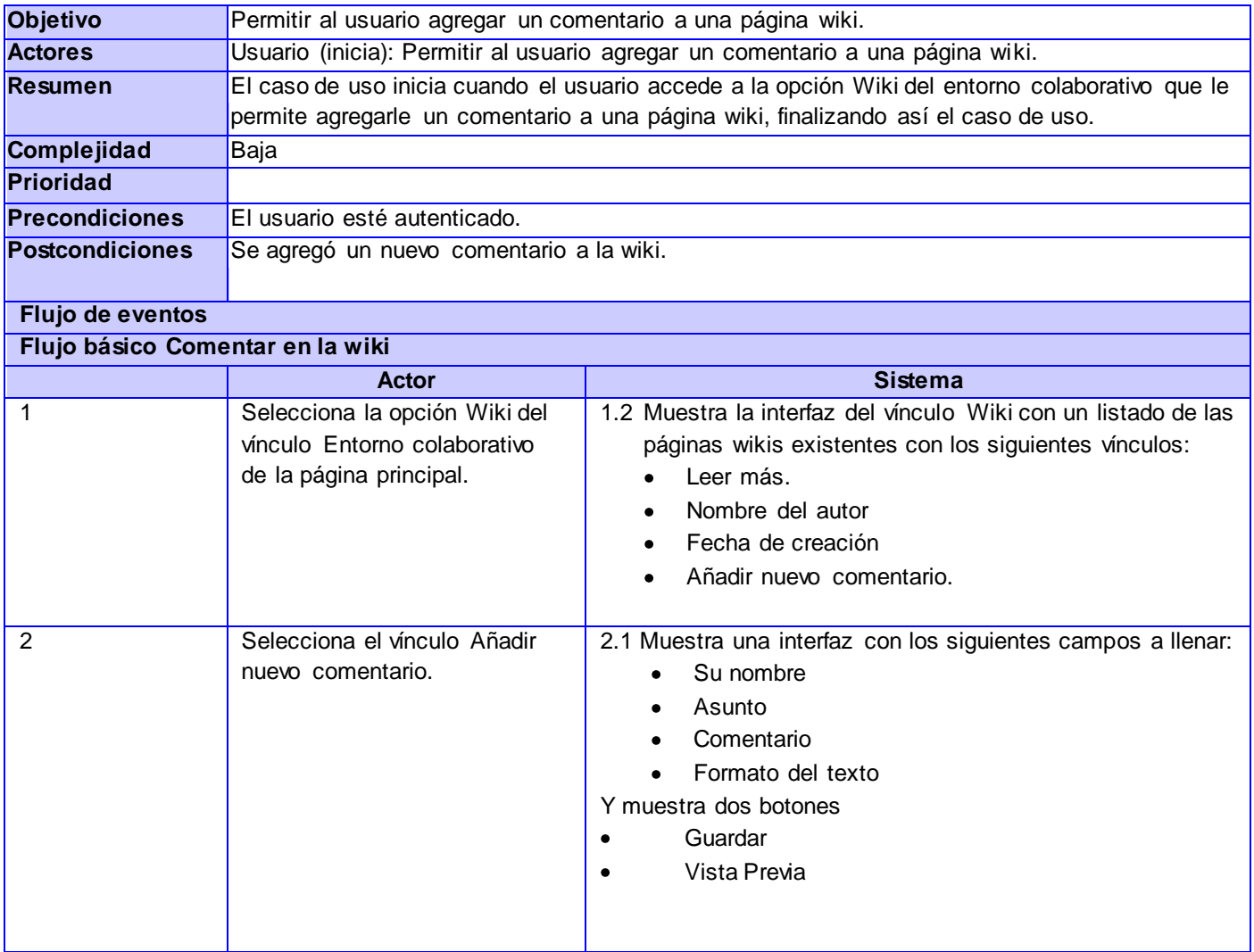

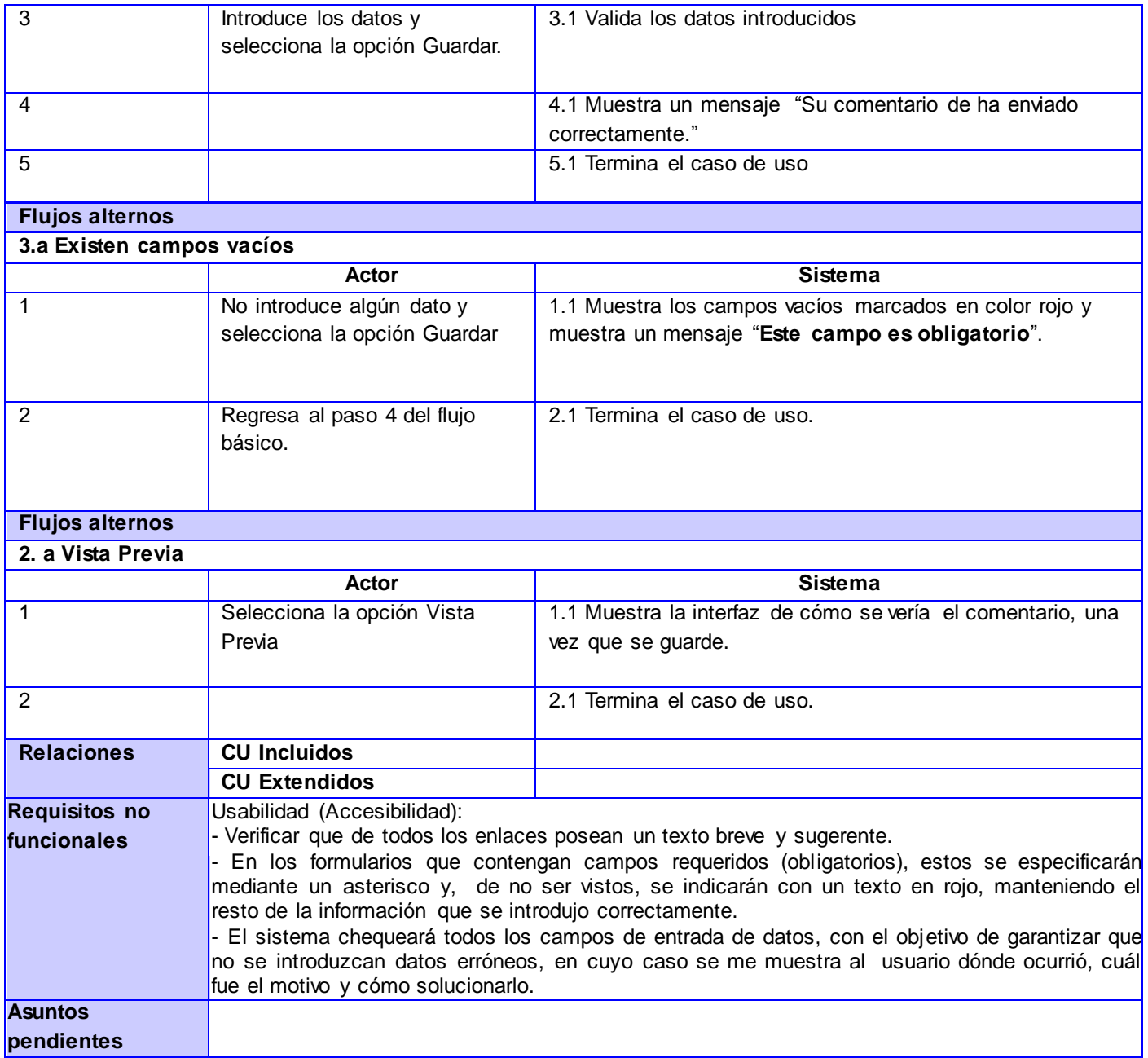

#### **Descripción de CU 13. Eliminar entrada creada manualmente**

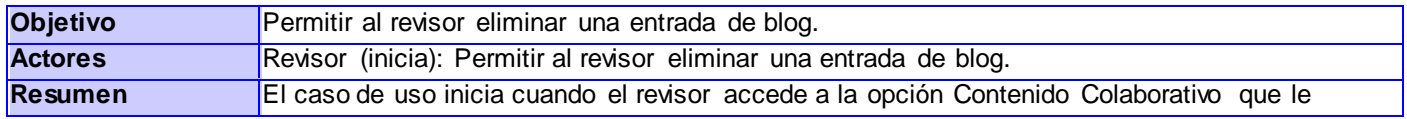

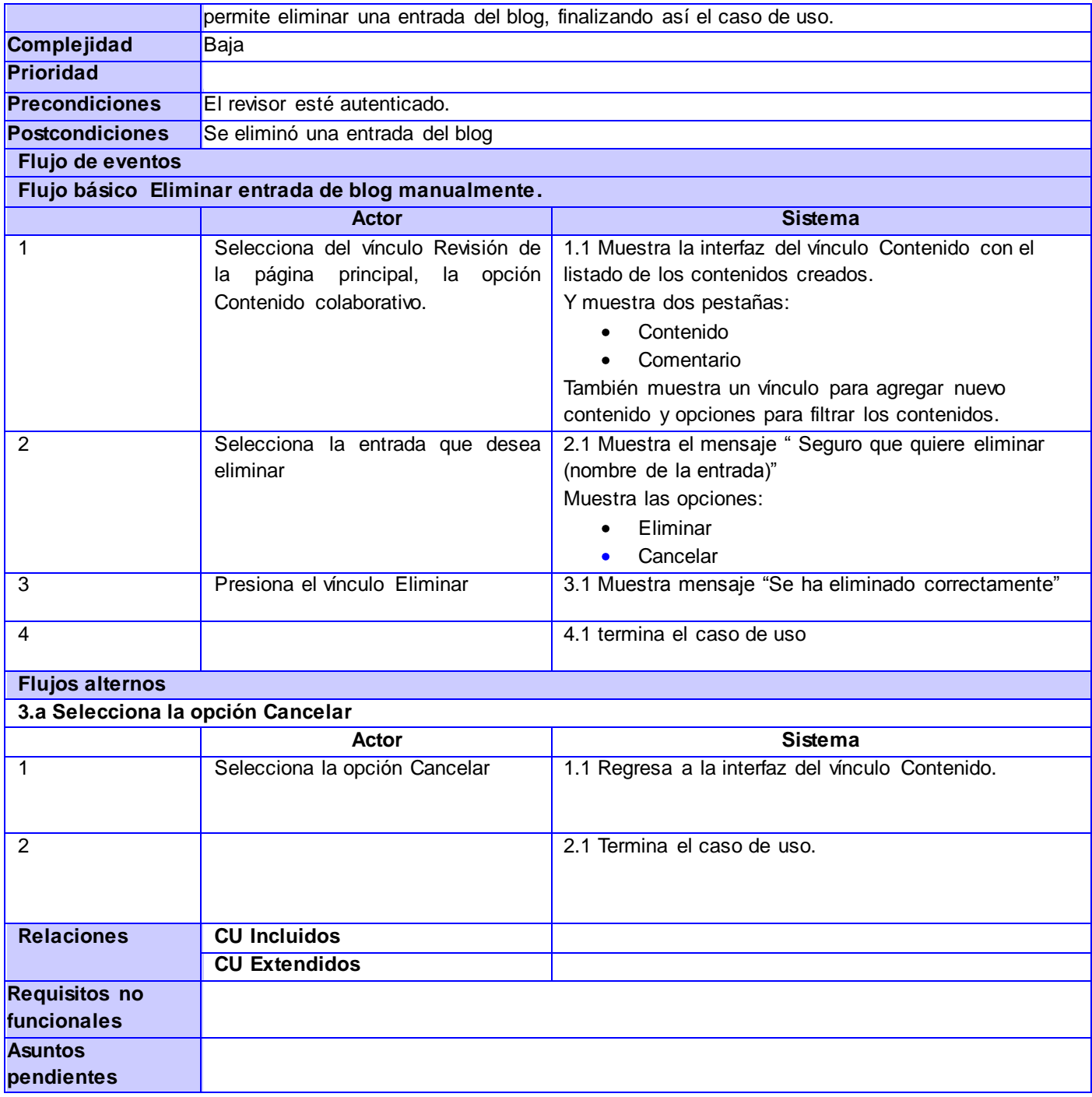

## **Descripción de CU 14. Publicar entrada en el blog**

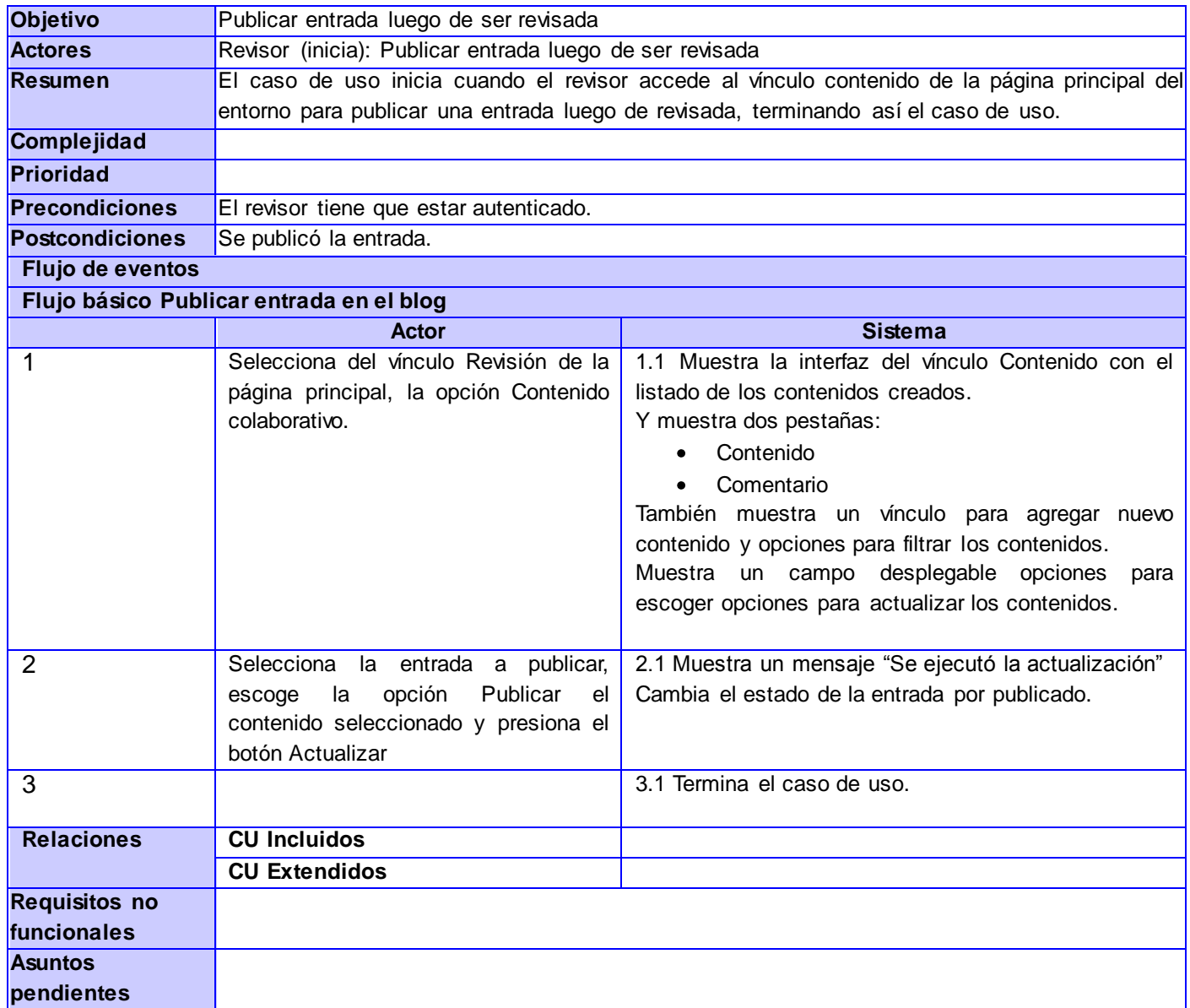

## **Descripción de CU 15. Eliminar OA en el repositorio**

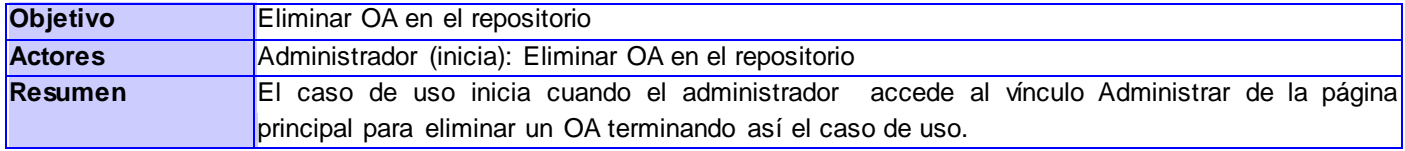

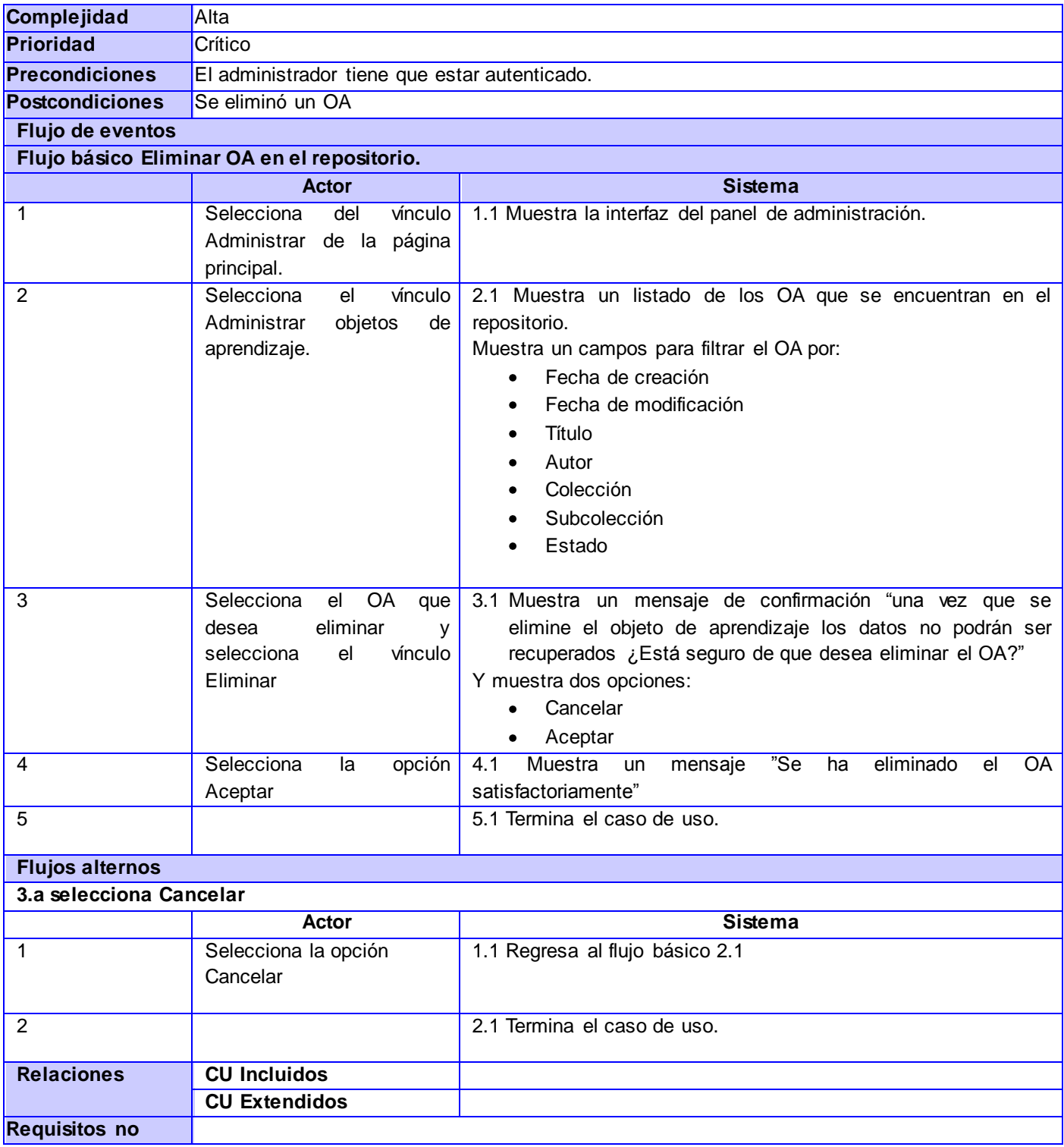
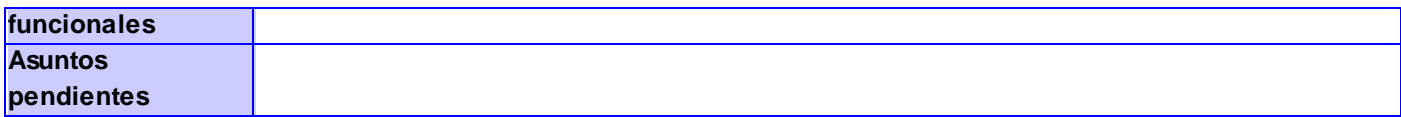

## **Descripción de CU 16. Publicar página wiki**

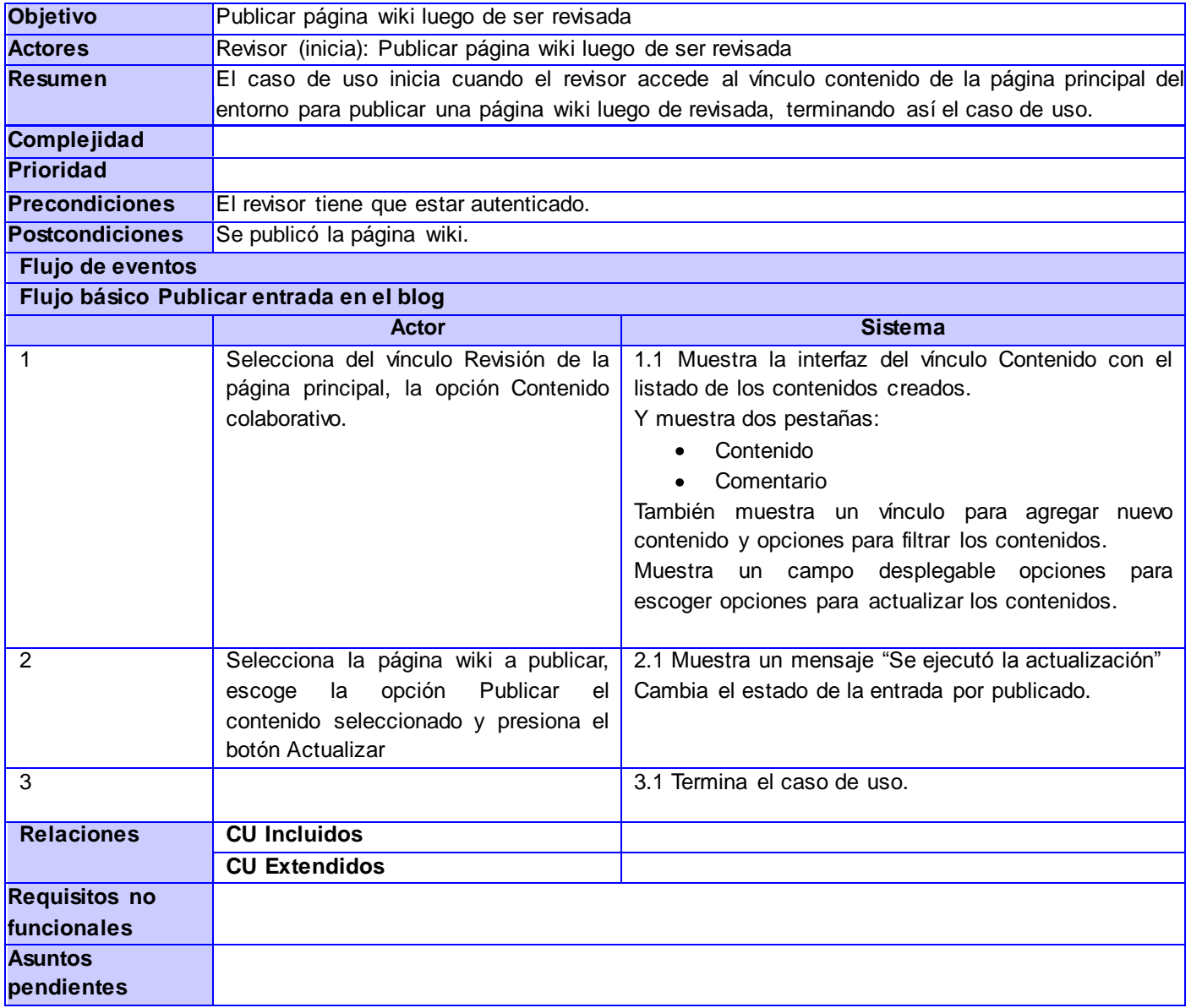

Anexo 2: Diagramas de Clases del Análisis

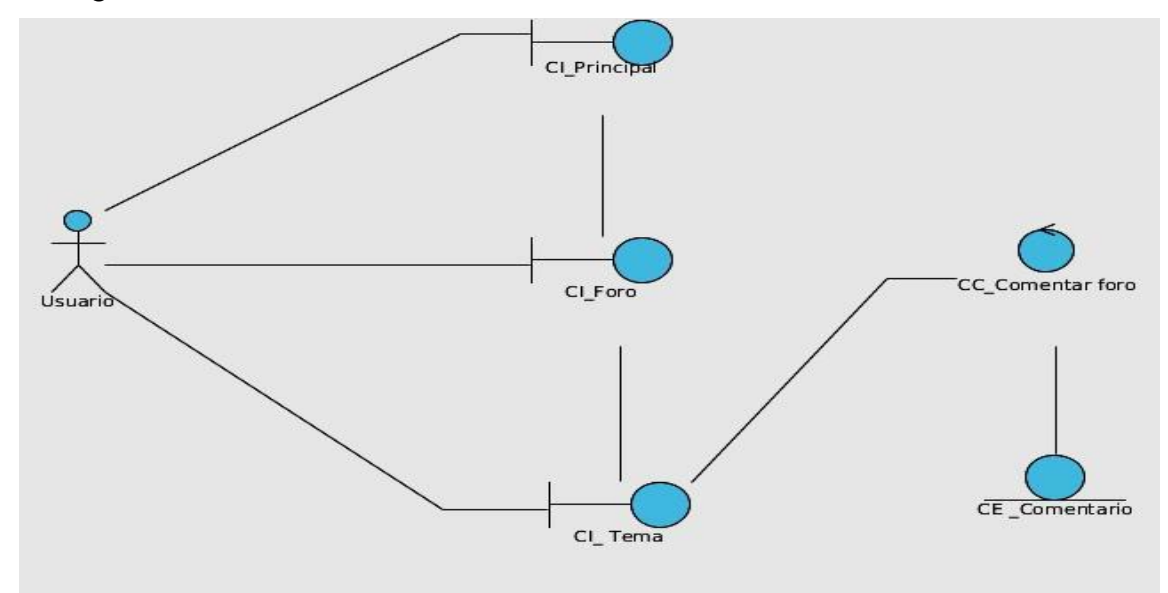

**Figura 1. 1. DCA CU Comentar en el foro.**

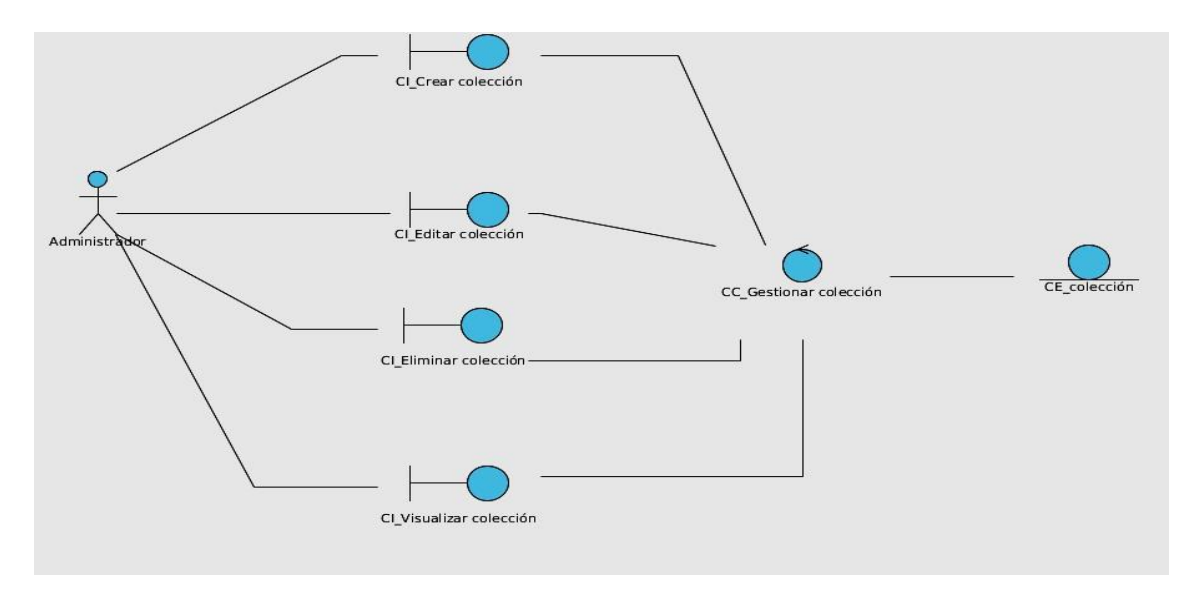

**Figura 1. 2. DCA CU Gestionar colección**

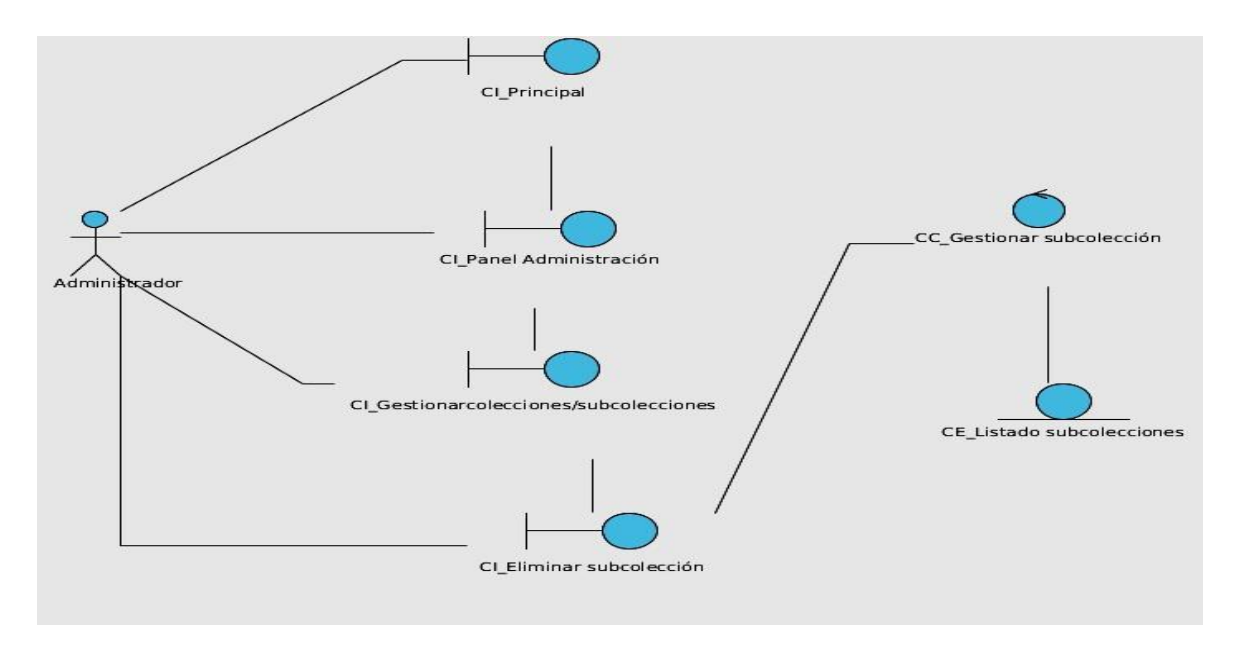

**Figura 1. 3. DCA CU Eliminar sub-colección**

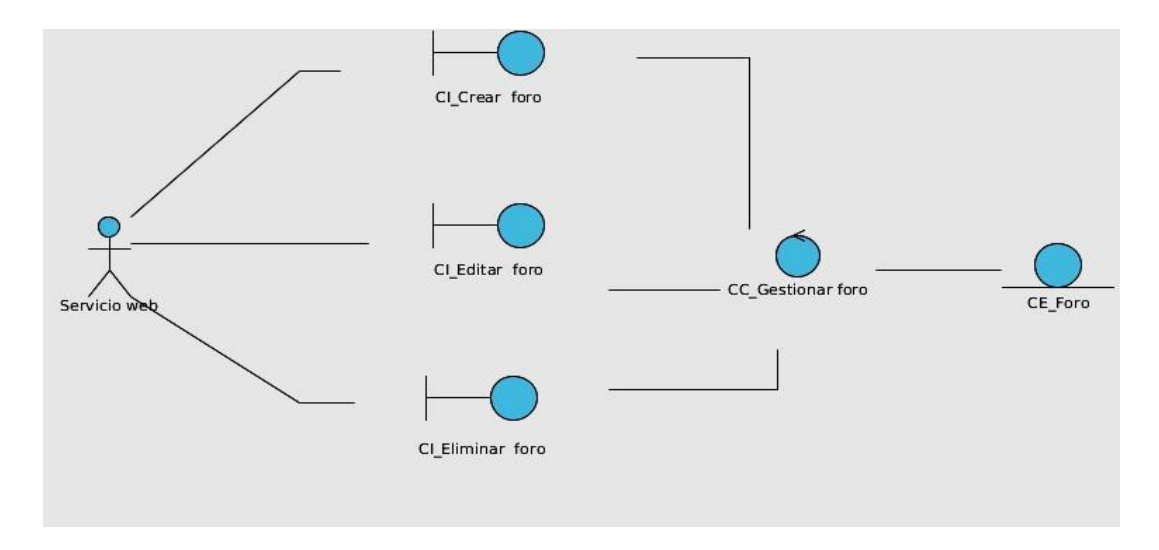

**Figura 1. 4 DCA CU Gestionar foro**

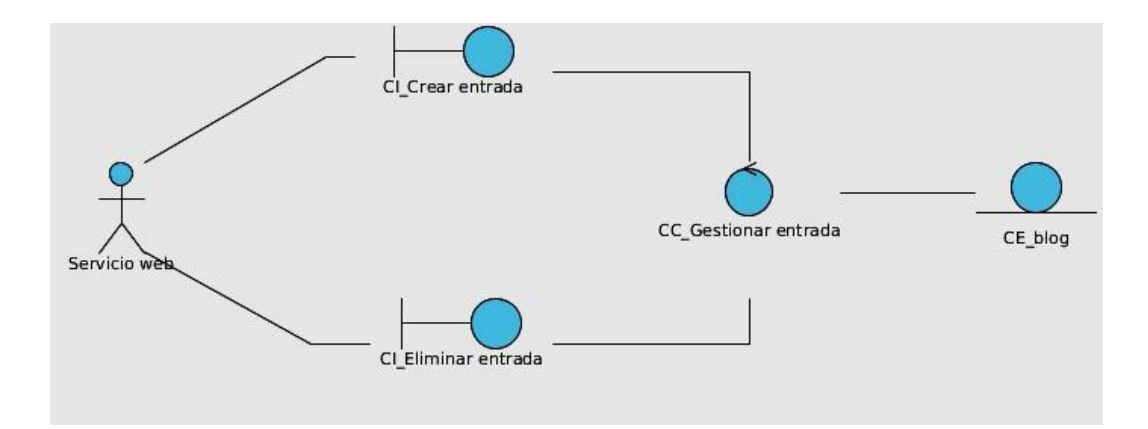

**Figura 1. 5. DCA CU Gestionar entrada en el blog**

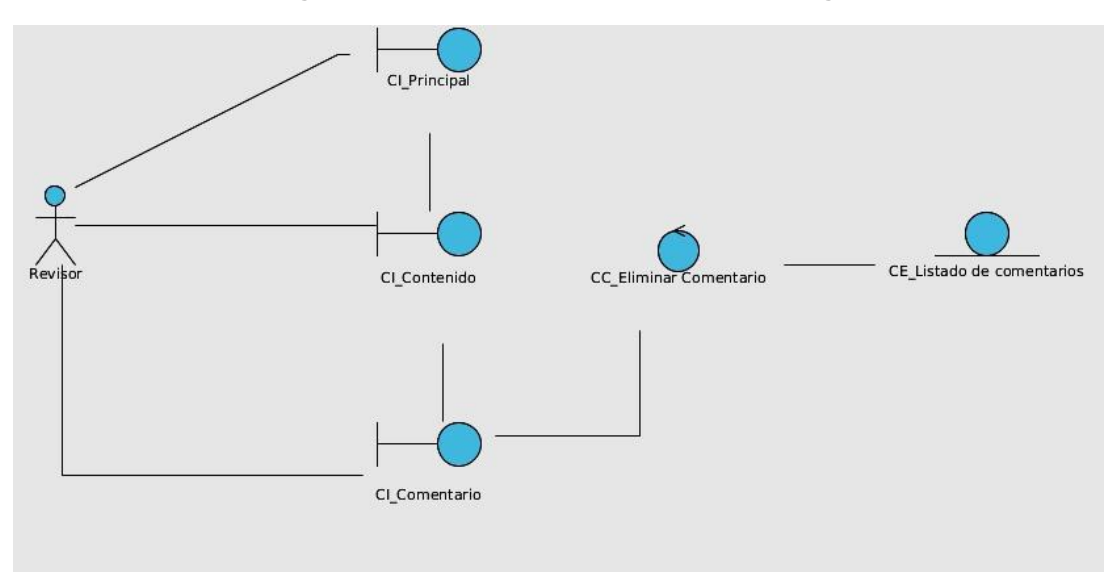

**Figura 1. 6. DCA CU Eliminar comentario**

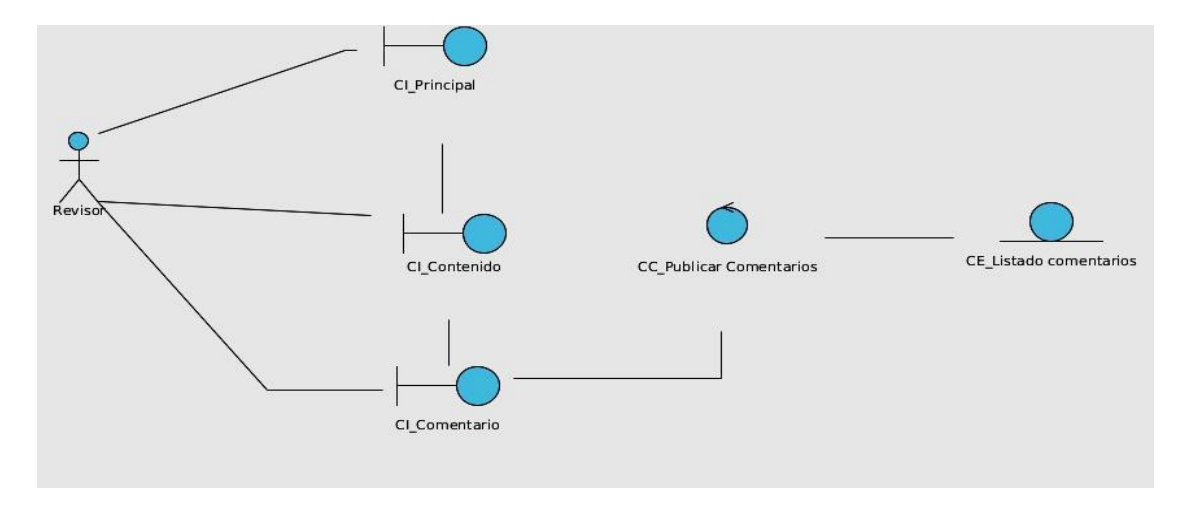

**Figura 1. 7 DCA CU Publicar comentario**

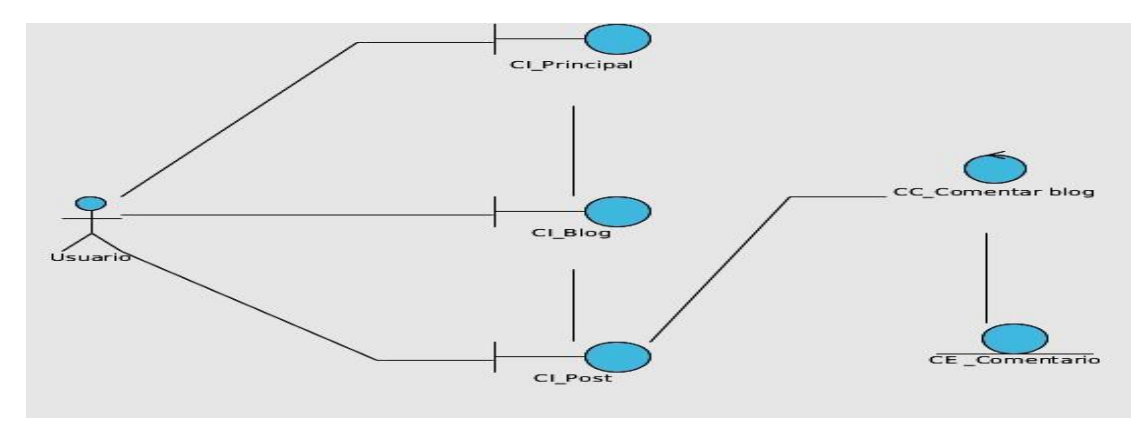

**Figura 1. 8. DCA CU Comentar en el blog**

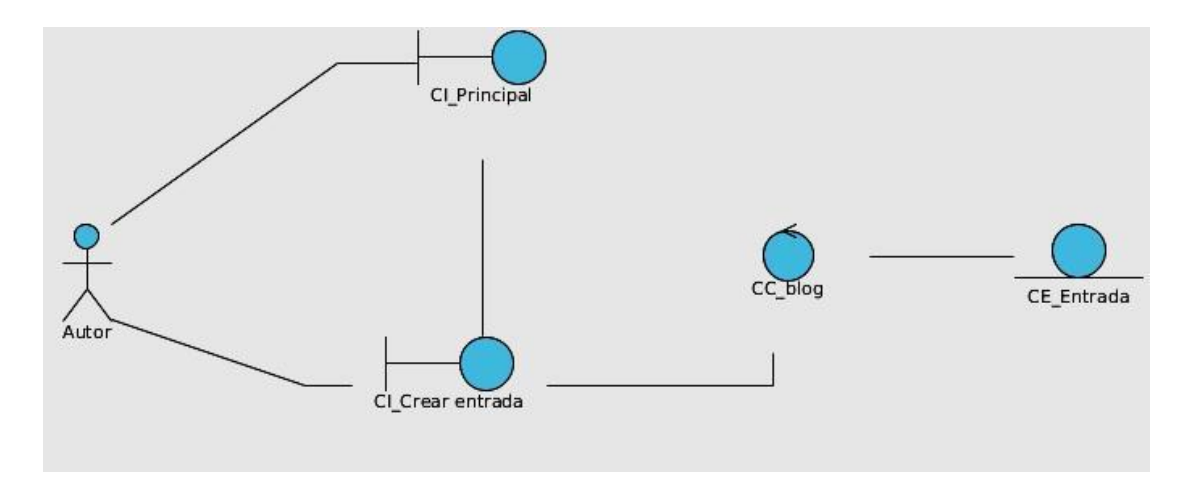

**Figura 1. 9. DCA CU Crear entrada en el blog**

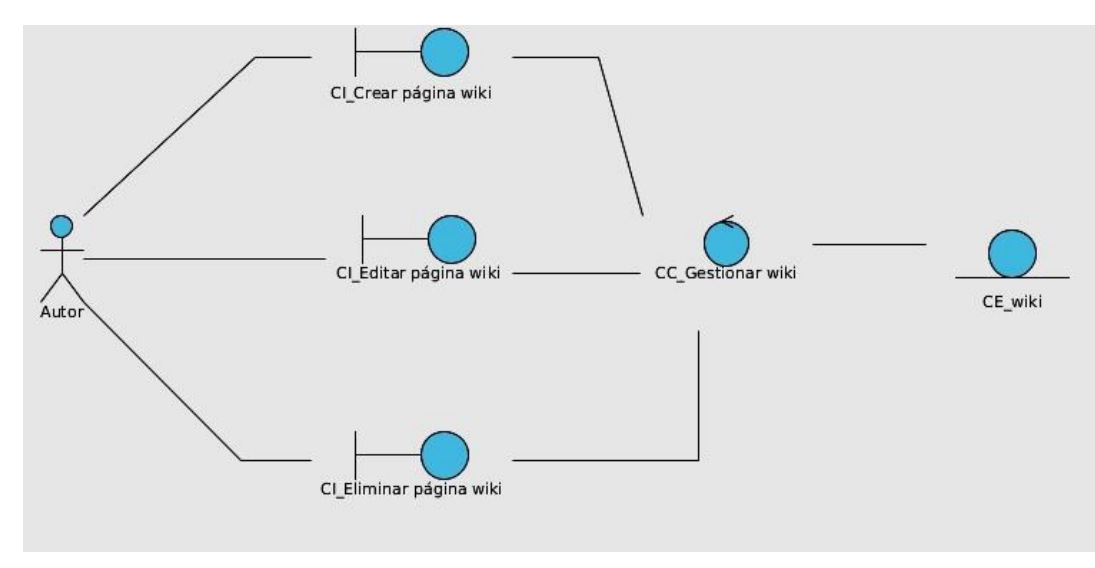

**Figura 1. 10. DCA CU Gestionar wiki**

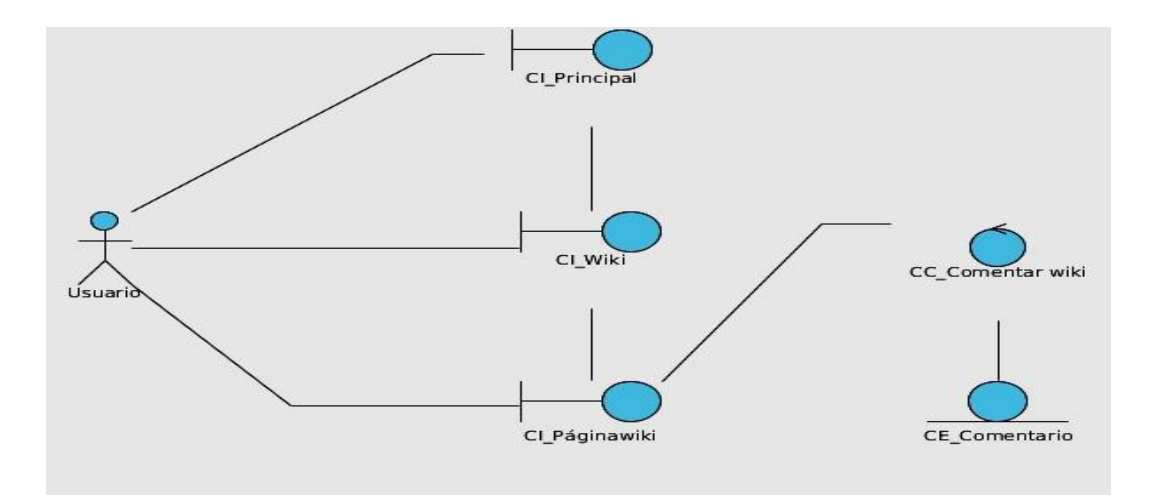

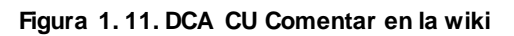

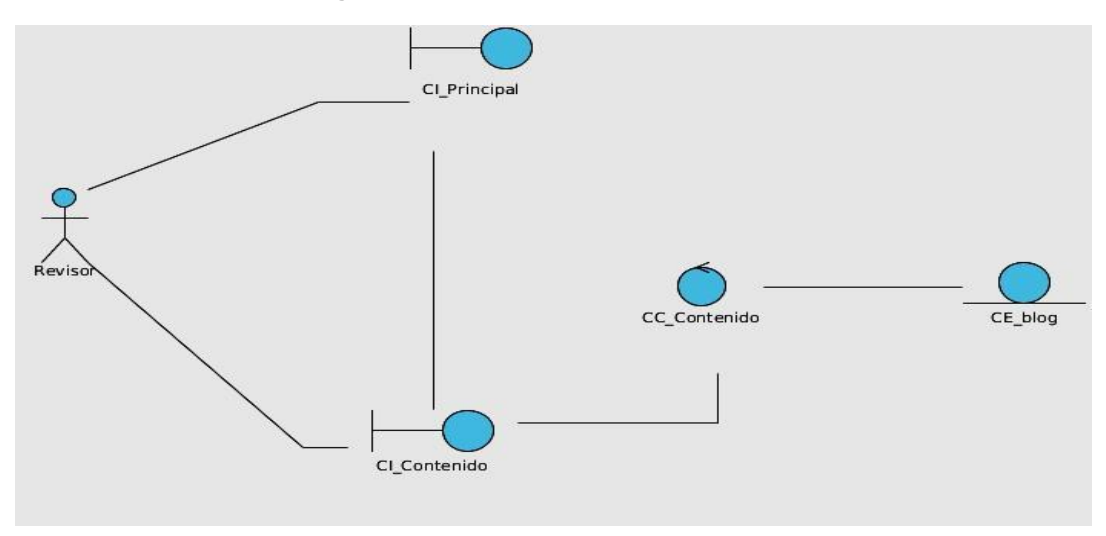

**Figura 1. 12. Eliminar entrada creada manualmente**

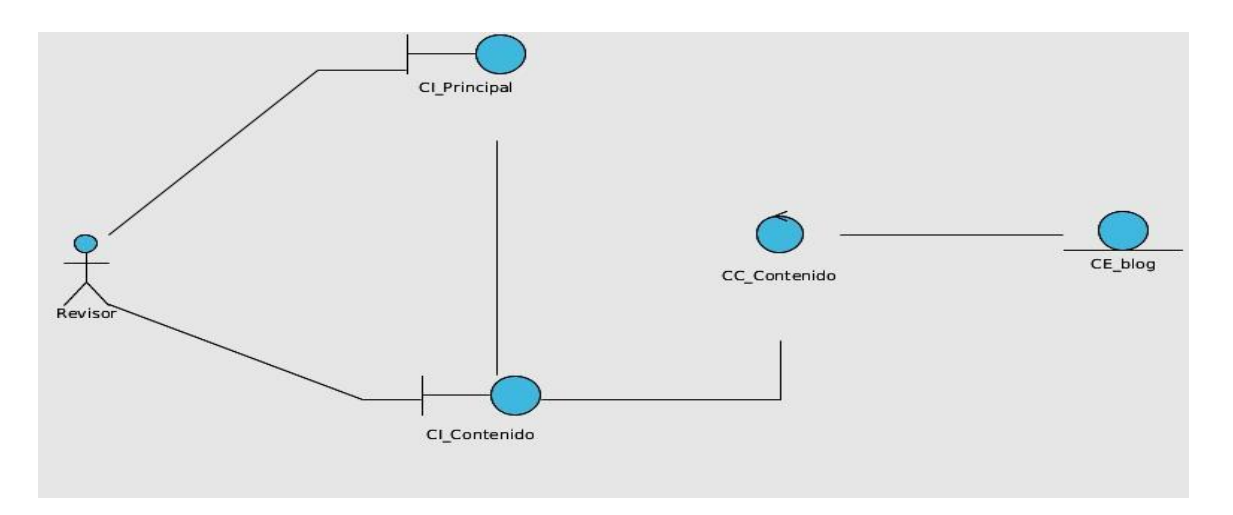

**Figura 1. 13. Publicar entrada en el blog**

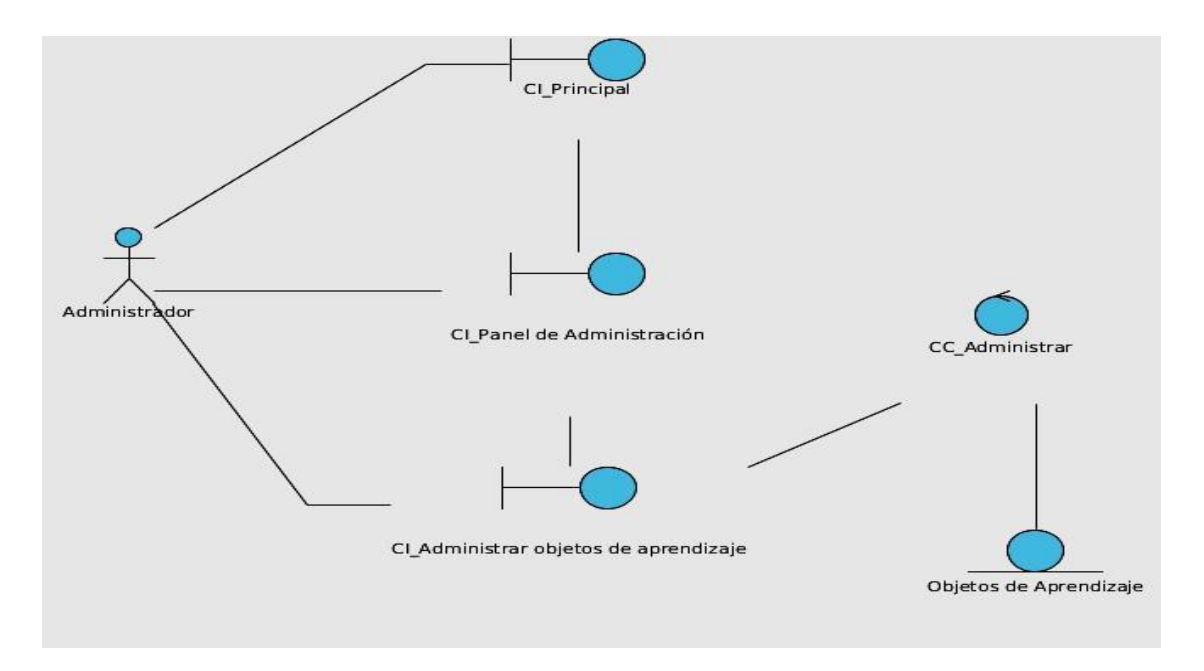

**Figura 1. 14. Eliminar OA en el repositorio**

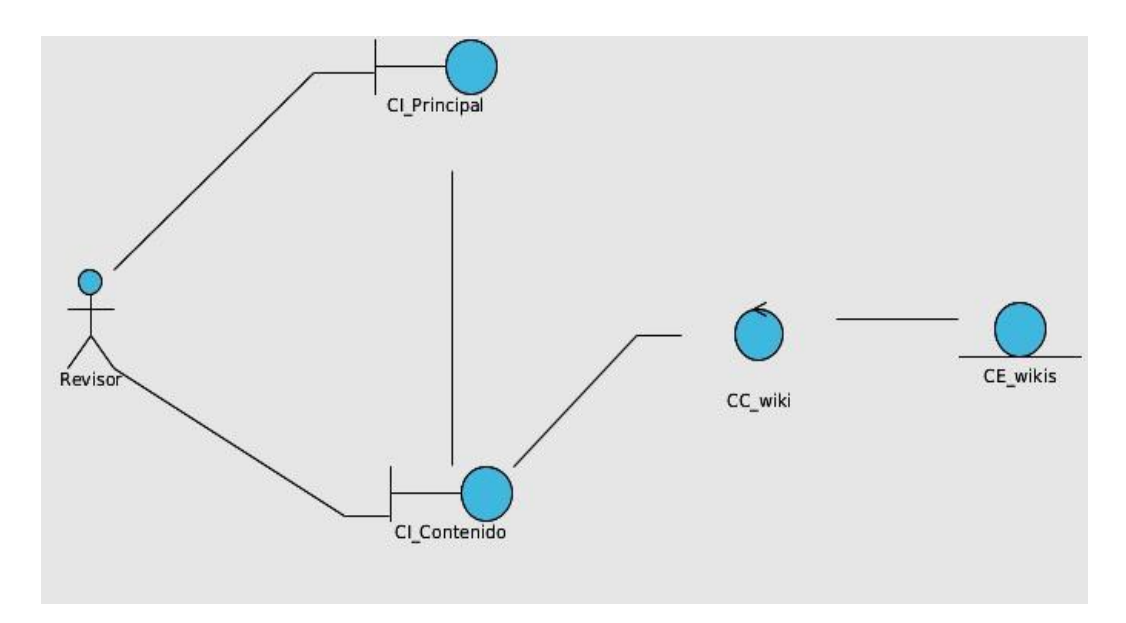

**Figura 1. 15. Publicar página wiki en el repositorio**

Anexo 3: Diagramas de Colaboración del Análisis

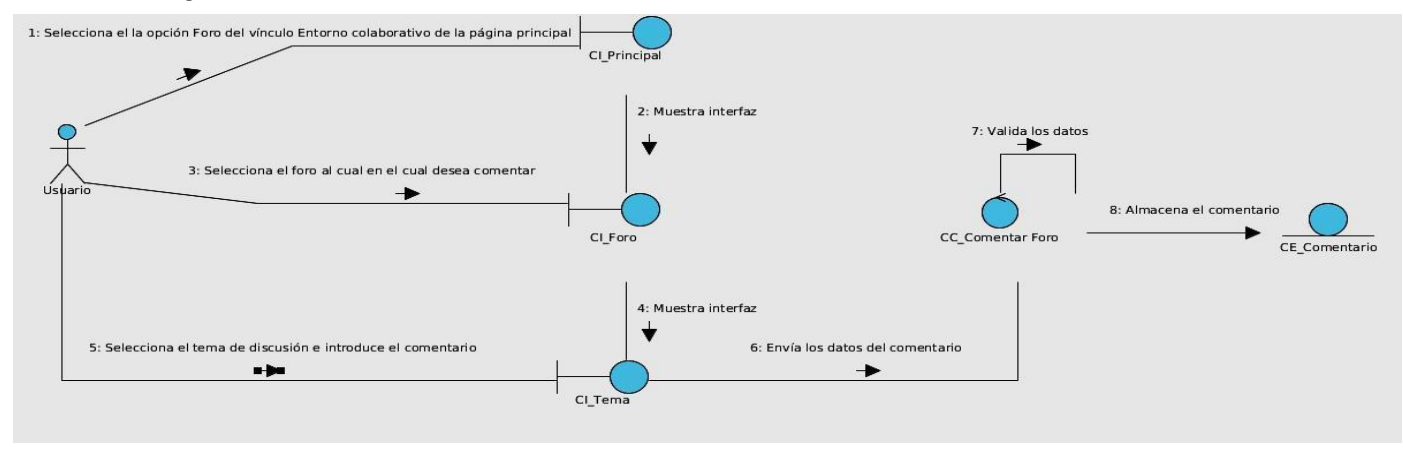

**Figura 2. 1. DC CU Comentar en el foro**

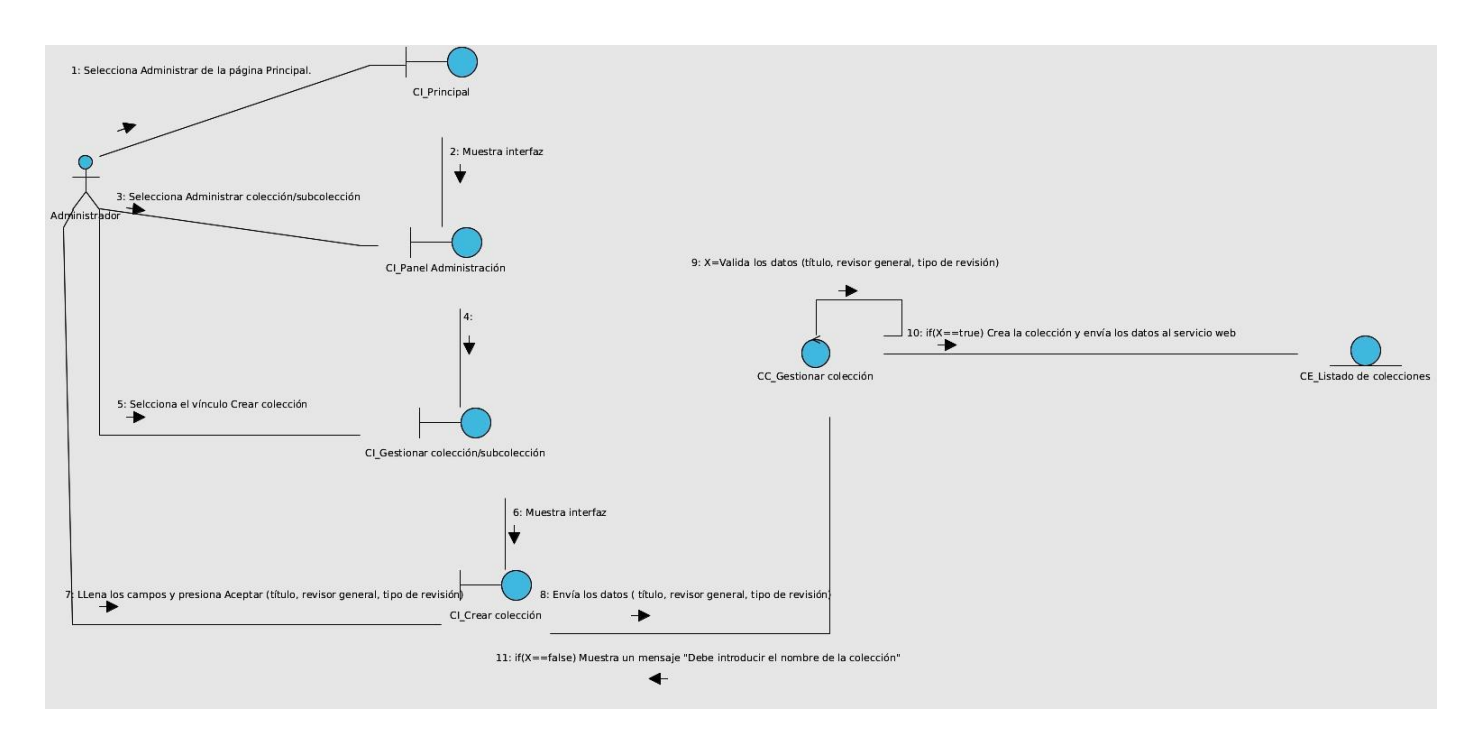

**Figura 2. 2. DC CU Crear colección**

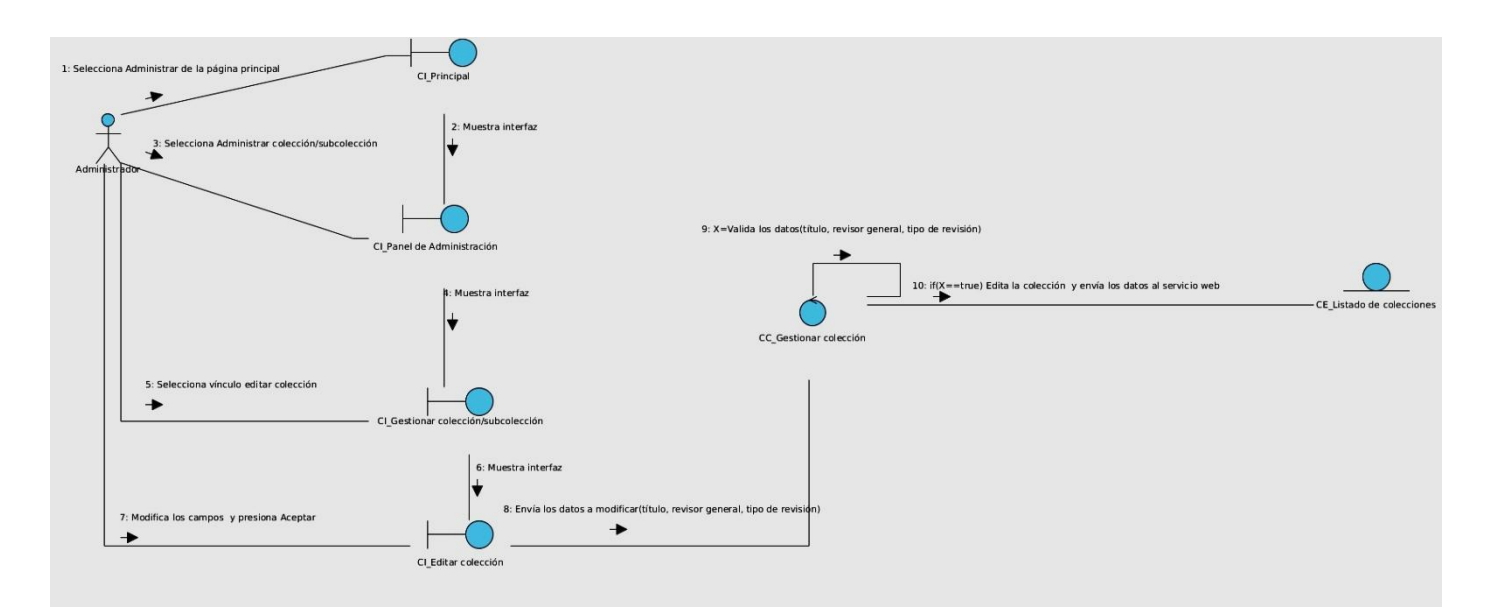

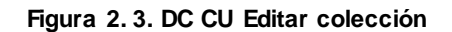

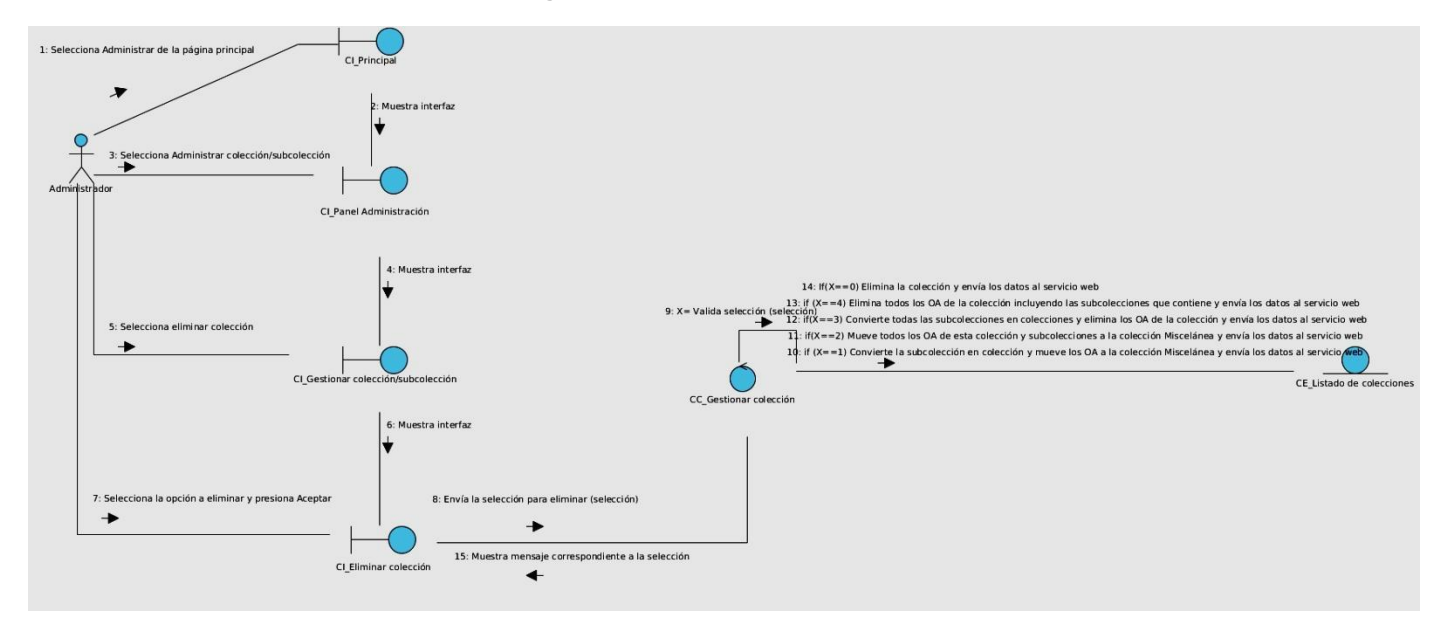

**Figura 2. 4. DC CU Eliminar colección**

**Figura 2. 5. DC CU Visualizar colección** 

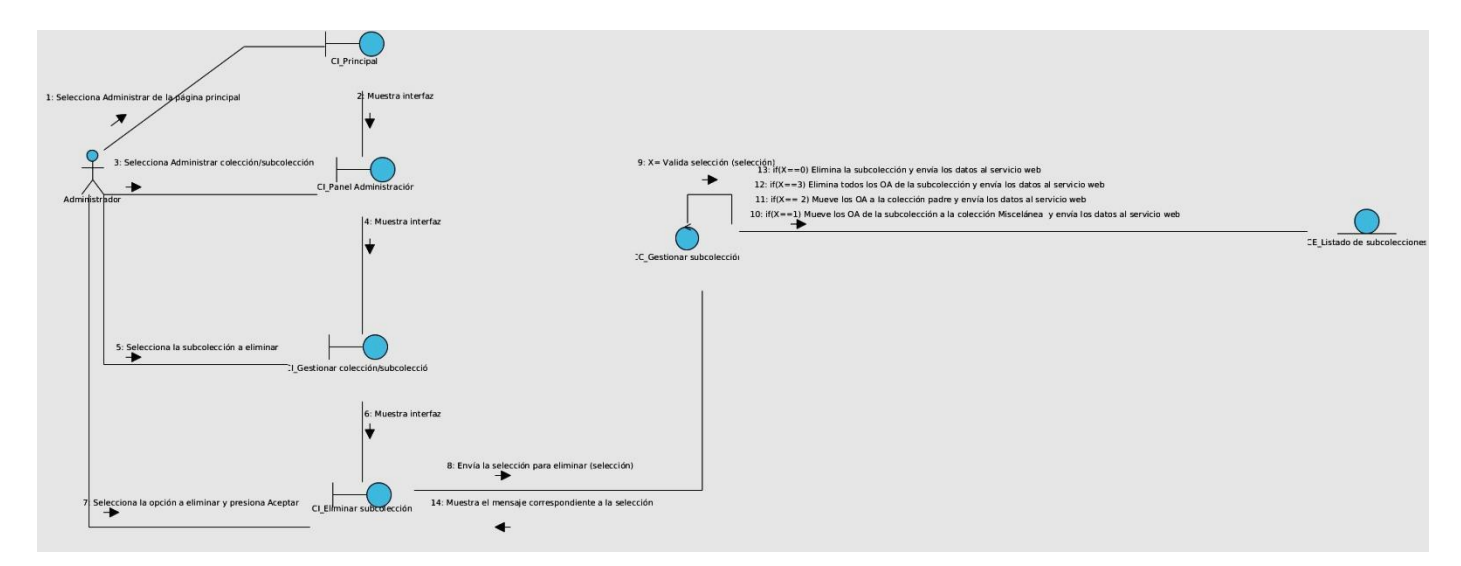

**Figura 2. 6. DC CU Eliminar sub-colección**

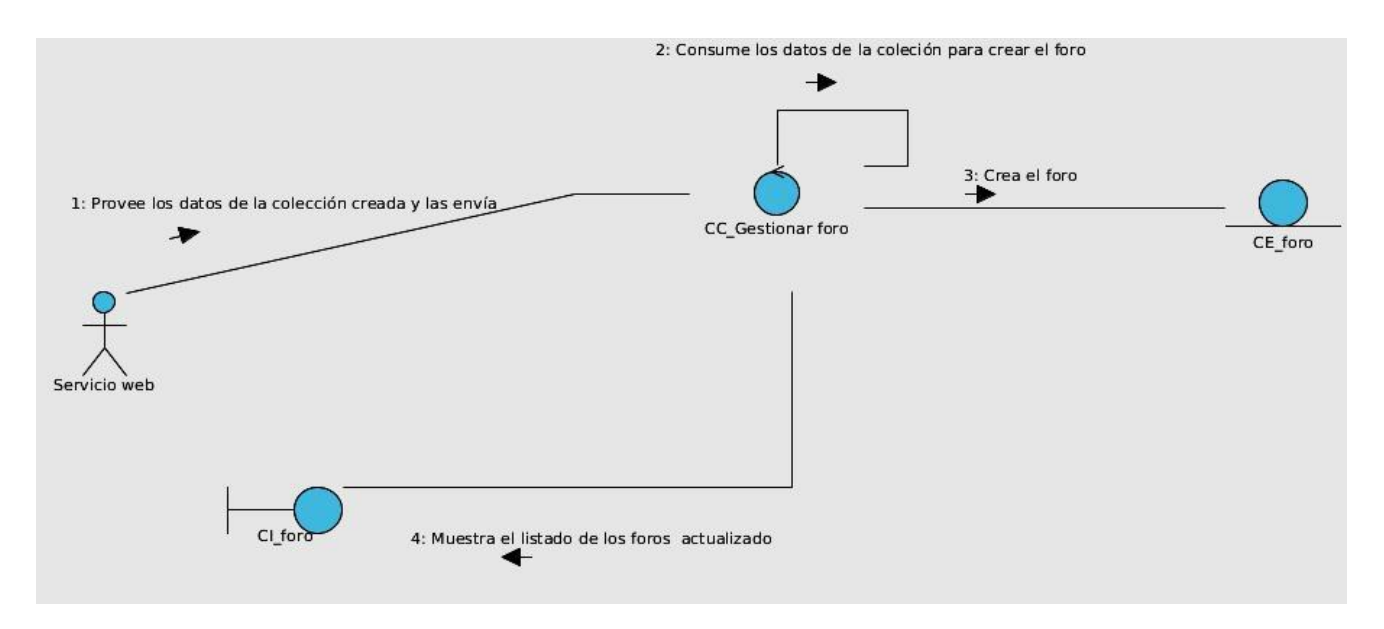

**Figura 2. 7. DC CU Crear foro**

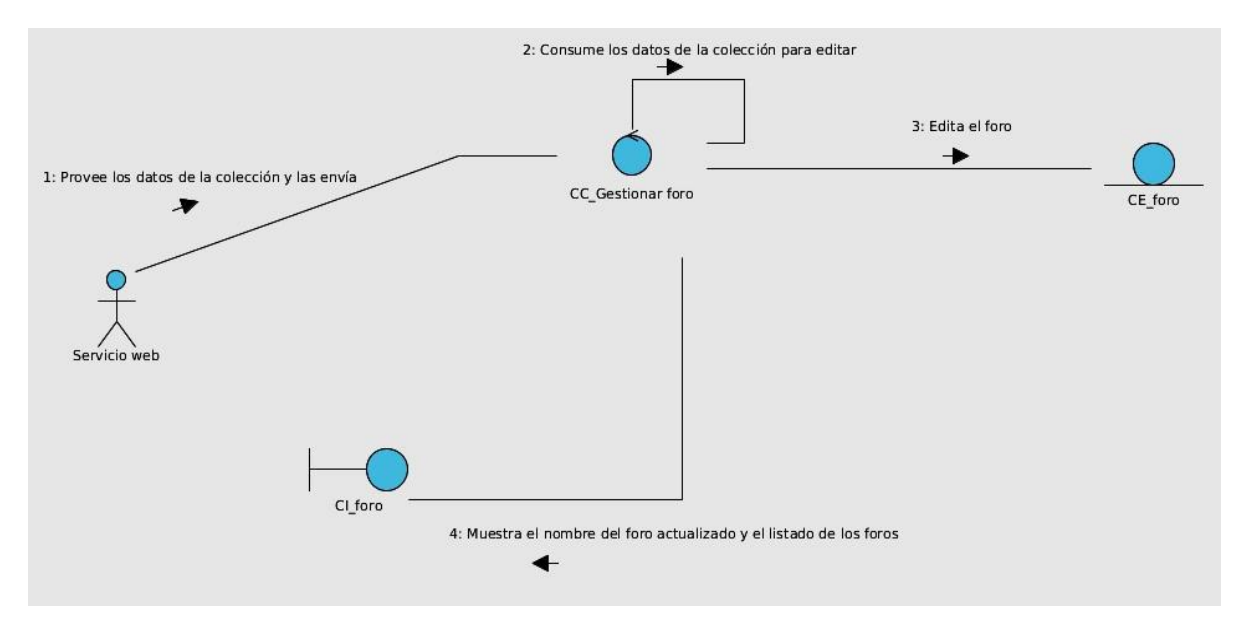

**Figura 2. 8. DC CU Editar foro**

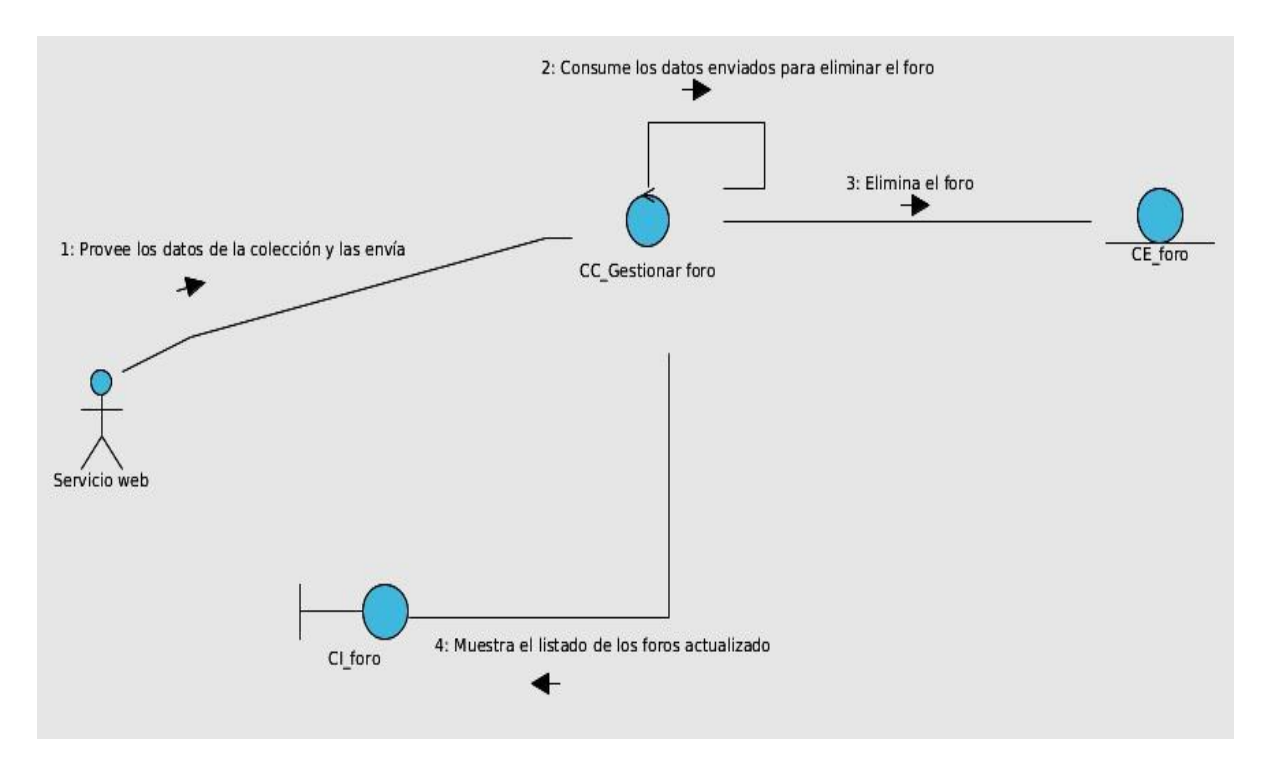

**Figura 2. 9.DC CU Eliminar foro**

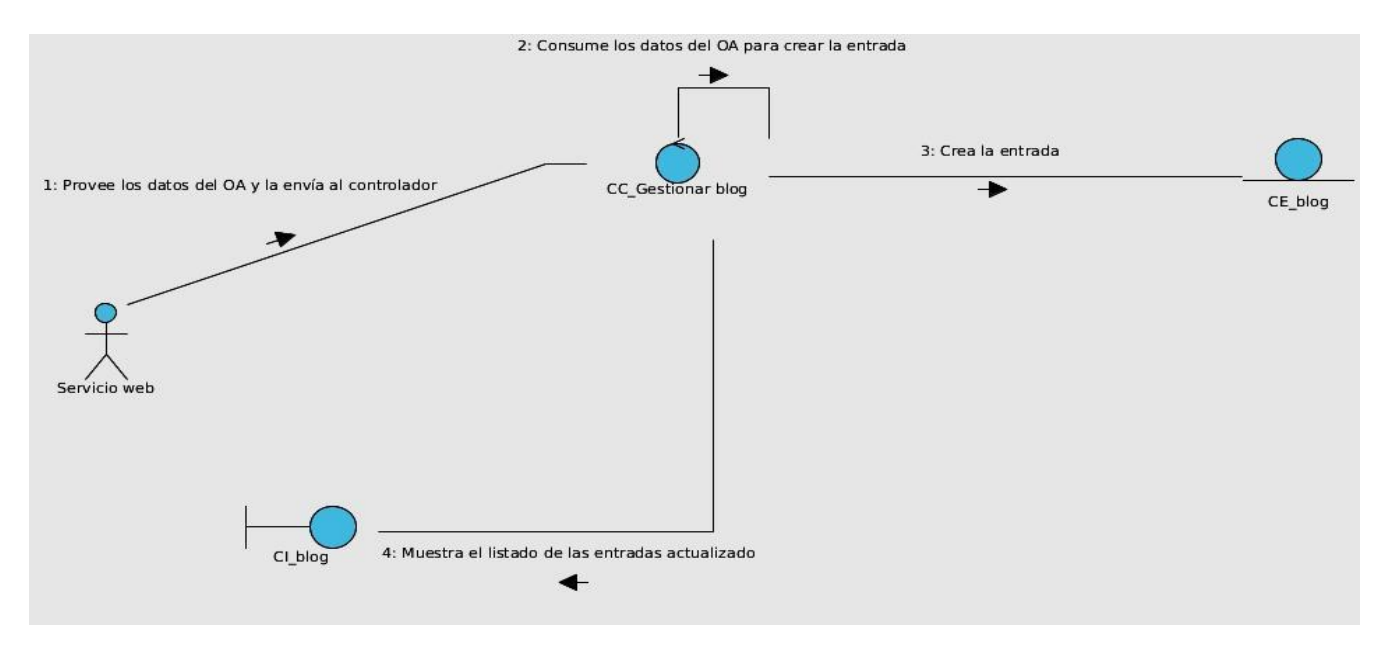

**Figura 2. 10. DC CU Crear entrada en el blog automáticamente** 

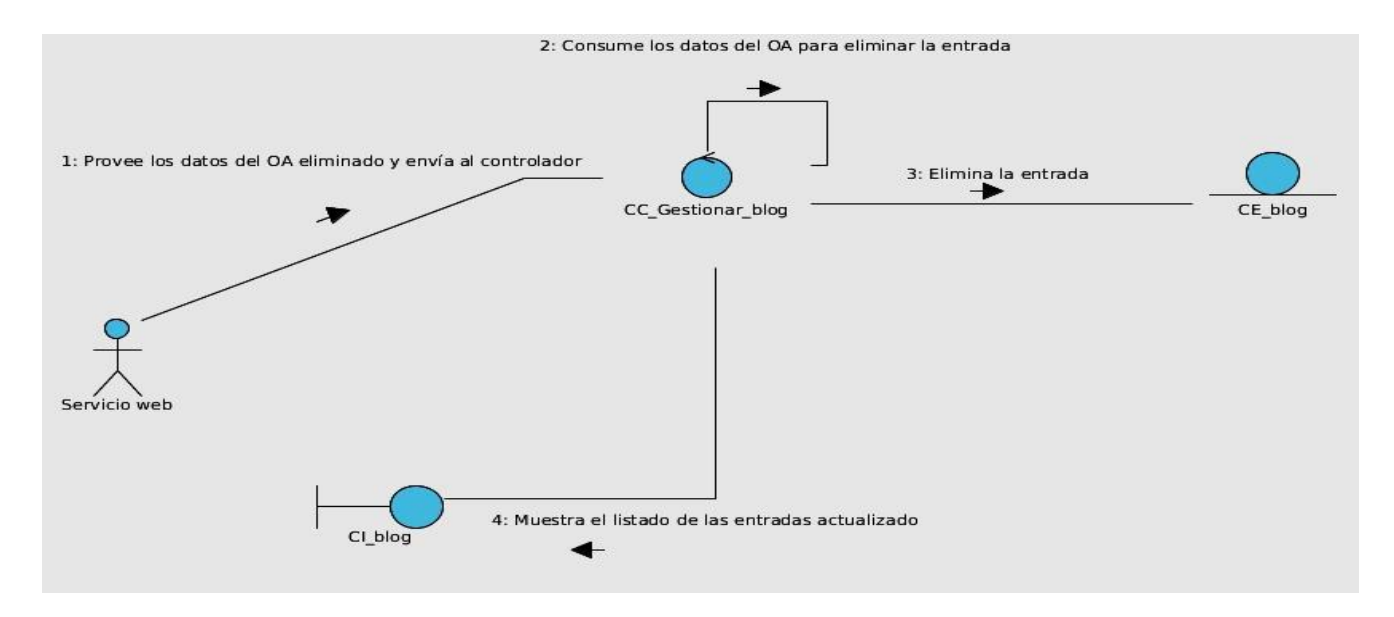

**Figura 2. 11. DC CU Eliminar entrada en el blog automáticamente** 

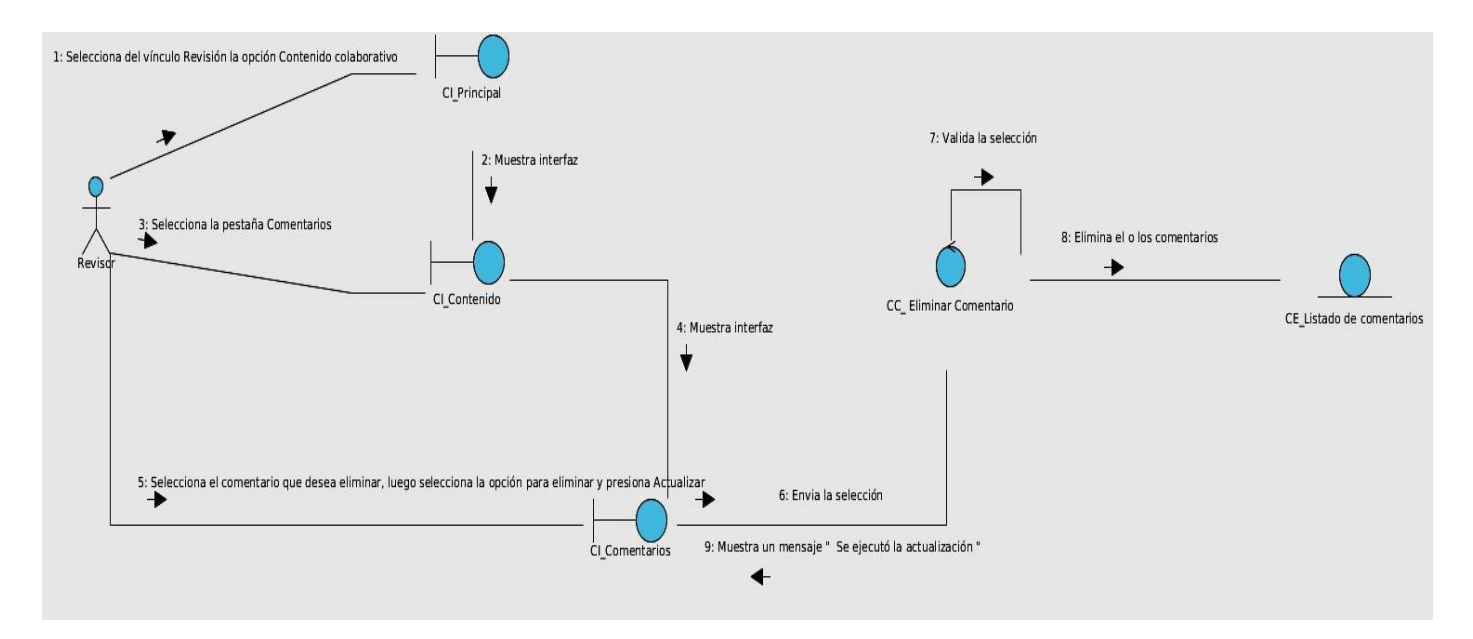

**Figura 2. 12. DC CU Eliminar comentario**

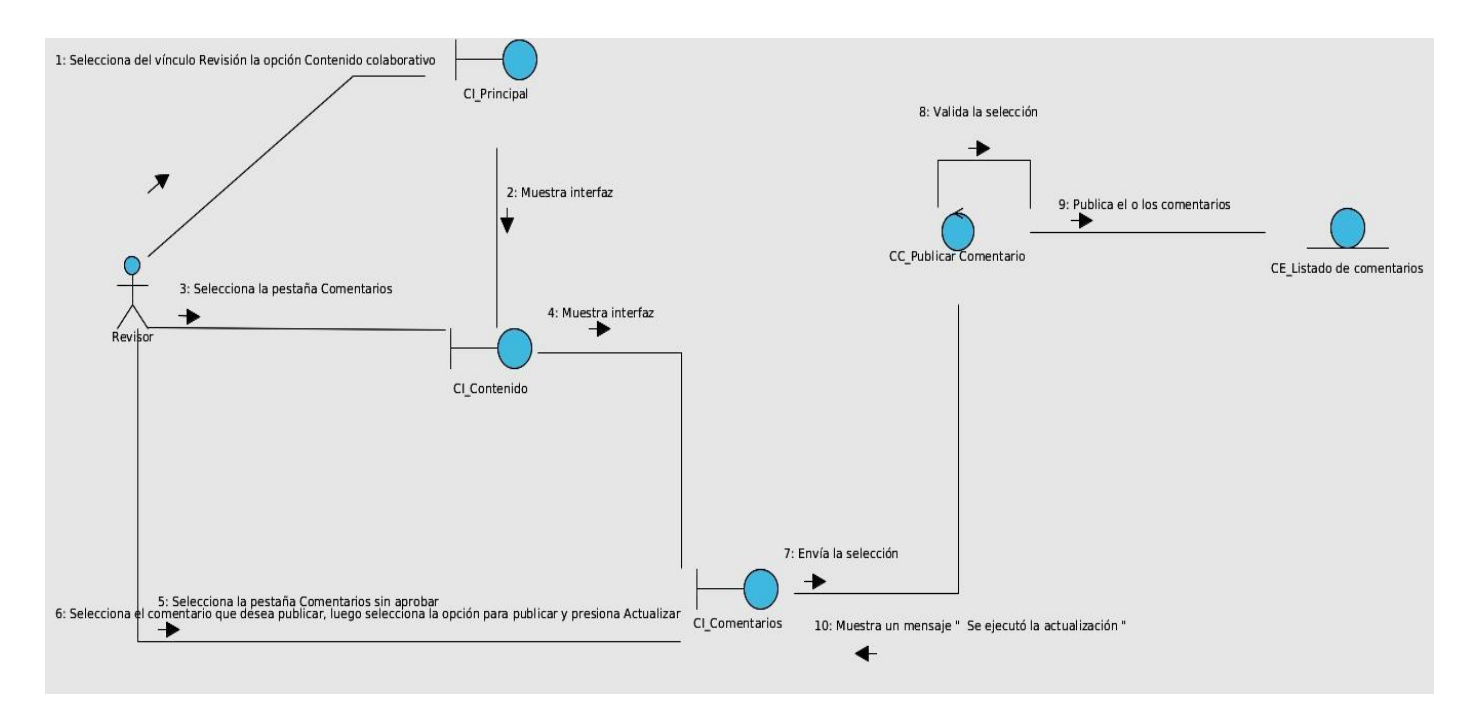

**Figura 2. 13. DC CU Publicar comentario**

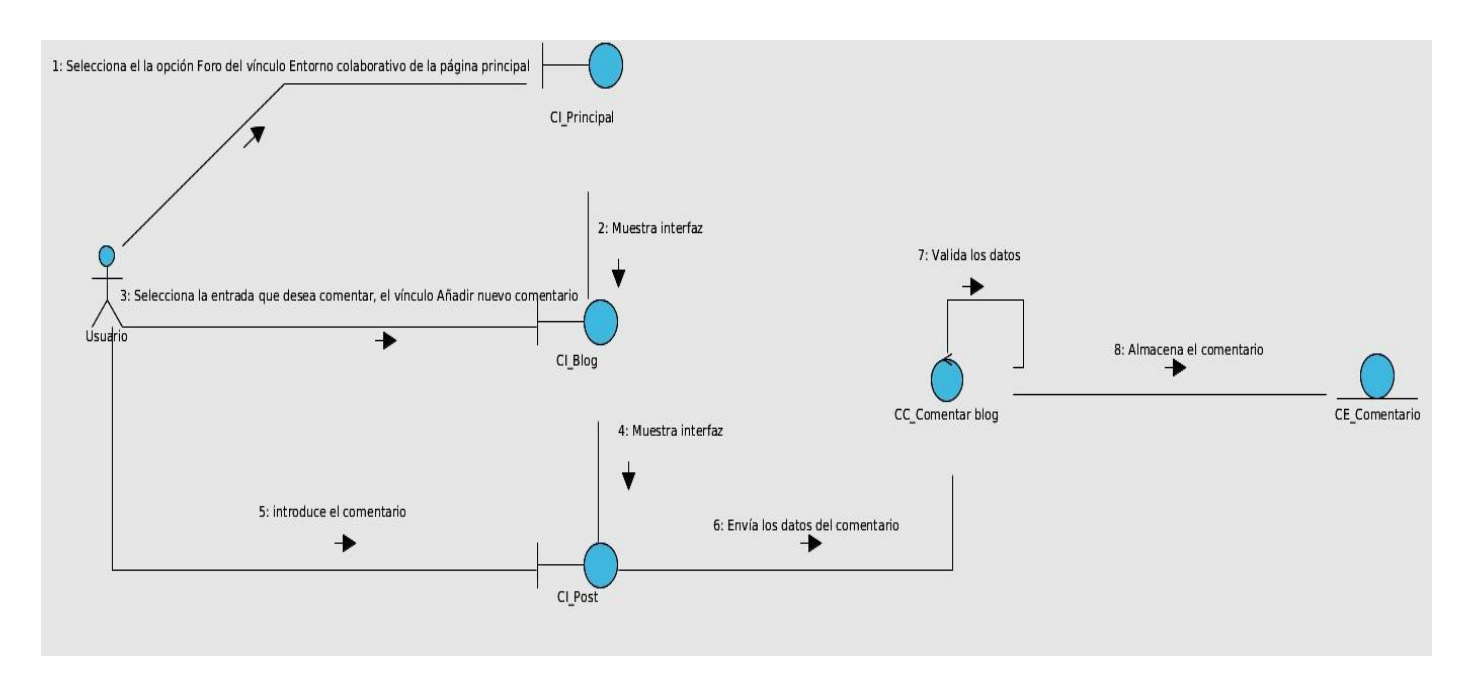

**Figura 2. 14. DC CU Comentar en el blog**

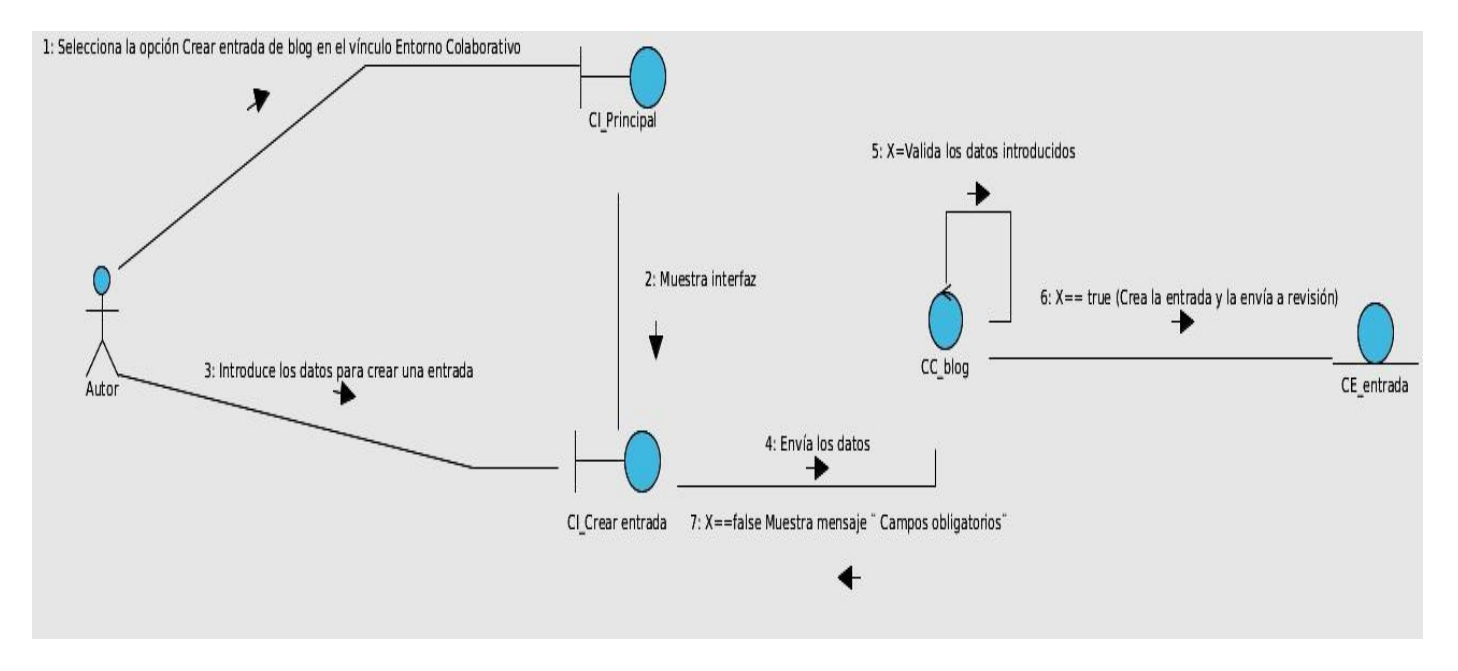

**Figura 2. 15. DC CU Crear entrada en el blog**

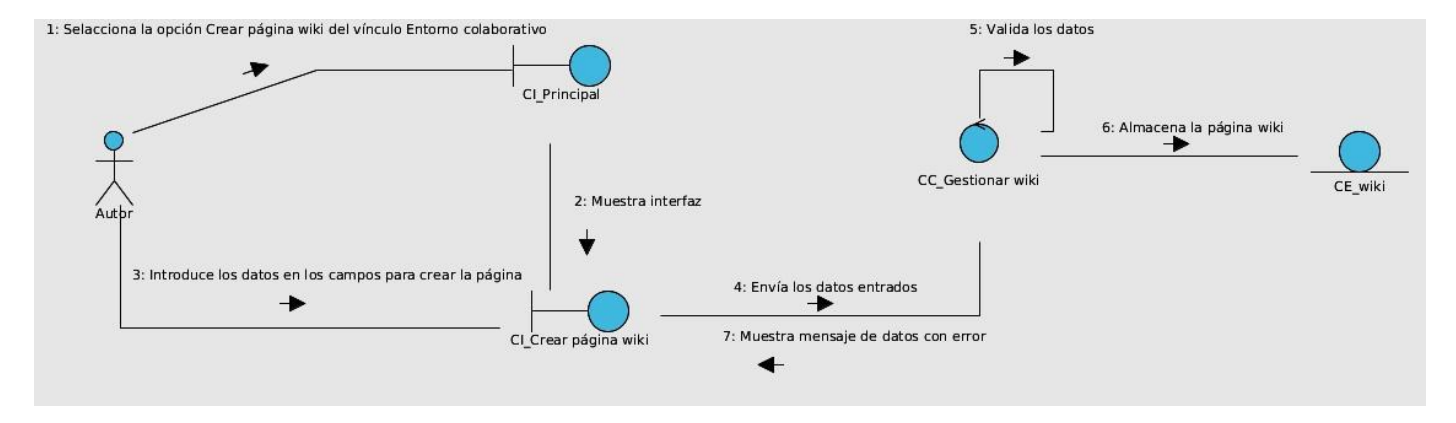

**Figura 2. 16. DC CU Crear wiki**

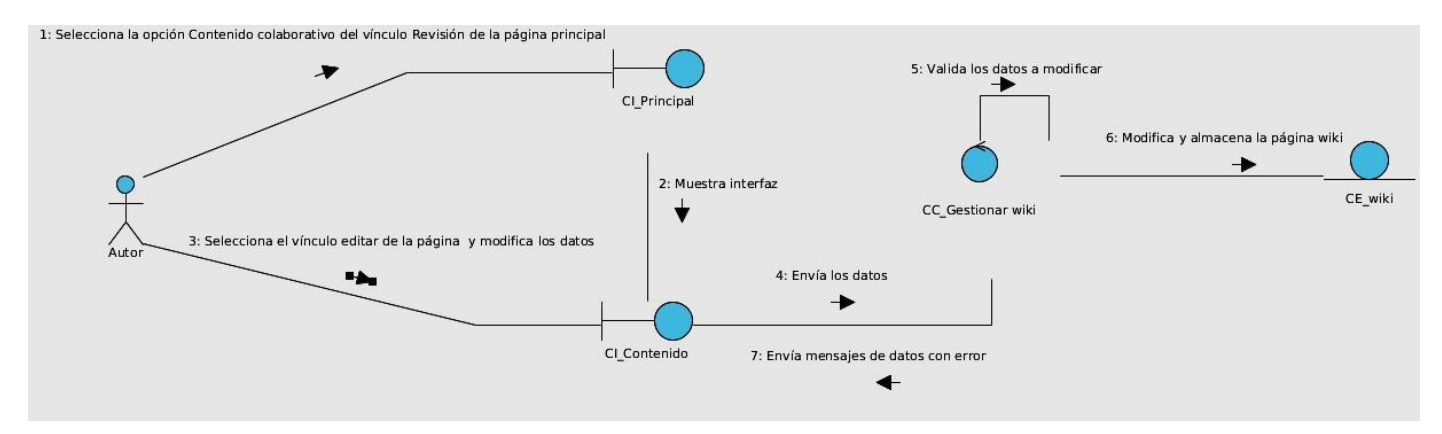

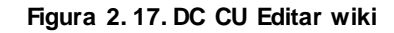

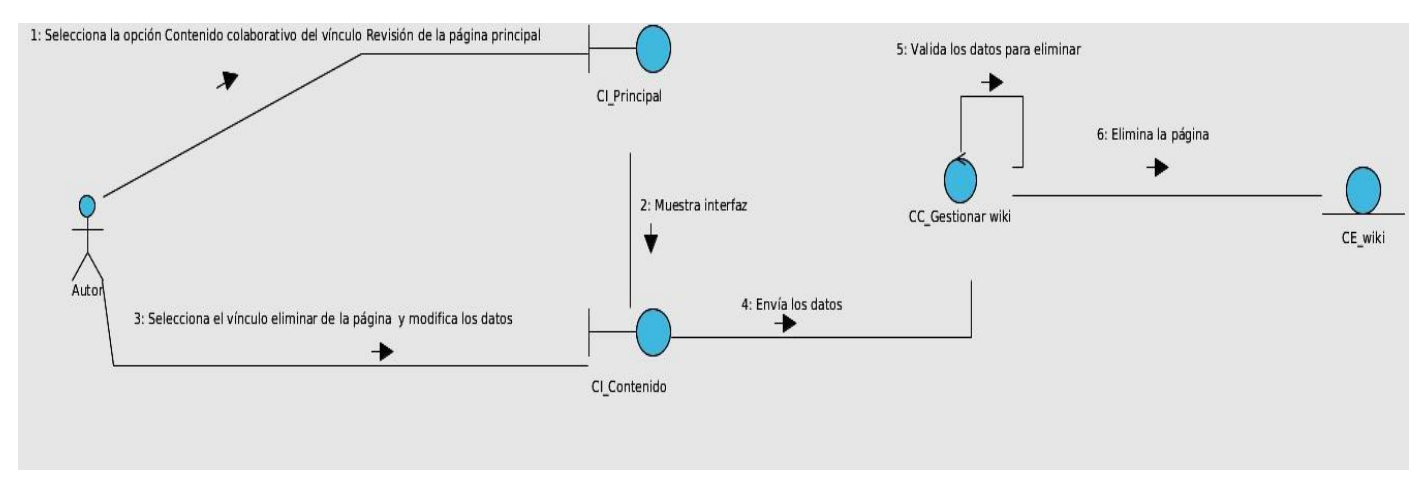

**Figura 2. 18.DC CU Eliminar wiki**

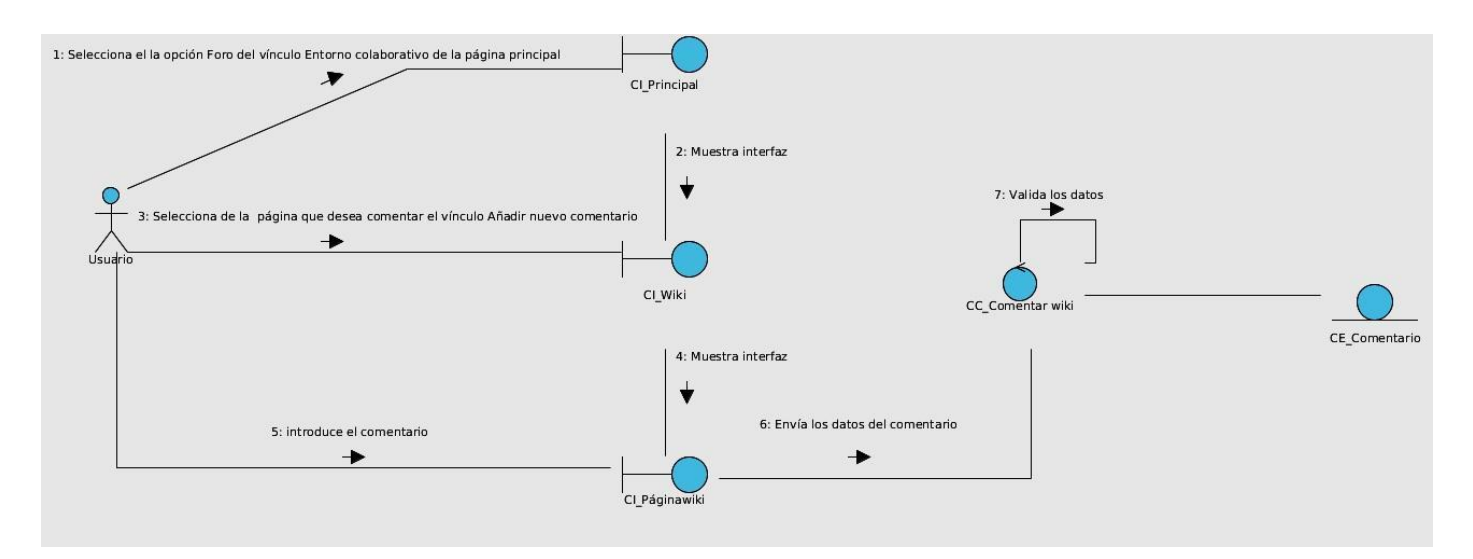

**Figura 2. 19. DC CU Comentar en la wiki**

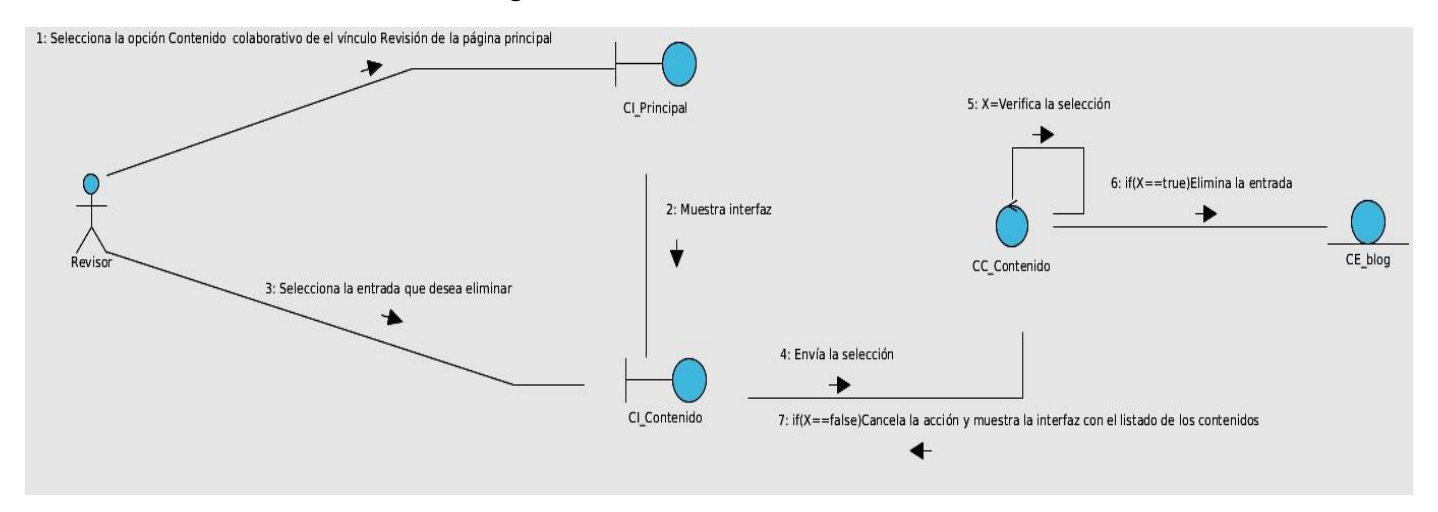

**Figura 2. 20. DC CU Eliminar entrada creada manualmente**

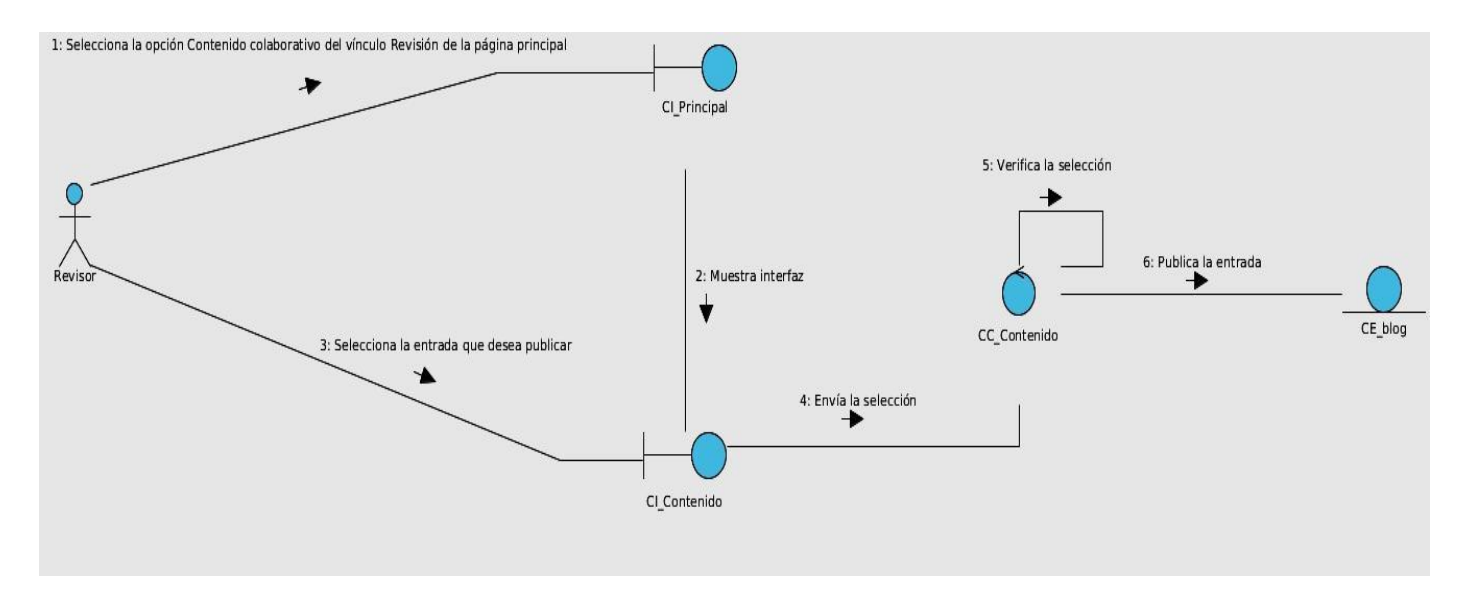

**Figura 2. 21. DC CU Publicar entrada en el blog**

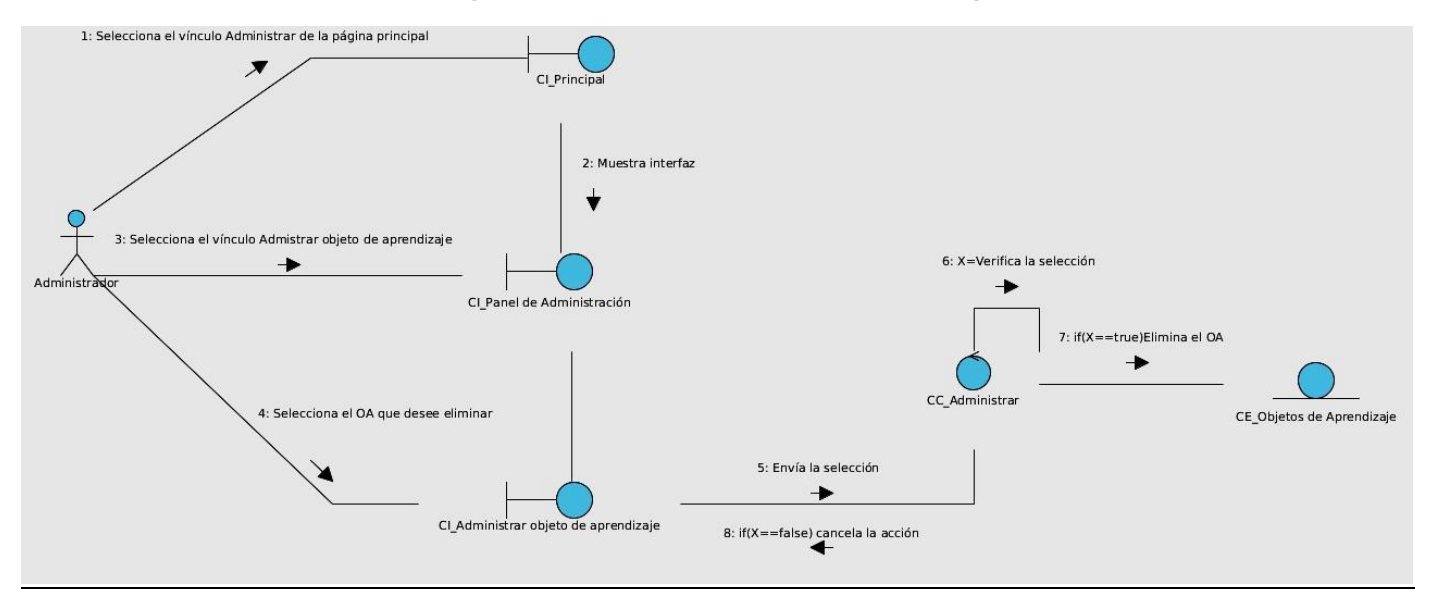

**Figura 2. 22. DC CU Eliminar OA en el repositorio**

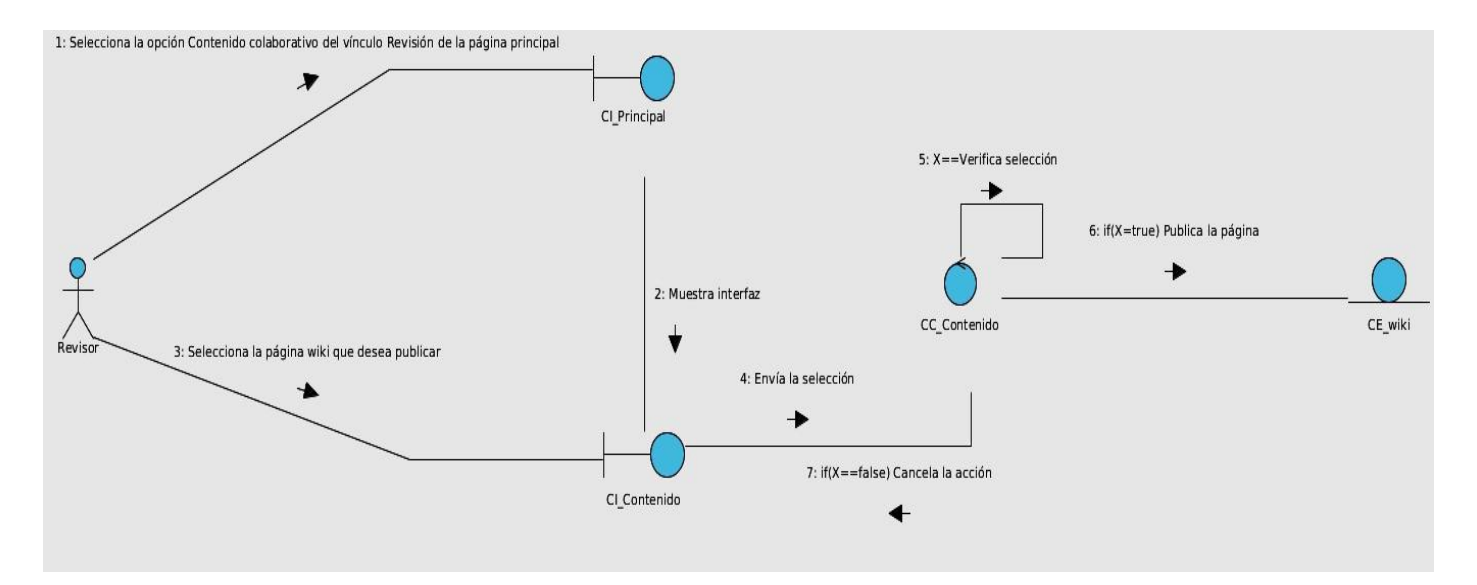

**Figura 2. 23 DC CU Publicar página wiki.**

## Anexo 4: Matriz de trazabilidad de los requerimientos

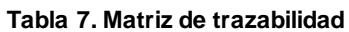

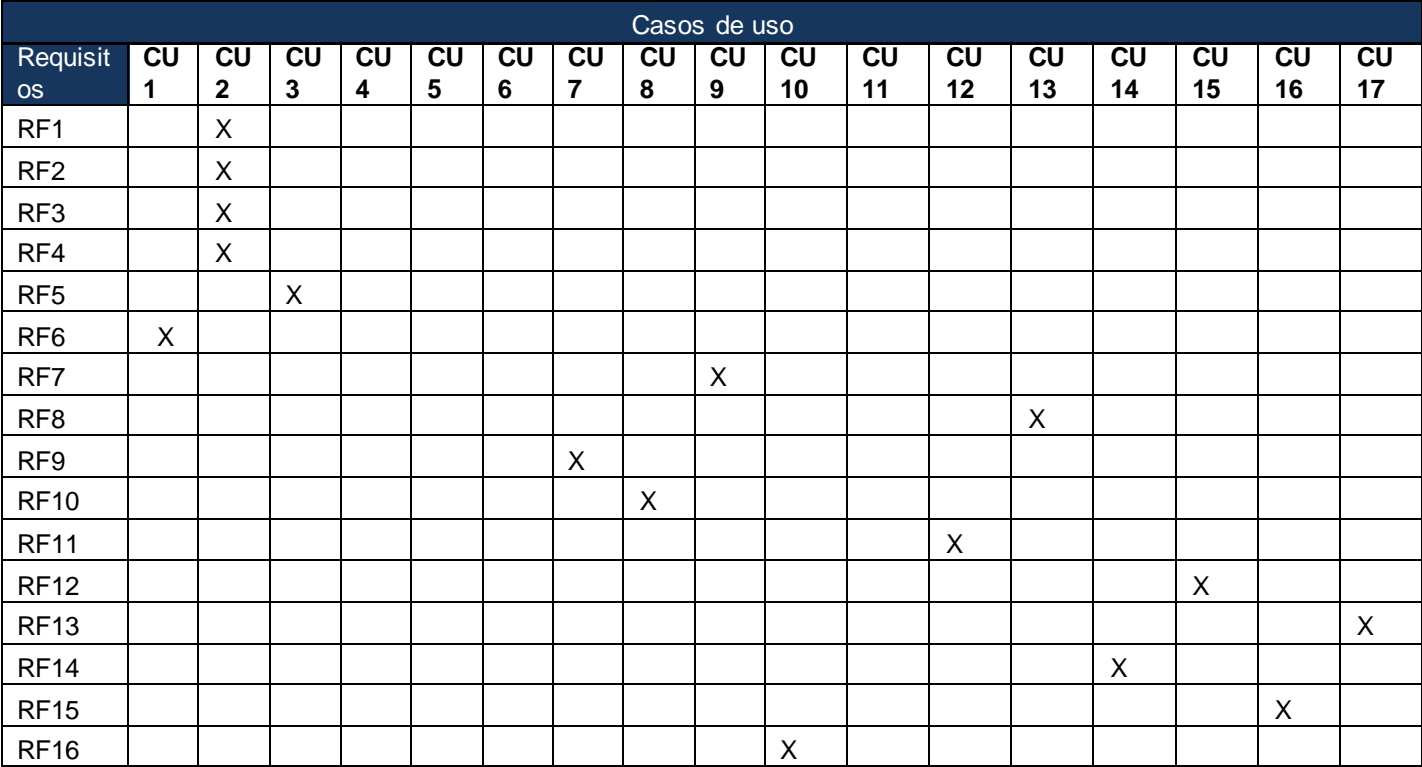

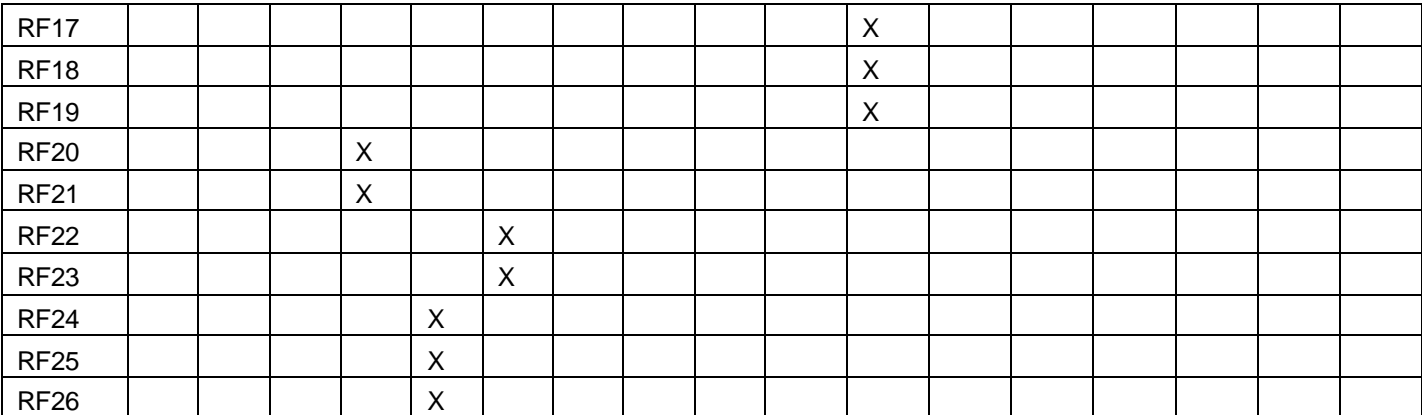